**Universidad de las Ciencias Informáticas Facultad 6**

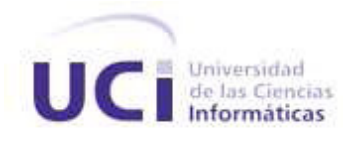

# **Título: "Aplicación Web para la realización de estudios farmacocinéticos versión 2.0"**

**TRABAJO DE DIPLOMA PARA OPTAR POR EL TÍTULO DE INGENIERO EN CIENCIAS INFORMÁTICAS**

**Autoras:** Dismey Saavedra López Elsia María Oviedo Verdecia

**Tutor:** Ing. Diana Mabel del Fresno Justo

**Co-tutor:** MSc. Noel Moreno Lemus

La Habana

Junio 2008

## **Declaración de Auditoria**

Declaramos ser autores de la presente tesis y reconocemos a la Universidad de las Ciencias Informáticas los derechos patrimoniales de la misma, con carácter exclusivo.

**\_\_\_\_\_\_\_\_\_\_\_\_\_\_\_\_\_\_ \_\_\_\_\_\_\_\_\_\_\_\_\_\_\_\_\_**

**\_\_\_\_\_\_\_\_\_\_\_\_\_\_\_\_\_\_\_ \_\_\_\_\_\_\_\_\_\_\_\_\_\_\_\_\_\_\_**

Para que así conste firmo la presente a los **\_\_\_\_** días del mes de **\_\_\_\_\_\_\_\_** del año **\_\_\_\_\_\_\_\_.**

**Dismey Saavedra López Elsia María Oviedo Verdecia**

Firma del Autor Firma del Autor

**Ing. Diana Mabel del Fresno Justo MSc. Noel Moreno Lemus**

Firma del Tutor Firma del Co-Tutor

*"Si buscas resultados distintos, no hagas siempre lo mismo." Albert Einstein* **Datos de Contacto**

# **Tutores:**

## **MSc. Noel Moreno Lemus**

Universidad de las Ciencias Informáticas, Habana, Cuba. Email: noel@uci.cu

# **Ing. Diana Mabel del Fresno Justo**

Universidad de las Ciencias Informáticas, Habana, Cuba. Email: ddelfresno@uci.cu

# Agradecimientos

*Agradecemos infinitamente a la Revolución Cubana por la calidad de su sistema de educación. A nuestro comandante en jefe porque fue el que nos ayudó a realizar este sueño.*

A todos los profes que en el transcurso de la carrera nos ayudaron y apoyaron en todo momento a salir *adelante.*

A nuestra tutora Diana Mabel que confió en nosotras en todo momento y nos ayudó en todo cuanto pudo. A nuestro amigo José Rolando que nos brindó su ayuda día y noche sin pretextos ni vacilaciones, que estuvo a *toda hora confiando en nosotras, gracias por todo, te queremos.*

A nuestro tutor Noel que ante todo fue nuestro amigo de desvelo, y que nos ayudó en todo cuanto pudo. *A la Universidad de la Ciencias Informáticas por ser nuestra cuna de 5 años.*

# **Dedicatoria**

A mi mamita Vivian, esa que me crió sin mirar atrás y sin pensar en nada y a mi papito Oscar que me *crió en esas mismas circunstancias. Los quiero mucho, gracias por su existir porque sin ustedes no hubiera llegado hasta aquí.*

A mis hermanas Lesdey y Ledismey, a mis abuelos, Elida, Ramón, Eralio, Berta, Ana, y todo aquel que me *ayudó a ayudó realizar este sueño.*

*A mis tías y tíos, gracias.*

*A todo aquel que me ayudó a llegar aquí.*

A mi novio, porque siempre estuvo ahí cuando me hacia falta, por su dedicación y amor, por haber sido *la guía que necesitaba en el momento preciso y por su eterna comprensión.*

*A José Rolando, Noel y Diana por su ayuda incondicional en todo momento.*

*A todos mis amigos que de una forma u otra me ayudaron y apoyaron, Yodelvis, Ela, Isabel, Yoneida.*

A mi compañera de tesis Elsia María que más que una compañera de tesis fue mi amiga y mi hermana en todo *momento.*

*A mi tío Ibrain por su ayuda incondicional, los quiero.*

*A Ariel por ser más que mi amigo, por ser mi padre, te quiero mucho.*

*Dismey Saavedra López*

A mi madre, por su incansable labor de enseñarme a crecer, a ser fuerte, independiente y madura, pero *aún así nunca llegaré a ser la gran mujer y madre que eres. Te quiero mita.*

*A mi padre, mi constante ejemplo a seguir, símbolo de respeto, admiración y devoción ante todas las cosas. Por enseñarme a tener confianza en mí misma. Te quiero pito.*

*A mis abuelos, por su cariño infinito y su constante preocupación. Los quiero mucho a los dos.*

*A mi familia, por enseñarme los más lindos valores humanos, por mantenerse siempre unida afrentando los problemas y los momentos felices, por hacerme quién soy.*

*A Geisa, por brindarme todo el amor y el apoyo de la hermana que nunca tuve.*

A Noel, por ser mi quía, mi ídolo, mi compañero y mi amigo en todo momento, por protegerme siempre, *por su constante preocupación. Gracias por todo, siempre te recordaré.*

A Yoisell, mi amigo del alma y del corazón, por su apoyo constante, por sus sabios y oportunos consejos, *Por lograr mantenerme firme en los primeros años de la carrera. Te extraño Yoi.*

*A mi tutora Diana Mabel, por su ayuda incondicional y su constante preocupación.*

*A José Rolando, por toda la ayuda brindada, por las noches de desvelo, siempre dispuesto a colaborar en cuanto pudo.*

A Yadira, por ser la amiga de todos estos 5 años, por estar presente cada vez que te necesité, por compartir *conmigo en las buenas y el las malas. Siempre serás mi amiga.*

A todos mis amigos de infancia, por crecer junto a mí y darme los más lindos recuerdos, en especial *a Yenlín, Mailén, Yenlay, keiler, Robert, Diamelis, Diana y Yamila. Los quiero mucho a todos.*

*A mi gran amiga Diana Núñez, por todos tus consejos, por ser otra madre para mí.*

A mis queridos amigos de todos estos años en la universidad, por los lindos momentos que hemos vivido *juntos, mis amigas de fiestas y días felices, en especial a Iraís, Mariagne, Yaíma, Yeli, Yisell, las Yadiras, Sandra. Las quiero a todas.*

*A mi compañera de tesis Dismey, por su constante dedicación y enfrentar cada problema juntas y* por ser mi amiga en todo momento. A todos los que de una forma u otra han hecho posible este sueño.

# *Elsia María Oviedo Verdecia*

#### **Resumen**

La realización de estudios farmacocinéticos es una actividad que se efectúa en algunos centros investigativos de nuestro país. Para llevarlos a cabo es necesario procesar los datos obtenidos de los análisis que se realizan a las especies de laboratorio. Esta es una labor engorrosa que demanda de la utilización de medios de cómputo. Actualmente en el Centro de Isótopos se usan dos software que además de ser obsoletos, no satisfacen las necesidades de los especialistas. El objetivo de este trabajo es realizar una aplicación Web que integre las funcionalidades de los software que actualmente se usan e incluya otras nuevas que faciliten el proceso investigativo. Anteriormente se implementó una aplicación Web para estudios Farmacocinéticos, dicha aplicación permite gestionar y almacenar la información obtenida al realizar un estudio farmacocinético, así como el cálculo de parámetros, pero aún así, esta primera versión del software está muy lejos de cumplir las expectativas de los especialistas, por lo que actualmente se trabaja en la segunda versión del software PK-Web, la versión 2.0 a la cual se le agregarán nuevas funcionalidades a implementar como son: la gestión de archivos referentes al plan de estudio, la implementación de un Web Service y el ajuste de curva, entre otras.

# Índice General

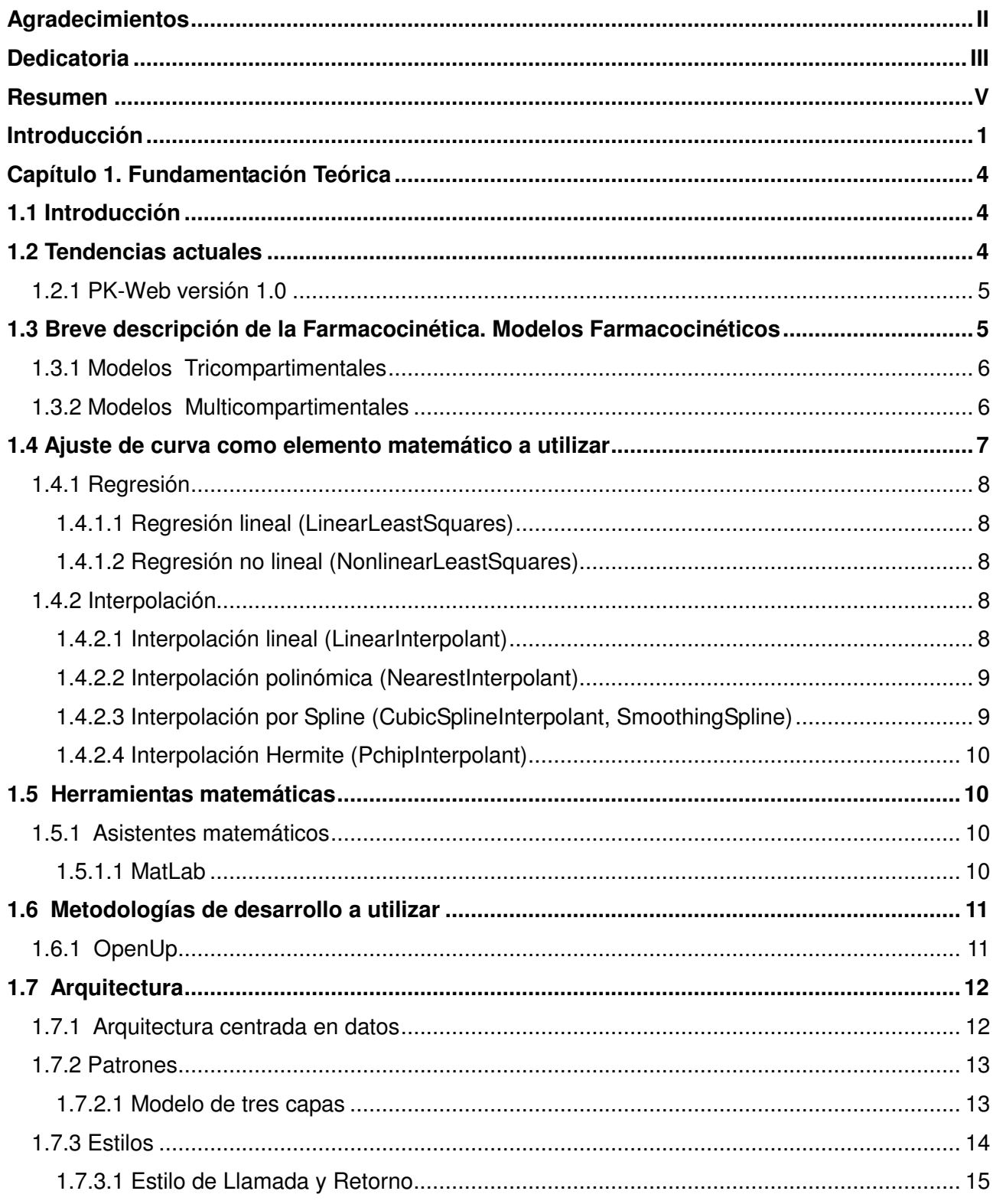

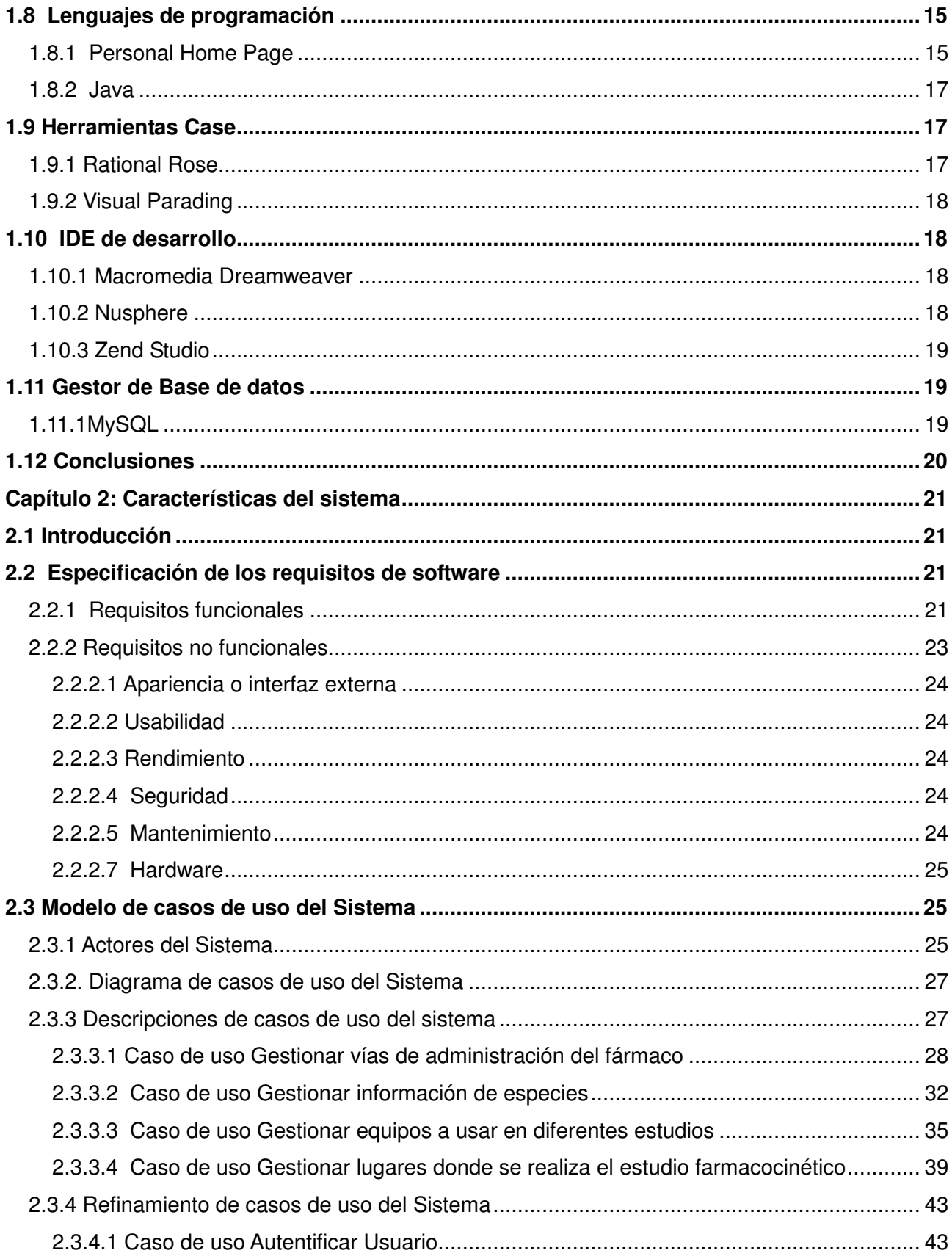

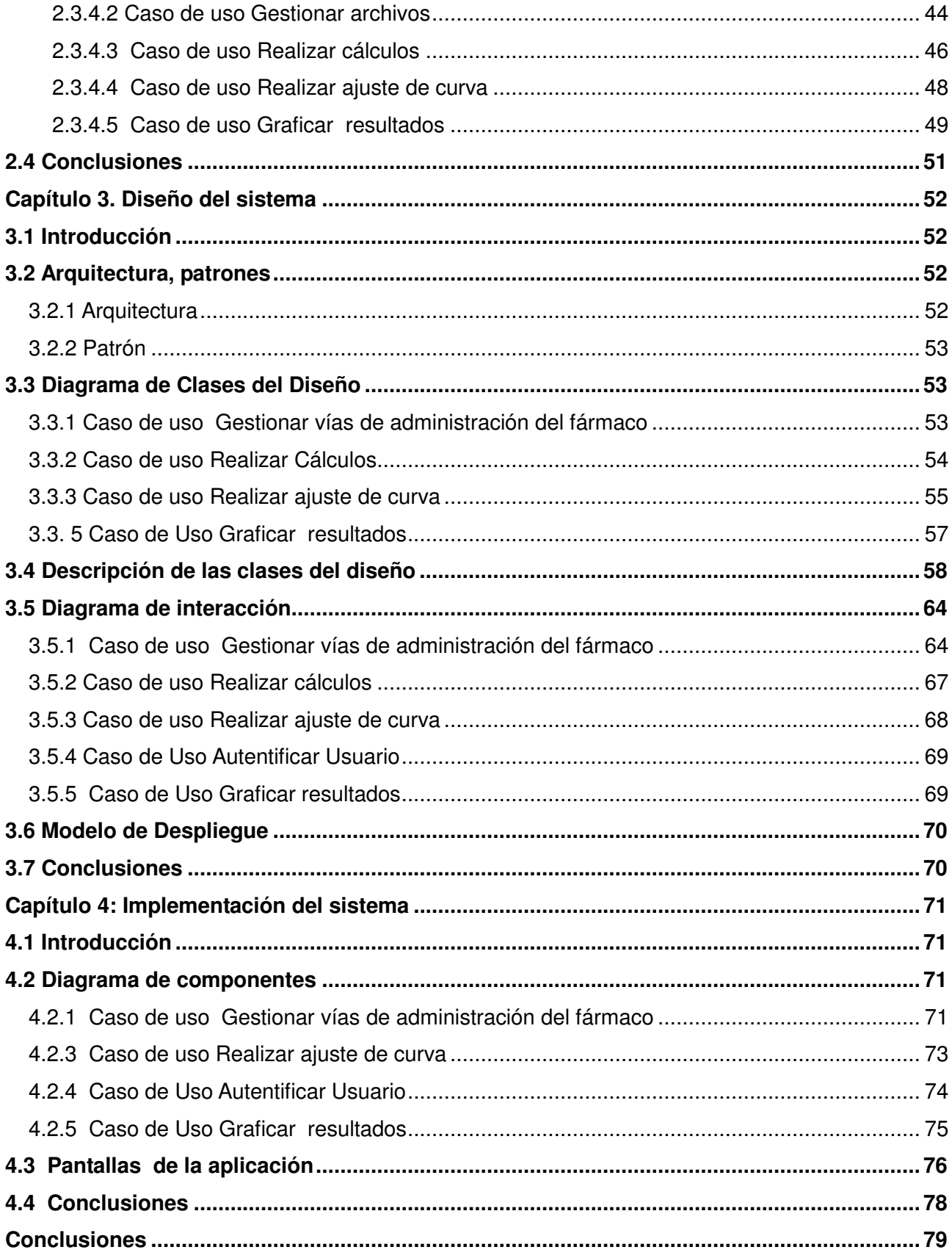

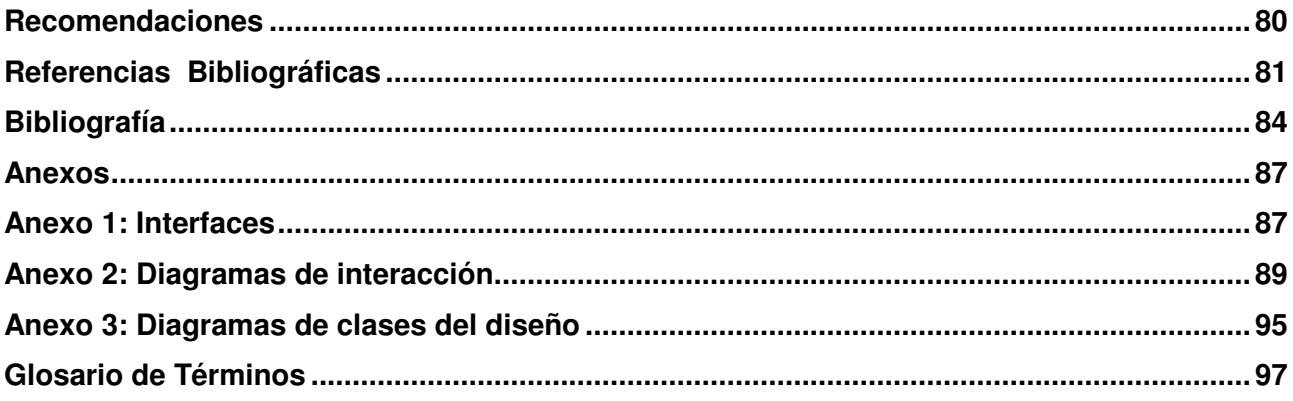

#### **Introducción**

Los estudios farmacocinéticos son una rama de la Farmacología que se encarga de estudiar el paso de los fármacos a través del organismo teniendo en cuenta la dosis y el tiempo de retención de los mismos. También estudia la evolución de la respuesta farmacológica, así como la búsqueda de modelos adecuados para interpretar los resultados obtenidos. Comprende en sí los procesos de absorción, distribución, metabolismo y excreción de dichos fármacos.

Durante el desarrollo de un estudio farmacocinético se recuperan una serie de datos a partir de análisis de sangre realizados a los animales de laboratorio. Es necesario procesar estos datos para arribar a conclusiones sobre cuán eficiente puede ser el fármaco que se está estudiando, cual es la mejor vía para su administración o las dosis que se necesita aplicar para obtener mejores resultados en el tratamiento de un paciente. Para el procesamiento de esta información se ha implementado la versión 1.0 del software PK-Web, aplicación Web que cuenta con una base de datos para el almacenamiento de dicha información y una serie de herramientas de cálculo que permiten estimar los parámetros farmacocinéticos, además permite gestionar la información que se obtiene en la realización de los estudios.

La versión 1.0 del software PK-Web no satisface todas las necesidades del centro cliente, porque no gestiona toda la información necesaria, no cuenta con una buena administración, además realiza cálculos en la web cuando sería mucho más factible realizarlos en un asistente matemático como es el MatLab, por la confiabilidad que brinda en la realización de los cálculos ya que es un entorno de computación y desarrollo de aplicaciones totalmente integrado, orientado para llevar a cabo proyectos en donde se encuentren implicados elevados cálculos matemáticos y la visualización gráfica de los mismos. Esta aplicación Web cuenta con una base de datos para el almacenamiento de información referente a los estudios farmacocinéticos que se realizan en el centro Isótopos y una serie de herramientas de cálculo que permiten estimar algunos parámetros farmacocinéticos utilizados por los investigadores para arribar a conclusiones. A pesar de que las funcionalidades implementadas han fortalecido la gestión de datos de los estudios farmacocinéticos, aún falta por analizar una serie de datos procedentes de dichos estudios para lograr gestiones mas completas de los datos. Además pretende enfocarse solo en los modelos monocompartimentales y bicompartimentales, y sin embargo en el centro se usan también los modelos tricompartimentales y multicompartimentales, por lo que en el presente trabajo se describen los restantes modelos farmacocinéticos como son: los

tricompartimentales y multicompartimentales. Otra funcionalidad que se le agregará al sistema es el ajuste de curva.

Por lo que para el presente trabajo de diploma nos surge el **problema científico** de ¿Cómo procesar la información procedente de estudios farmacocinéticos, almacenada en la base de datos implementada en la versión 1.0 del PK-Web?

El **objeto de estudio** de este proyecto son las aplicaciones informáticas para estudios farmacocinéticos, y el **campo de acción** que comprende el mismo son las aplicaciones Web en estudios farmacocinéticos.

## **Objetivo general**

 Desarrollar nuevas funcionalidades a la versión 1.0 de PK-Web para el procesamiento de la información almacenada en la base de datos implementada en dicha versión.

## **Objetivos específicos**

- $\triangleright$  Realizar un levantamiento de requisitos que ayude a definir las nuevas funcionalidades que se han de agregar a la aplicación.
- Diseñar las nuevas funcionalidades propuestas.
- Diseñar el Web Service.
- Utilizar un asistente matemático para calcular los parámetros farmacocinéticos.
- $\triangleright$  Implementar las nuevas funcionalidades.

## **Tareas a desarrollar**

- Familiarización con la aplicación PK-Web versión 1.0.
- Coordinación de entrevistas con el personal que realiza estudios farmacocinéticos en el CENTIS.
- $\triangleright$  Selección de las herramientas a utilizar para continuar el desarrollo de la aplicación.
- $\triangleright$  Revisión de las posibles arquitecturas a usar en la conexión de la aplicación con el Web Service.
- > Realización de los artefactos que define la metodología de desarrollo.
- Diseño de las nuevas funcionalidades propuestas.
- > Diseño del Web Service.
- > Implementar el Web Service.
- $\triangleright$  Implementar al sistema los modelos monocompartimentales y bicompartimentales.
- $\triangleright$  Agregar al sistema los modelos tricompartimentales y multicompartimentales.
- Graficar resultados
- > Integración de la Aplicación con el Web Service.

## **Estructuración por capítulo del contenido de la tesis**

## **Capítulo 1:** Fundamentación Teórica

Este capítulo contiene una descripción del software PK-Web versión 1.0 antes implementado, además se seleccionan las herramientas y tecnologías a usar en el desarrollo de una segunda versión de la aplicación, para así continuar con la gestión de informaciones relativa a los estudios farmacocinéticos.

## **Capítulo 2:** Características del Sistema

En este capítulo se realiza el diagrama de casos de uso del sistema, así como se definen los requerimientos que aún le faltan por implementar a la aplicación y se hacen las descripciones de los casos de usos involucrados.

# **Capítulo 3:** Diseño del Sistema

En este capítulo se plantea como quedaría la arquitectura mediante una descripción basada ya en la aplicación, además se realiza el diagrama de clases del diseño a seguir para continuar con el desarrollo de la aplicación versión 2.0 del PK-Web, así como la realización de los diagramas de interacción y el modelo de despliegue definiendo como quedaría la aplicación en general.

# **Capítulo 4:** Implementación del Sistema

En este capítulo muestran los diagramas de componentes que se definieron para continuar con la implementación de la versión 2.0 de la aplicación y se realizan además las descripciones de las principales clases.

## **1.1 Introducción**

El presente capítulo brinda una panorámica de la versión 1.0 del PK-Web además de los softwares más utilizados en el mundo para calcular parámetros farmacocinéticos. Se describen los restantes modelos farmacocinéticos como son los tricompartimentales y multicompartimentales. Se define la metodología de desarrollo a utilizar, los patrones y diseño de arquitectura a seguir, lenguajes de programación que serán utilizados para el desarrollo de la nueva versión a implementar así como las herramientas matemáticas.

## **1.2 Tendencias actuales**

La Farmacocinética ha alcanzado un mayor desarrollo en los últimos años debido a los avances científico tecnológicos, donde la Informática ha jugado un papel fundamental, de allí que algunas compañías importantes dedicadas al desarrollo del software encaminen sus pasos a implementar aplicaciones destinadas a facilitar y mejorar el trabajo investigativo y clínico de los especialistas de esta rama.

Muchas de estas aplicaciones han sido implementadas para la realización de cálculos de parámetros farmacocinéticos. Un estudio detallado de las mismas se muestra en la tesis anterior [1].

En dicho trabajo se explica la implementación de PK-Web 1.0, aplicación Web que viene a resolver muchos de los problemas existente de los software anteriores.

En un estudio realizado antes de comenzar la implementación de la versión 1.0 del PK-Web se analizaron diferentes software como: ADAPT, KINETICA, APIS, PK-Sim, JavaPK para escritorio, PK Solution entre otros. Estos resultan muy interesantes y permiten obtener una mejor idea de la aplicación que se quiere desarrollar. Son muy eficientes para el marco en el que fueron creados pero están muy lejos de satisfacer las necesidades del cliente pues en algunos casos no son aplicables a modelos monocompartimentales y bicompartimentales como es el caso del PK-Sim y acsIXtreme, que son aplicables a modelos fisiológicos, los cuales a pesar de resultar muy interesantes no son los modelos con los que se pretende trabajar; otros como ADAPT y KINETICA se limitan a simular y

predecir situaciones farmacocinéticas en vez de calcular parámetros farmacocinéticos, por lo que se alejan del objetivo que se persigue. El Noraymet ADME tiene características de interés, pero se usa para estudios "in vitro", lo que no hace posible su uso teniendo en cuenta el tipo de estudios que se realizan en el CENTIS, que es "in vivo". Otro inconveniente es que estos softwares han sido desarrollados sólo para un tipo de fármaco en específico.

## **1.2.1 PK-Web versión 1.0**

La versión 1.0 del PK-Web, es una aplicación Web que cuenta con una base de datos para el almacenamiento de información referente a los estudios farmacocinéticos que se realizan en el Centro de Isótopos y una serie de herramientas de cálculo que permiten estimar algunos parámetros farmacocinéticos utilizados por los investigadores para arribar a conclusiones. A pesar de que las funcionalidades implementadas han fortalecido la gestión de datos de los estudios farmacocinéticos, aún falta por analizar una serie de datos procedentes de dichos estudios para lograr gestiones mas completas de los datos.

En la versión 1.0 del PK-Web solo se implementan las funcionalidades de los modelos bicompartimentales, por lo que en la versión que se esta trabajando se implementarán otros modelos farmacocinéticos como son: los tricompartimentales y multicompartimentales. Otra funcionalidad que se le agregará al sistema es el ajuste de curva.

#### **1.3 Breve descripción de la Farmacocinética. Modelos Farmacocinéticos**

La farmacocinética es la disciplina que estudia los procesos a los que el fármaco es sometido a través de su paso por el organismo, es decir, su absorción, distribución, metabolismo y excreción. Para ello, la farmacocinética se hace de ecuaciones matemáticas que permiten predecir el comportamiento de la droga, que dan cuenta por lo general de la relación que existe entre las concentraciones plasmáticas y el tiempo transcurrido desde la administración.

Para que la interpretación de las relaciones entre concentraciones de fármaco en el organismo y el efecto de este en él sea correcto es necesario proponer un modelo farmacocinético que simplifique el complejo sistema biológico que es el organismo y los procesos que el fármaco experimenta en él. Los modelos se conciben mediante términos matemáticos que son una forma concisa de expresar relaciones cuantitativas. Para simular los procesos de absorción, distribución y eliminación se pueden utilizar diferentes tipos de modelos matemáticos, a partir de los cuales se desarrollan las ecuaciones que describen la evolución temporal de las concentraciones plasmáticas de fármaco en el organismo.

Los modelos farmacocinéticos permiten predecir concentraciones plasmáticas, tisulares y urinarias con cualquier régimen de dosificación, calcular el régimen de dosificación óptimo para cada paciente, estimar la posible acumulación del fármaco o sus metabolitos, correlacionar concentraciones de fármaco con efecto farmacológico o toxicológico así, como evaluar diferencias en la biodisponibilidad y bioequivalencia de las formulaciones.

Existen varios tipos de modelos o sistemas con aplicación en farmacocinética como pueden ser los sistemas modelo-independientes o no compartimentales, los sistemas modelo-dependientes o compartimentales y los modelos fisiológicos. Dentro de los modelo **compartimentales** se encuentran los monocompartimentales, bicompartimentales, tricompartimentales y los multicompartimentales.

## **1.3.1 Modelos Tricompartimentales**

Este modelo se caracteriza por la existencia de tres compartimentos. Un compartimento central con muy alta perfusión y mayor capacidad de recambio. Un primer compartimiento periférico formado por los órganos con perfusión intermedia y hay cierta capacidad de retención del fármaco. Un segundo compartimento periférico formado por órganos de baja perfusión y hay una máxima retención del fármaco. El modelo presenta fijación tisular intensa y extensa. En estudios más rigurosos y precisos en cuanto a metódica analítica de la evolución de la concentración plasmática de un fármaco se analizan sistemas en los cuales éste se distribuye en compartimientos más profundos del organismo.

#### **1.3.2 Modelos Multicompartimentales**

El modelo abierto de un compartimento no representa adecuadamente las verdaderas características de distribución de la mayoría de los fármacos. La distribución instantánea no es posible debido a que los fármacos poseen diferentes grados de afinidad con los tejidos, órganos y fluidos de distribución y, por lo tanto, diferentes velocidades de equilibrio. Los tejidos de gran irrigación, como el hígado, los riñones, los pulmones, (etc.) logran el estado de equilibrio en forma muy rápida, mientras que los tejidos como el óseo, las grasas, los cartílagos, (etc.) alcanzan ese estado en forma más lenta, según la solubilidad del fármaco en esos tejidos. Teóricamente, al menos, cada tejido forma un compartimiento individual que tiene relaciones de intercambio con el compartimiento central (sangre) independiente de los otros tejidos.

En conclusión éstos son una réplica de los modelos compartimentales. En éstos, la velocidad de ingreso a cada compartimento, los tiempos de retención y los tiempos de reciclaje; son diferentes a medida que aumentan el número de compartimentos.

## **1.4 Ajuste de curva como elemento matemático a utilizar**

El ajuste de curva suministra una forma interactiva de encontrar un modelo matemático. Dependiendo del algoritmo que seleccione, el resultado varía en exactitud y necesidades de recursos computacionales. A menudo se tendrá que ajustar curvas a un conjunto de datos representados por puntos. El ajuste de curva consiste en encontrar una curva que contenga una serie de puntos y que posiblemente cumpla una serie de restricciones adicionales. Esta sección es una introducción tanto a la interpolación (cuando se espera un ajuste exacto a determinadas restricciones) y al ajuste de curva, análisis de la regresión (cuando se permite una aproximación). Por lo que las técnicas desarrolladas para tal propósito se dividen en dos categorías generales: regresión e interpolación. [2]

- La regresión se emplea cuando hay un significativo grado de error asociado con los datos; con frecuencia los datos experimentales son de este tipo. Para estas situaciones, la estrategia es encontrar una curva que represente la tendencia general de los datos, sin necesidad de tocar los puntos individuales.
- La interpolación es la construcción de nuevos puntos partiendo del conocimiento de un conjunto discreto de puntos, se utiliza cuando el objetivo es determinar valores intermedios entre datos que estén, relativamente, libres de error. Tal es el caso de la información tabulada. En dichas situaciones, la estrategia consiste en ajustar una curva directamente mediante los puntos obtenidos como datos y usar la curva para predecir valores intermedios.

El método de interpolación es un método científico lógico que consiste en suponer que el curso de los acontecimientos continuará en el futuro, convirtiéndose en las reglas que se utilizan para llegar a una nueva conclusión. Utilizado también para buscar la solución a un problema (lógica) o de enseñar la misma (pedagogía), lo que lo convierte en una herramienta muy utilizada en el marco profesional y de enseñanza.

En ingeniería y algunas ciencias es frecuente disponer de un cierto número de puntos obtenidos por muestreo o a partir de un experimento y pretender construir una función que los ajuste. Otro problema estrechamente ligado con el de la interpolación es la aproximación de una función complicada por una

más simple. Si se tiene una función cuyo cálculo resulta costoso, se puede partir de un cierto número de sus valores e interpolar dichos datos construyendo una función más simple. En general, por supuesto, no se obtendrán los mismos valores evaluando la función obtenida que si se evaluase la función original, si bien dependiendo de las características del problema y del método de interpolación usado la ganancia en eficiencia puede compensar el error cometido. El tipo de interpolación que se elige, depende generalmente de la naturaleza de los datos que se están manejando, así como de los valores intermedios que se están esperando.

## **1.4.1 Regresión**

## **1.4.1.1 Regresión lineal (LinearLeastSquares)**

Se conoce como regresión lineal, correlación de Pearson o método de mínimos cuadrados, al procedimiento de encontrar la ecuación de la recta "que mejor se ajuste a un conjunto de puntos". El método de mínimos cuadrados nos permite encontrar el grado de correlación lineal entre un conjunto de pares de valores numéricos; siendo esta la primera etapa de la regresión lineal, bien diferenciada de la segunda, inferencial, que estima la dependencia de la variable dependiente respecto a la independiente.

#### **1.4.1.2 Regresión no lineal (NonlinearLeastSquares)**

La regresión no lineal es un problema de inferencia para un modelo basado en datos multidimensionales x, y, donde t es alguna función no lineal respecto a algunos parámetros desconocidos  $\theta$ . Como mínimo, se pretende obtener los valores de los parámetros asociados con la mejor curva de ajuste (habitualmente, con el método de los mínimos cuadrados). Con el fin de determinar si el modelo es adecuado, puede ser necesario utilizar conceptos de inferencia estadística tales como intervalos de confianza para los parámetros así como pruebas de bondad de ajuste.

## **1.4.2 Interpolación**

#### **1.4.2.1 Interpolación lineal (LinearInterpolant)**

La interpolación lineal es un caso particular de la interpolación general de Newton. Con el polinomio de interpolación de Newton se logra aproximar un valor de la función f(x) en un valor desconocido de x. El caso particular, para que una interpolación sea lineal es en el que se utiliza un polinomio de interpolación de grado 1, y se denota de la siguiente manera:

# $f\left(\frac{x}{x_1}; x_2\right) = x_1 + [f(x_2) - f(x_1) + (x_2 - x_1)]$

## **1.4.2.2 Interpolación polinómica (NearestInterpolant)**

La interpolación polinómica es un método usado para conocer, de un modo aproximado, los valores que toma cierta función de la cual sólo se conoce su imagen en un número finito de abscisas. A menudo, ni siquiera se conocerá la expresión de la función y sólo se dispondrá de los valores que toma para dichas abscisas.

El objetivo será hallar un polinomio que cumpla lo antes mencionado y que permita hallar aproximaciones de otros valores desconocidos para la función con una precisión deseable fijada. Por ello, para cada polinomio interpolador se dispondrá de una fórmula del error de interpolación que permitirá ajustar la precisión del mismo. Se dispone de dos métodos generales de interpolación polinómica que permiten aproximar una función por un polinomio de grado m.

## **1.4.2.3 Interpolación por Spline (CubicSplineInterpolant, SmoothingSpline)**

En los problemas de interpolación, se utiliza a menudo la interpolación mediante "*splines"* porque da lugar a resultados similares requiriendo solamente el uso de polinomios de bajo grado a la vez que se evitan las oscilaciones, que en la mayoría de las aplicaciones resultan indeseables, que aparecen al interpolar mediante polinomios de grado elevado.

Para el ajuste de curva, los "*splines"* se utilizan para aproximar formas complicadas. La simplicidad de la representación y la facilidad de cómputo de los "*splines"* los hacen populares para la representación de curvas en informática, particularmente en el terreno de los gráficos por ordenador.

Esta interpolación se llama interpolación segmentaria o interpolación por "*splines"*. La idea central es que en vez de usar un solo polinomio para interpolar los datos, podemos usar segmentos de polinomios y unirlos adecuadamente para formar nuestra interpolación. Cabe mencionar que entre todas, las "*splines"* cúbicas han resultado ser las más adecuadas.

#### **1.4.2.4 Interpolación Hermite (PchipInterpolant)**

La interpolación de "*Hermite"* es otro método de interpolación. Consiste en buscar un polinomio por pedazos H<sub>n</sub> (x) que sea cúbico en cada sub-intervalo y que cumpla f(x) en los puntos  $\{x_0, \ldots, x_n\}$ , donde f(x) sea la función que se quiere interpolar.

# $[X_{(i-1)}, X_i], 1 \leq i \leq n$

# 1.5 Herramientas matemáticas

# 1.5.1 Asistentes matemáticos

En la versión 1.0 de PK-Web se hace un profundo estudio de los diferentes asistentes matemáticos que permiten realizar ajustes de curva y demás cálculos que se requieren en la implementación de la aplicación en su versión 2.0. Este estudio que incluyó asistentes como Mathematica, Maxima y Scilab, arrojó que el mejor asistente para ser utilizado era el MatLab. [1]

## **1.5.1.1 MatLab**

MatLab es la abreviatura de "*Matrix Laboratory"* (laboratorio de matrices). Es un programa de análisis numérico creado por "*Matrix Laboratory"* en 1984. Está disponible para las plataformas Unix y Windows. La primera versión surgió con la idea de emplear unos paquetes de subrutinas escritas en Fortran en los cursos de álgebra lineal y análisis numérico, sin necesidad de escribir programas en Fortran. Es un programa de cálculo numérico, orientado a matrices y vectores, por lo que trabajar con él es mucho más rápido y efectivo. En algunos casos puede también trabajar con números escalares, tanto reales como complejos, con cadenas de caracteres y con otras estructuras de información más complejas. Una de las capacidades más atractivas es la de realizar una amplia variedad de gráficos en dos y tres dimensiones. [3]

Este asistente matemático es un gran programa de cálculo técnico y científico. Para ciertas operaciones es muy rápido, cuando puede ejecutar sus funciones en código nativo con los tamaños más adecuados para aprovechar sus capacidades de vectorización. En otras aplicaciones resulta bastante más lento que el código equivalente desarrollado en C/C++ o Fortran. El lenguaje de programación del mismo es una magnífica herramienta de alto nivel para desarrollar aplicaciones técnicas, fácil de utilizar y que aumenta significativamente la productividad de los programadores respecto a otros entornos de desarrollo. Dispone de un código básico y de varias librerías

especializadas (toolboxes). Es un entorno de computación y desarrollo de aplicaciones totalmente integrado orientado para llevar a cabo proyectos en donde se encuentren implicados elevados cálculos matemáticos y la visualización gráfica de los mismos.

#### **1.6 Metodologías de desarrollo a utilizar**

En el escenario de modelos de mejora para la producción de software, se han marcado dos tendencias, cada una de ellas con un contraste muy definido. Por un lado se encuentran aquellos procesos que tienen gran cantidad de información ya que así han sido impuestas por organismos internacionales y son muy apreciados por grandes corporaciones o industrias de software. Por otro lado se encuentran los modelos ágiles con procesos más rápidos y sencillos de desarrollo. Esto ha ido generando una masa crítica de seguidores, e incluso adoctrinados en uno y otro bando, que han comenzado a reclamar de la propia industria del software herramientas y plataformas adecuadas a las distintas creencias de cada uno.

La metodología de desarrollo utilizada en la primera versión fue RUP, debido a que divide en 4 fases el desarrollo del software, la primera fase es **Inicio,** con el objetivo de determinar la visión del proyecto, una segunda seria la de **Elaboración,** encargada de determinar la arquitectura óptima, pasando a una tercera fase de **Construcción,** que se encarga de obtener la capacidad operacional inicial y por último **Transición,** con el fin de llegar a obtener el reléase del proyecto, además es mas adaptable para proyectos de largo plazo.

La metodología a utilizar en el desarrollo de la segunda versión del software PK-Web es OpenUp debido a sus características y a que este modelo es el que más podría ajustarse a nuestras necesidades definiendo que es para proyectos pequeños, además de que fue una decisión del polo de la facultad de cambiar de metodología.

#### **1.6.1 OpenUp**

Proceso unificado abierto OpenUP conserva las características principales del modelo de desarrollo RUP, incluye el desarrollo iterativo, permite identificar los requisitos operacionales del sistema, prever las interacciones con los usuarios y prevenir los posibles riesgos en el desarrollo del sistema.

OpenUP es una forma de desarrollo más ágil y ligera, consiste en equipos a los cuales se les asigna una fase del desarrollo que tienen que complementarse entre si para obtener un buen producto final,

no puede ser una sola persona la que realice todo el trabajo pues esto podría ocasionar que se pierda de vista ciertas características importantes, por ejemplo para un proyecto pequeño constituyen equipos de 3 a 6 personas e implican 3 a 6 meses de esfuerzo del desarrollo.

## **1.7 Arquitectura**

La Arquitectura de Software es la organización fundamental de un sistema encarnada en sus componentes, las relaciones entre ellos y el ambiente y los principios que orientan su diseño y evolución. Se refiere a un grupo de abstracciones y patrones que nos brindan un esquema de referencia útil para guiarnos en el desarrollo de software dentro de un sistema informático. [10]

## **1.7.1 Arquitectura centrada en datos**

Esta arquitectura proporciona integridad, en la misma los componentes existentes pueden cambiar y pueden añadirse nuevos componentes a la arquitectura sin que afecte a otros clientes y a su vez los datos pueden ser pasados entre clientes a través de mecanismos que coordinen dicha transferencia de información.[11]

En la arquitectura centrada en datos (arquitectura de pizarra) se pueden encontrar dos componentes principales. Una estructura de datos que representa el estado actual, y un número independiente de componentes, los cuales realizan sus operaciones sobre él. Esta arquitectura se puede subdividir en dos:

- Si las transacciones en su flujo de entrada, definen los procesos que van a ejecutarse, entonces el repositorio puede ser algo como una BD tradicional.
- Sin embargo, si el estado de dicha estructura es la que va a disparar los procesos que se ejecuten, el repositorio se llamará pizarra pura.

Esta arquitectura, se usa en aplicaciones que necesitan interpretación de proceso de señales bastante complejo así como en implementaciones de estilos de procesos en lotes de BD y en programación organizada como colecciones de servicios al rededor de un repositorio común.

Esta arquitectura hace posible la interacción de agentes contra el sistema, funciona muy bien con los problemas no deterministas y permite saber el conocimiento que llevamos en cada momento del proceso, por lo que será la que se usará en la continuidad del siguiente trabajo. [12]

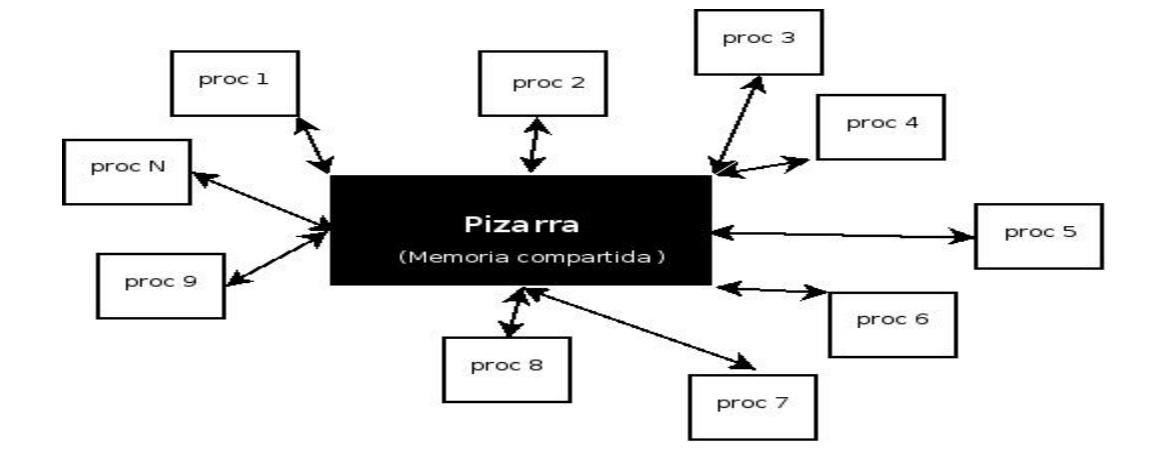

**Figura 1:** Imagen de la arquitectura centrada en datos.

## **1.7.2 Patrones**

Un patrón de arquitectura expresa una organización estructural o esquema de sistemas de software. Es un modelo que podemos seguir para realizar algo. Los patrones surgen de la experiencia de seres humanos de tratar de lograr ciertos objetivos, estos capturan la experiencia existente y probada para promover buenas prácticas, ayudan a construir la experiencia colectiva de Ingeniería de Software, son una abstracción de problema solución, se ocupan de problemas recurrentes, identifican y especifican abstracciones de niveles más altos que componentes o clases individuales y proporcionan vocabulario y entendimiento común. [4][14]

## **1.7.2.1 Modelo de tres capas**

En el modelo de 3 capas cada nivel tiene un tipo de abstracción diferente al de los demás, aunque cada capa tiene comunicación con las demás capas:

- Capa de presentación: Es la capa donde se presentan los datos al usuario, puede ser a través de HTML, archivos de texto, etc.
- Capa de negocio (lógica del dominio): Esta capa se encarga de la intercomunicación entre la

capa de datos, con la capa de presentación, aquí va todo el código que define las reglas de negocio (cálculos, validaciones).

 Capa de acceso a datos: Esta capa es la encargada de abstraer los datos a utilizar en la aplicación pudiéndose utilizar un Sistema Gestor de Bases de Datos [18].

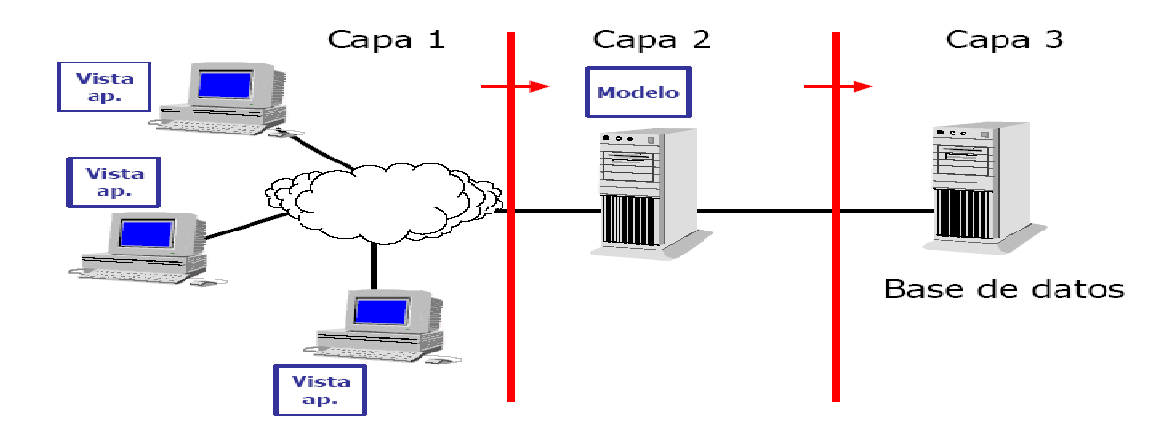

**Figura 2:** Imagen del modelo de 3 capas.

El modelo de tres capas fue el patrón seleccionado para la continuidad del desarrollo de la aplicación ya que se ajusta al trabajo que se esta realizando y además porque este modelo facilita que se pueda descomponer la aplicación en varios niveles de abstracción proporcionando la evolución del sistema, ya que los cambios solo deben de afectar a la capa donde se encuentre la modificación. Además si la interfaz accede a la misma función no se repetirá código lo que conlleva la ventaja de una mayor facilidad de mantenimiento de la aplicación y si se añade un nuevo formulario no ocasionará problemas ya que los formularios no dependen unos de otros. [16]

# **1.7.3 Estilos**

Un estilo arquitectónico es un conjunto coordinado de restricciones arquitectónicas que restringe los roles y rasgos de los elementos arquitectónicos y las relaciones permitidas entre esos elementos dentro de la arquitectura que se conforma a ese estilo, estos, expresan la arquitectura en el sentido más formal y teórico.

#### **1.7.3.1 Estilo de Llamada y Retorno**

Este estilo es interesante en los sistemas que se centran en la interacción de un usuario con el propio sistema. Podemos dividir la arquitectura en dos partes, la primera representa la interfaz del usuario con el que este realiza la llamada al sistema, la segunda contiene la lógica de negocio que se realiza tras la correspondiente llamada del usuario. Esta familia de estilos enfatiza la escalabilidad, la reusabilidad y la usabilidad del sistema. Al diseñar una arquitectura de este tipo es importante saber que datos son los que servirán para interactuar con el usuario y cuales servirán solo como lógica de aplicación. Este será el estilo utilizado en la implementación del PK- Web versión 2.0 ya que en esta familia de arquitecturas se destacan los patrones modelo-vista-controlador y arquitectura en tres capas. [16]

## **1.8 Lenguajes de programación**

En la versión 1.0 del PK-Web, se trabajó utilizando el lenguaje de programación PHP 5, debido a esto y a las características expuestas a continuación se decidió continuar con el mismo.

## **1.8.1 Personal Home Page**

PHP es un lenguaje de programación usado normalmente para la creación de páginas web dinámicas. Es multiplataforma y tiene una capacidad de conexión con la mayoría de los manejadores de base de datos que se utilizan en la actualidad, destaca su conectividad con MySQL, posee la capacidad de expandir su potencial utilizando la enorme cantidad de módulos (llamados ext's o extensiones). Cuenta con una amplia documentación en su página oficial, entre la cual se destaca que todas las funciones del sistema están explicadas y ejemplificadas en un único archivo de ayuda. Es libre, por lo que se presenta como una alternativa de fácil acceso para todos. Permite las técnicas de Programación Orientada a Objetos. Se enriquece con una biblioteca nativa de funciones sumamente amplia e incluida. No requiere definición de tipos de variables y tiene manejo de excepciones.

Actualmente PHP se ha convertido en una gran tendencia en el mundo pues cada vez son más las páginas Web que lo utilizan. Corre en 7 plataformas, funciona en 11 tipos de servidores, ofrece soporte sobre unas 20 Bases de Datos, es software libre y abierto, lo que implica menos costo y servidores que resultan más baratos que otras alternativas, es muy rápido, su sintaxis está inspirada en C, ligeramente modificada para adaptarlo al entorno en el que trabaja, de modo que si se está familiarizado con esta sintaxis, resultará muy fácil aprender PHP, su librería estándar es realmente amplia, lo que permite reducir los llamados "costos ocultos", uno de los principales defectos de ASP;

PHP tiene una de las comunidades más grandes en Internet, por lo que no es complicado encontrar ayuda, documentación, artículos, noticias y más recursos, posee una potente variedad de extensiones para el acceso a la mayoría de los sistemas de gestión de bases de datos, por lo que una migración a otro sistema de gestión es mucho menos costosa que en otras plataformas; así es como PHP se coloca como una de las alternativas más atractivas del mercado. [1]

Las cuatro grandes características de PHP son: Velocidad, Estabilidad, Seguridad y Simplicidad.

Velocidad: No solo la velocidad de ejecución, la cual es importante, sino además no crear demoras en la máquina. Por esta razón no debe requerir demasiados recursos de sistema. PHP se integra muy bien junto a otro software, especialmente bajo ambientes Unix, cuando se configura como módulo de Apache, esta listo para ser utilizado.

Estabilidad: La velocidad no sirve de mucho si el sistema se cae cada cierta cantidad de ejecuciones. Ninguna aplicación es 100% libre de bugs, pero teniendo de respaldo una increíble comunidad de programadores y usuarios es mucho más difícil para los bugs sobrevivir. PHP utiliza su propio sistema de administración de recursos y dispone de un sofisticado método de manejo de variables, conformando un sistema robusto y estable.

Seguridad: El sistema debe poseer protecciones contra ataques. PHP provee diferentes niveles de seguridad, estos pueden ser configurados desde el archivo .ini.

Simplicidad: Se les debe permitir a los programadores generar código productivamente en el menor tiempo posible. Usuarios con experiencia en C y C++ podrán utilizar PHP rápidamente.

Otra característica a tener en cuenta sería la conectividad. PHP dispone de una amplia gama de librerías, y agregarle extensiones es muy fácil. Esto le permite al PHP ser utilizado en muchas áreas diferentes, tales como encriptado, gráficos, XML y otras.

Teniendo en cuenta todas las características expuestas anteriormente y además que en la versión 1.0 del PK-Web implementada ya, se trabajó sobre este lenguaje de programación, se ha escogido el mismo para la implementación de la versión 2.0 del PK-Web.

#### **1.8.2 Java**

Java es un lenguaje de programación orientado a objetos y a su vez de alto nivel, tiene un modelo de objetos más simple que C y C++ y elimina herramientas de bajo nivel que suelen inducir a muchos errores, como la manipulación directa de punteros o memoria. Un código generado en Java puede correr en cualquier plataforma en donde se haya portado la máquina virtual.

Finalmente se utilizará Java como lenguaje de programación para desarrollar la herramienta (Web Service) por ser un lenguaje cuya portabilidad está verdaderamente probada y no requerir largos períodos de tiempo para el desarrollo de las aplicaciones, además porque trabaja con sus datos como objetos y con interfaces a esos objetos, soporta las características propias del paradigma orientado a objetos: abstracción, encapsulamiento, herencia y polimorfismo. Otras características de dicho lenguaje son:

 Simple: Posee una curva de aprendizaje muy rápida. Ofrece toda la funcionalidad de un lenguaje potente, pero sin las características menos usadas y más confusas de éstos.

 Robusto: Java realiza verificaciones en busca de problemas tanto en tiempo de compilación como en tiempo de ejecución. La comprobación de tipos en Java ayuda a detectar errores lo antes posible en el ciclo de desarrollo. Java obliga a la declaración explícita de los tipos de los ítems de información, reduciendo así las posibilidades de error. Maneja la memoria para eliminar las preocupaciones por parte del programador de la liberación o corrupción de la misma.

## **1.9 Herramientas Case**

Las herramientas CASE de modelado con UML brinda la posibilidad de aplicar una metodología de análisis y diseño orientados a objetos y se abstrae del código fuente, de manera que la arquitectura y el diseño se tornan más obvios y más fáciles de entender y modificar. Cuanto más grande y complejo es un proyecto, resulta más importante utilizar una herramienta CASE ya que aporta grandes beneficios para todos los involucrados en un proyecto, por ejemplo, jefe del proyecto, analistas, arquitectos, desarrolladores y otros.

## **1.9.1 Rational Rose**

Rational Rose es una potente herramienta CASE para el desarrollo de aplicaciones informáticas y tiene

como base UML, proporciona un desarrollo basado en componentes con soporte para arquitecturas líderes en la industria, facilidad de uso, e integración optimizada. Tiene paquetes dedicados a todo tipo de situaciones, teniendo por tanto desde elementos para el desarrollo software a través de UML, como también pueden ser paquetes para la captura de requisitos, el uso de algoritmos para la eficiencia en el desarrollo de sistemas complejos mediante el control del personal.

## **1.9.2 Visual Parading**

Es una potente herramienta CASE para visualizar y diseñar elementos de software, para ello utiliza el lenguaje UML, proporciona a los desarrolladores una plataforma que les permita diseñar un producto con calidad de una forma rápida. Facilita la interoperabilidad con otras herramientas CASE y se integra con los siguientes Software Java: Eclipse/IBM WebSphere, Jbuilder, NetBeans IDE, Oracle Jdeveloper, BEA Weblogic. Está disponible en varias ediciones: Enterprise, Professional, Community, Standard, Modeler y Personal.

Debido a que el sistema operativo que se está utilizando es Ubuntu (distribución de Linux) se decidió utilizar el Visual Paradigm para visualizar y diseñar los elementos de software, debido a que corre en este sistema operativo y utiliza el Lenguaje Unificado de Modelado (UML). Tiene disponibilidad para disímiles versiones y para integrarse en múltiples plataformas. Esta herramienta necesita de altos requerimientos computacionales para su óptima ejecución. Permite que se genere código en varios lenguajes, entre ellos PHP. [6]

## **1.10 IDE de desarrollo**

## **1.10.1 Macromedia Dreamweaver**

Puesto que la aplicación en cuestión es una aplicación web se debe usar una herramienta que permita editar páginas Web. Para estas funciones utilizaremos Macromedia Dreamweaver 8, que es la más utilizada en la actualidad. El Dreamweaver permite desarrollar un sitio Web personal con características de sitio profesional y utilizar casi todos los recursos de la Web, así como realizar aplicaciones que se ejecuten en servidor y vinculaciones dinámicas de datos; además cuenta con un soporte para aplicaciones PHP y utilización de bases de datos MySQL.

# **1.10.2 Nusphere**

NuSphere PhpED es hoy el superior entorno de desarrollo integrado para php. Adecuado para las pequeñas y grandes obras individuales de múltiples desarrolladores de proyectos, PhpED aumenta

considerablemente el proceso de desarrollo. Es una sólida herramienta que ofrece el ciclo completo de la funcionalidad para el desarrollo de sitios y aplicaciones Web. NuSphere es una suite de tres aplicaciones especialmente diseñadas para desarrolladores profesionales que trabajan con MySQL, PHP, Apache y Perl. [7]

## **1.10.3 Zend Studio**

Se trata de un programa orientado a desarrollar aplicaciones Web, en lenguaje PHP. El programa, además de servir de editor de texto para páginas PHP, proporciona una serie de ayudas que pasan desde la creación y gestión de proyectos hasta la depuración de código. El programa entero está escrito en Java, lo que a veces supone que no funcione tan rápido como otras aplicaciones de uso diario. Sin embargo, esto ha permitido a Zend lanzar con relativa facilidad y rapidez versiones del producto para Windows, Linux y MacOS, aunque el desarrollo de las versiones de este último sistema se retrase un poco más.

El IDE de desarrollo escogido para la realización del presente trabajo es el Zend Studio ya que consta de dos partes en las que se dividen las funcionalidades de parte del cliente y las del servidor. Las dos partes se instalan por separado, la del cliente contiene la interfaz de edición y la ayuda, además permite hacer depuraciones simples de scripts, aunque para trabajar con toda la potencia de la herramienta de depuración habrá que disponer de la parte del servidor, que instala Apache y el módulo PHP o en caso de que estén instalados, los configura para trabajar juntos en depuración. [19]

#### **1.11 Gestor de Base de datos**

Un gestor de base de datos es una aplicación capaz de manejar un conjunto de datos de manera eficiente. Es una base de datos relacional lo cual significa que es un conjunto de datos que están almacenados en tablas entre las cuales se establecen unas relaciones para manejar los datos de una forma eficiente y segura. Para usar y gestionar una base de datos relacional se usa el lenguaje estándar de programación SQL.

## **1.11.1 MySQL**

MySQL es una base de datos robusta que se puede comparar con una base de datos comercial, dispone de "store procedures", "triggers", "vistas", es gratuito para la mayor parte de los usos y su servicio de asistencia resulta económico, es más rápido que muchos otros gestores, dispone de muchas de las funciones que exigen los desarrolladores profesionales, como compatibilidad completa

con ACID, compatibilidad para la mayor parte de SQL ANSI, volcados online, duplicación, funciones SSL e integración con la mayor parte de los entornos de programación, al ejecutarse en la inmensa mayoría de sistemas operativos es muy común que los datos se puedan transferir de un sistema a otro sin dificultad. Es Open Source. El código fuente de MySQL se puede descargar y está accesible a cualquiera. Es muy rápido, seguro y fácil de usar. [1]

Las herramientas mencionadas permiten la documentación de todo el ciclo de vida del proyecto siguiendo la metodología seleccionada, Open UP en este caso, haciendo uso de UML como lenguaje de modelado. Ofrecen facilidades en cuanto al trabajo con las mismas. Sin embargo, teniendo en cuenta que Rational Rose necesita de requerimientos computacionales y no corre sobre Linux, se eligió como herramienta Case a usar el Visual Paradigm. Esta elección se debe, además, a que es una de las mejores herramientas, con amplias funcionalidades, la más usada en el ámbito en que se desenvuelve el proyecto y de la que se tienen conocimientos debido a su uso anteriormente. También se decidió utilizar como IDE de desarrollo Zend Studio por lo antes planteado.

## **1.12 Conclusiones**

A lo largo de este capítulo se han expuesto de manera general algunos conceptos y definiciones importantes para comprender cómo funcionan los modelos tricompartimentales y los multicompartimentales necesarios para la implementación de la versión 2.0 de la aplicación PK-Web. Se hizo un profundo estudio sobre el software de la versión 1.0 y quedaron definidas las tecnologías y herramientas a utilizar para la implementación de la aplicación Web.

## **Capítulo 2: Características del sistema**

## **2.1 Introducción**

En este capítulo se define lo que debe hacer la aplicación a través de los requerimientos funcionales y no funcionales, se realiza el diagrama de caso de uso del sistema, así como las descripciones de los casos de uso del mismo, además se redefinen los casos de uso utilizados en la versión anterior para la continuidad de la aplicación.

## **2.2 Especificación de los requisitos de software**

Los requisitos han sido descritos como una característica del sistema a entregar, se pueden clasificar en: funcionales y no funcionales.

## **2.2.1 Requisitos funcionales**

Los requisitos funcionales son capacidades o condiciones que el sistema debe cumplir. La aplicación a desarrollar a través de la realización del presente trabajo debe cumplir los siguientes requisitos:

R1 Administrar permisos de usuarios.

R2 Gestionar la información de especies.

- R2.1 Insertar información de las especies que se estudien.
- R2.2 Eliminar información de las especies que se estudien.
- R2.3 Modificar información de las especies que se estudien.

R3 Mostrar los modelos farmacocinéticos y las diferentes vías de administración.

R4 Mostrar la ecuación perteneciente a un modelo seleccionado según una vía de administración.

R5 Realizar cálculos de los siguientes parámetros farmacocinéticos utilizando MatLab.

- R5.1 Constante de eliminación.
- R5.2 Concentración inicial para administración intravenosa.
- R5.3 Concentración máxima observada para dosis oral.

# Capítulo 2: Características del sistema

R5.4 Tiempo en que se alcanza la concentración máxima para dosis oral.

- R5.5 Área bajo la curva 0 t.
- R5.6 Área bajo la curva 0 infinito.
- R5.7 Área bajo la curva 0 infinito usando el método exponencial.
- R5.8 Por ciento de área bajo la curva 0 infinito usando el método exponencial.
- R5.9 Área bajo la curva del primer momento infinito.
- R5.10 Área bajo la curva del primer momento infinito usando el método exponencial.
- R5.11 Por ciento de área bajo la curva del primer momento infinito usando el método exponencial.
- R5.12 Tiempo medio de residencia.
- R5.13 Tiempo medio de residencia usando el método exponencial.
- R5.14 Volumen del compartimento central para dosis intravenosa.
- R5.15 Volumen de distribución para dosis intravenosa.
- R5.16 Volumen de distribución para dosis intravenosa usando el método exponencial.
- R5.17 Volumen en estado estacionario para dosis intravenosa.
- R5.18 Volumen en estado estacionario para dosis intravenosa usando el método exponencial.
- R5.19 Aclaración sistémica.
- R5.20 Aclaración para dosis intravenosa usando el método exponencial.
- R5.21 Vida media basada en volumen de distribución y aclaramiento para dosis intravenosa.
- R5.22 K12 para dosis intravenosa.
- R5.23 K21 para dosis intravenosa.
- R5.24 K10 para dosis intravenosa.

R6 Realizar ajuste de curva a partir de los datos recogidos usando los siguientes métodos.

R6.1 Usando el método de Interpolación.

R6.2 Usando el método de Regresión.

R7 Mostrar en una página una gráfica como resultado del ajuste de curva.

R8 Gestionar vía de administración del fármaco.

R8.1 Eliminar vía de administración del fármaco.

R8.2 Insertar vía de administración del fármaco.

R8.3 Modificar vía de administración del fármaco.

R9 Seleccionar los datos para el ajuste de curva.

R10 Gestionar equipos a usar en diferentes estudios.

R10.1 Insertar equipos a usar en diferentes estudios.

R10.2 Eliminar equipos a usar en diferentes estudios.

R10.3 Modificar equipos a usar en diferentes estudios.

R11 Gestionar lugares donde se realiza el estudio farmacocinético.

R11.1 Insertar lugares donde se realiza el estudio farmacocinético.

R11.2 Eliminar lugares donde se realiza el estudio farmacocinético.

R11.3 Modificar lugares donde se realiza el estudio farmacocinético.

R12 El usuario debe de introducir un usuario y contraseña para autenticarse en la aplicación.

#### **2.2.2 Requisitos no funcionales**

Los requisitos no funcionales son propiedades o cualidades que el producto debe tener.

# Capítulo 2: Características del sistema

## **2.2.2.1 Apariencia o interfaz externa**

La interfaz de la aplicación debe ser amigable y sencilla, fácil de usar y agradable a la vista del usuario.

## **2.2.2.2 Usabilidad**

Debido a que los usuarios que van a trabajar con la aplicación son personas que tienen mínimos conocimientos de la computación, la nueva versión debe estar realizada para que cualquier persona ya sea técnico de laboratorio o otro personal pueda acceder a ella. Se necesitarán conocimientos en farmacocinética para manipular los datos en la aplicación, así como para interpretar los resultados proporcionados por la misma.

## **2.2.2.3 Rendimiento**

La aplicación debe contar con una velocidad de ejecución de las operaciones lo más alta posible y los tiempos de respuestas deben ser generalmente rápidos al igual que la velocidad de procesamiento de la información.

#### **2.2.2.4 Seguridad**

Sólo las personas autorizadas a trabajar en los diferentes estudios Farmacocinéticos deben hacer uso de la aplicación. Cada usuario de la misma, sólo tendrá acceso a la información que le corresponde de acuerdo con el rol que desempeña en la realización del Estudio. Para asegurar lo anterior se implementará un sistema de autentificación de usuarios que permita garantizar la seguridad de los datos gestionados por la aplicación.

## **2.2.2.5 Mantenimiento**

La documentación debe estar disponible y servir de guía para continuar ampliando las funcionalidades de la aplicación. También debe ser clara y precisa, de forma tal que el tiempo de mantenimiento sea mínimo.

## **2.2.2.6 Software**

El servidor de la aplicación debe tener instalado el sistema operativo Linux. La misma debe estar programada en lenguaje PHP, y disponer de un servidor de base de datos MySQL que gestione los
datos de los proyectos. Las computadoras clientes tendrán instalado cualquier sistema operativo y un Navegador de Internet.

### **2.2.2.7 Hardware**

El servidor donde se instale la base de datos de la aplicación debe contar con una alta capacidad de Se necesita un servidor para realizar los complejos cálculos matemáticos requeridos. Los mismos serán llevados a cabo por el MatLab, que es un software que consume una gran cantidad de recursos del procesador para su ejecución. Es por ello que este servidor también demanda una alta capacidad de procesamiento.

El servidor donde estará la aplicación Web, como los anteriores, necesita elevada capacidad del procesador puesto que será el encargado de tramitar los diferentes pedidos que se realizan desde las computadoras clientes y gestionar la información con los otros servidores.

Las computadoras clientes no necesitan de grandes requerimientos de hardware pues ellas se conectarán a la aplicación Web a través de un Navegador de Internet.

#### **2.3 Modelo de casos de uso del Sistema**

#### **2.3.1 Actores del Sistema**

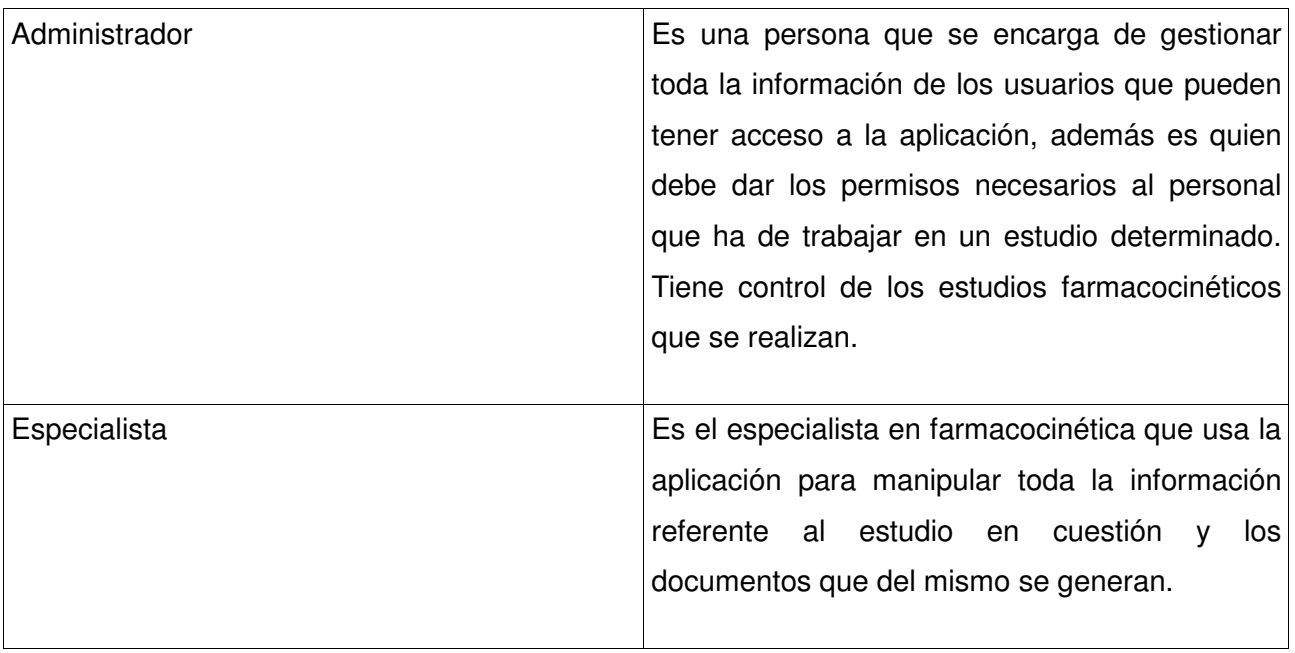

# Capítulo 2: Características del sistema

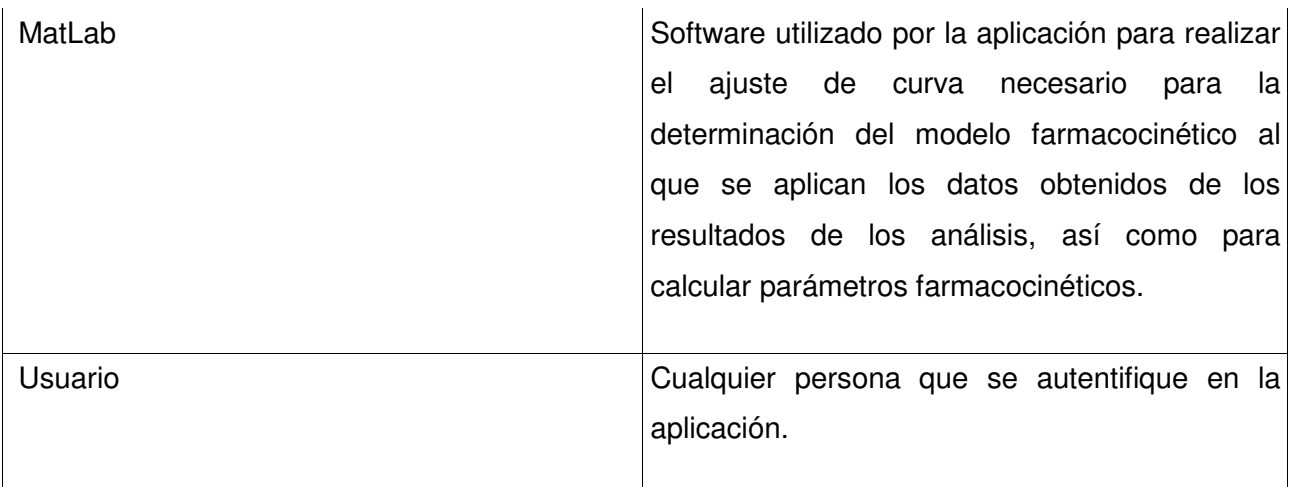

**Tabla 1:** Actores del sistema

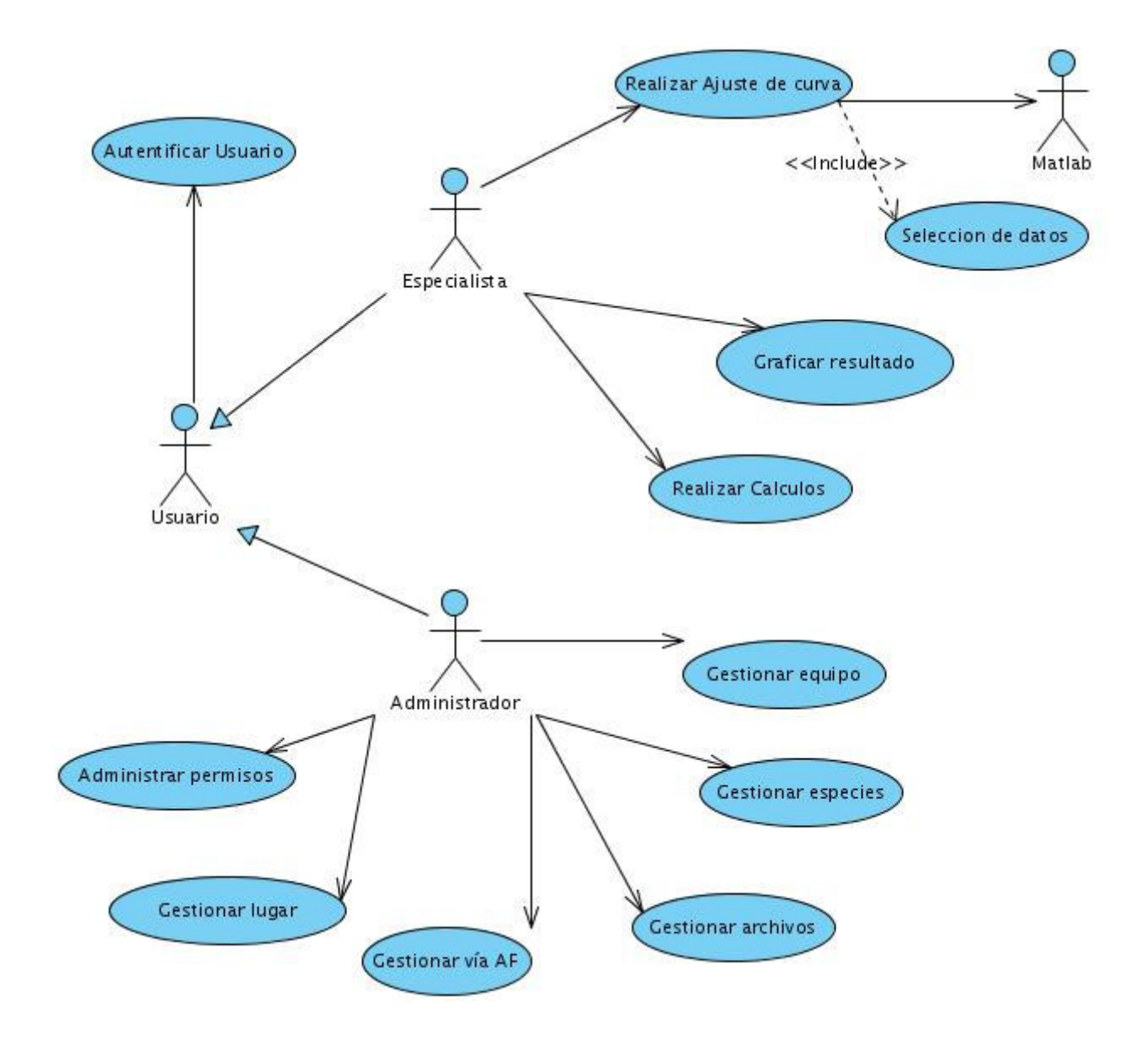

#### **2.3.2. Diagrama de casos de uso del Sistema**

**Figura 3:** Diagrama de caso de uso del Sistema.

### **2.3.3 Descripciones de casos de uso del sistema**

A continuación se muestran las descripciones de algunos casos de uso, las demás se encuentran en el expediente de proyecto.

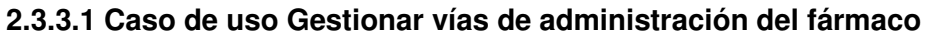

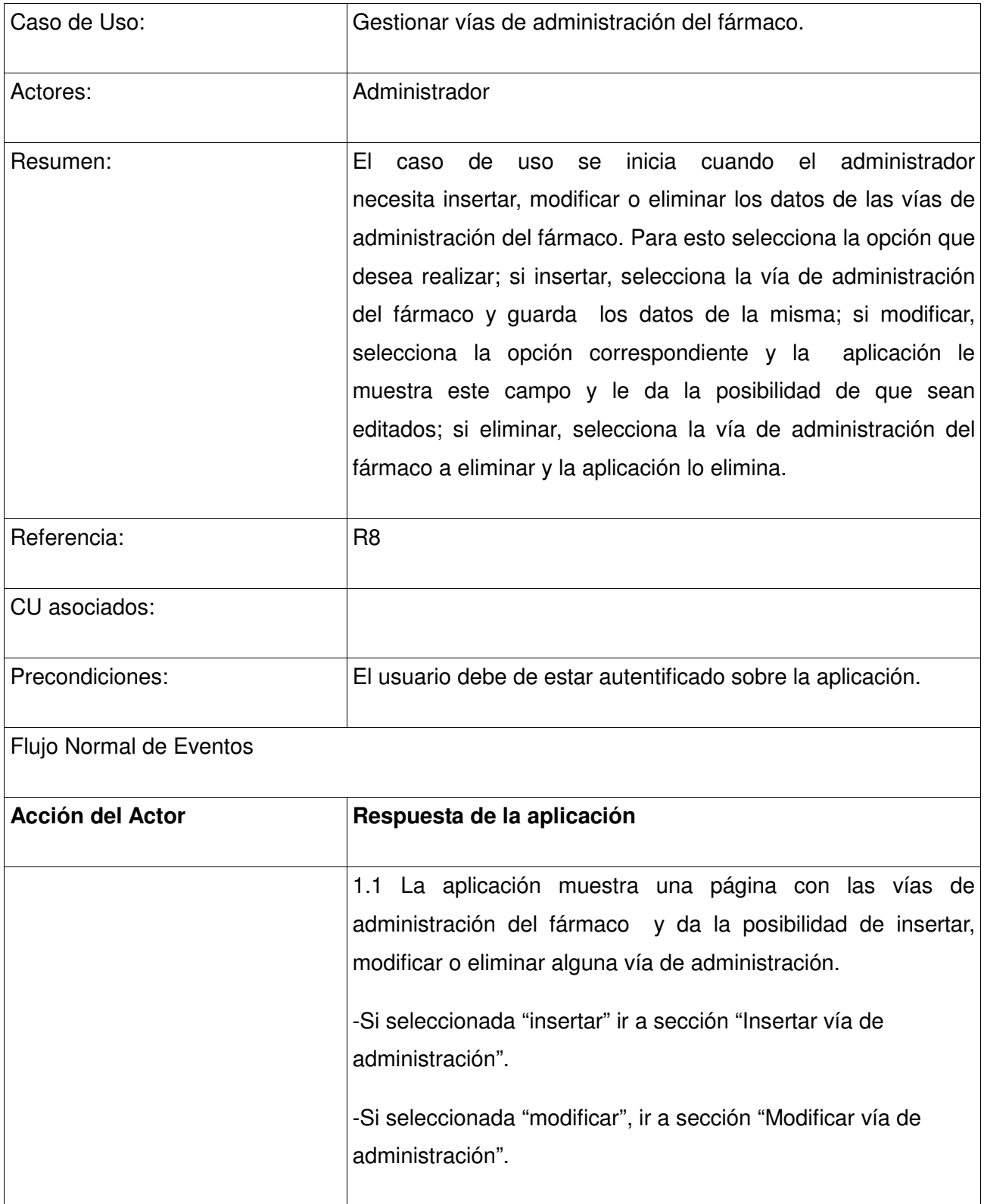

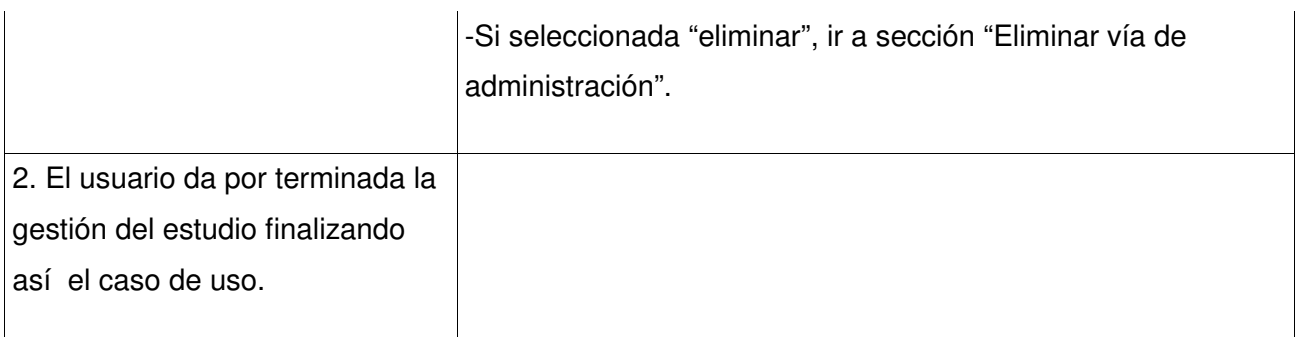

# **Sección "Insertar vía de administración"**

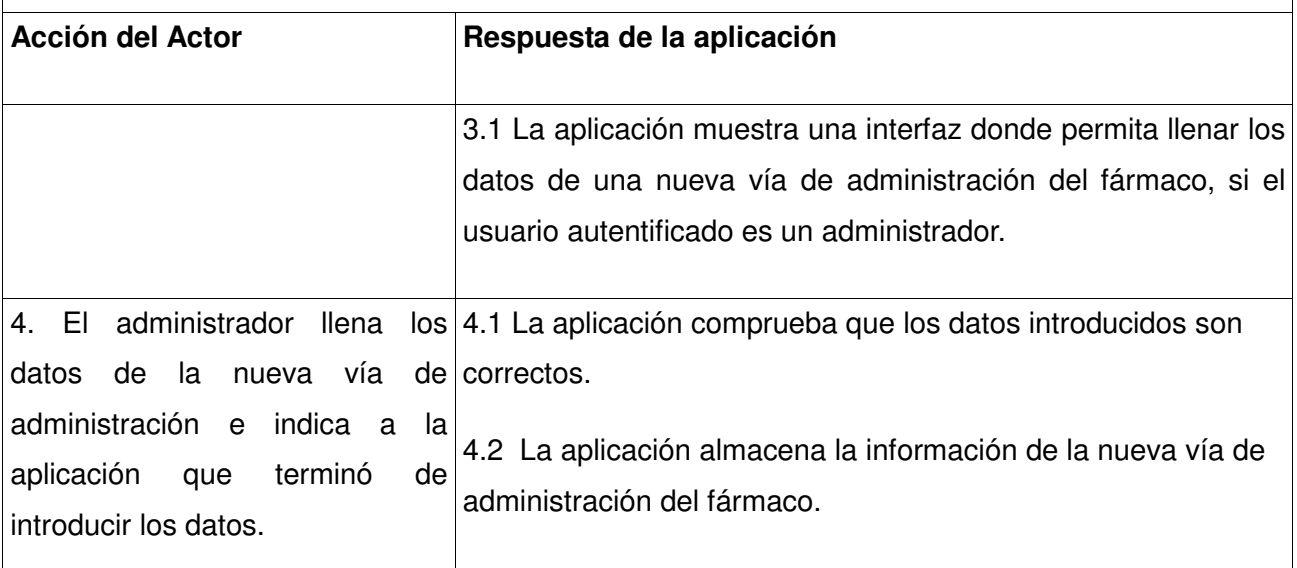

# **Sección "Modificar vía de administración"**

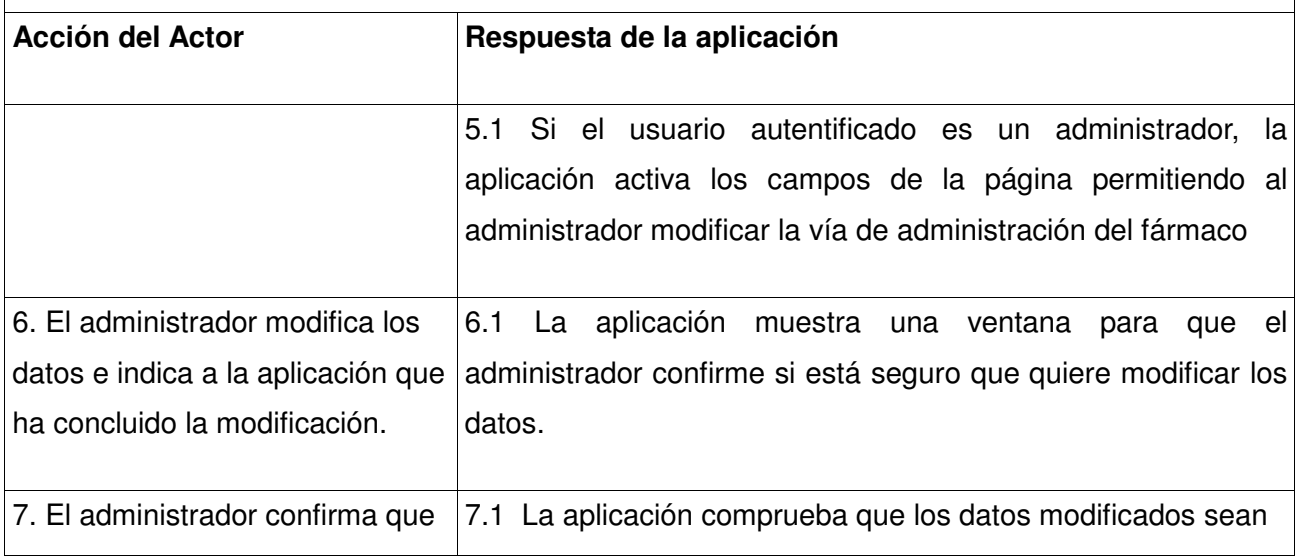

# Capítulo 2: Características del sistema

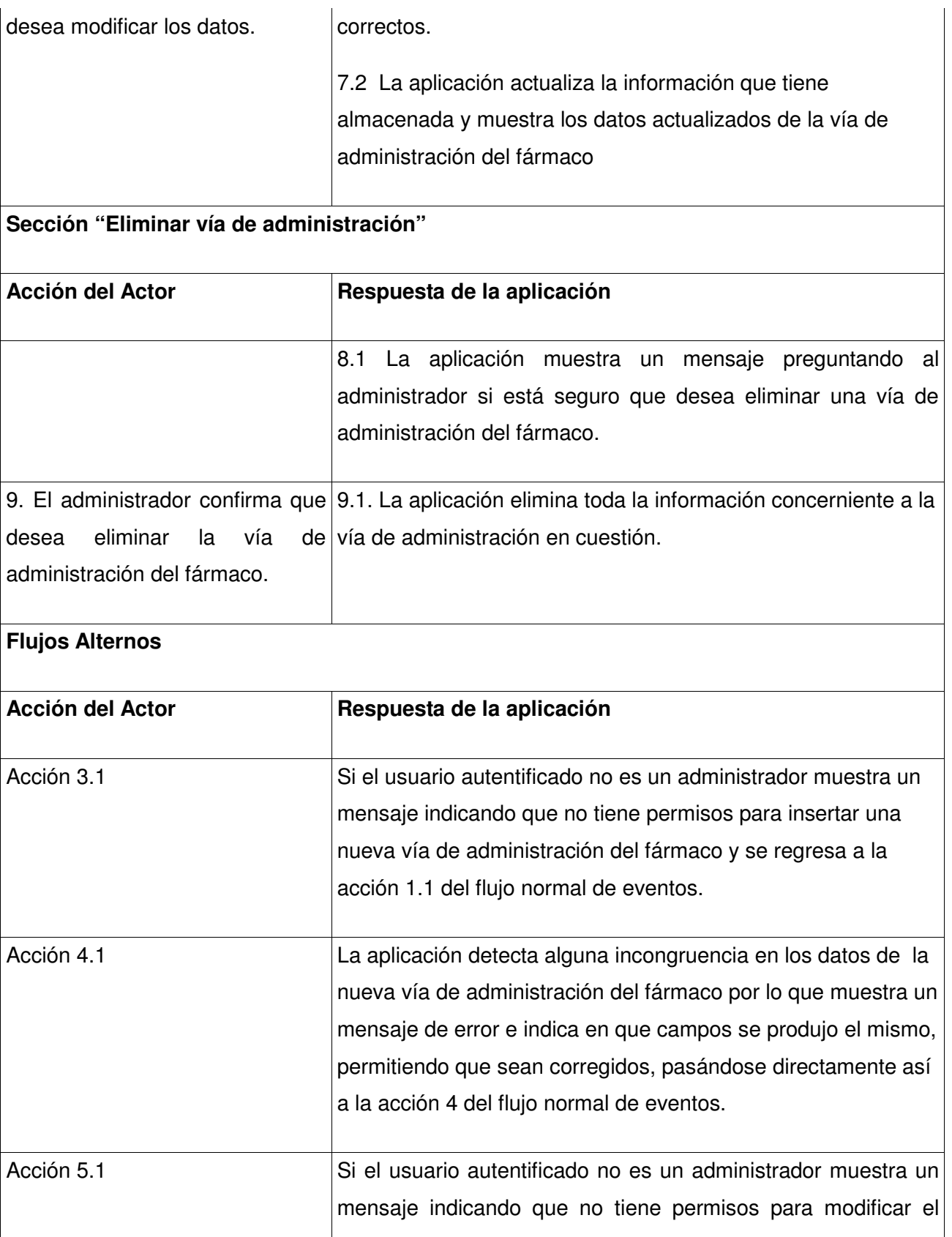

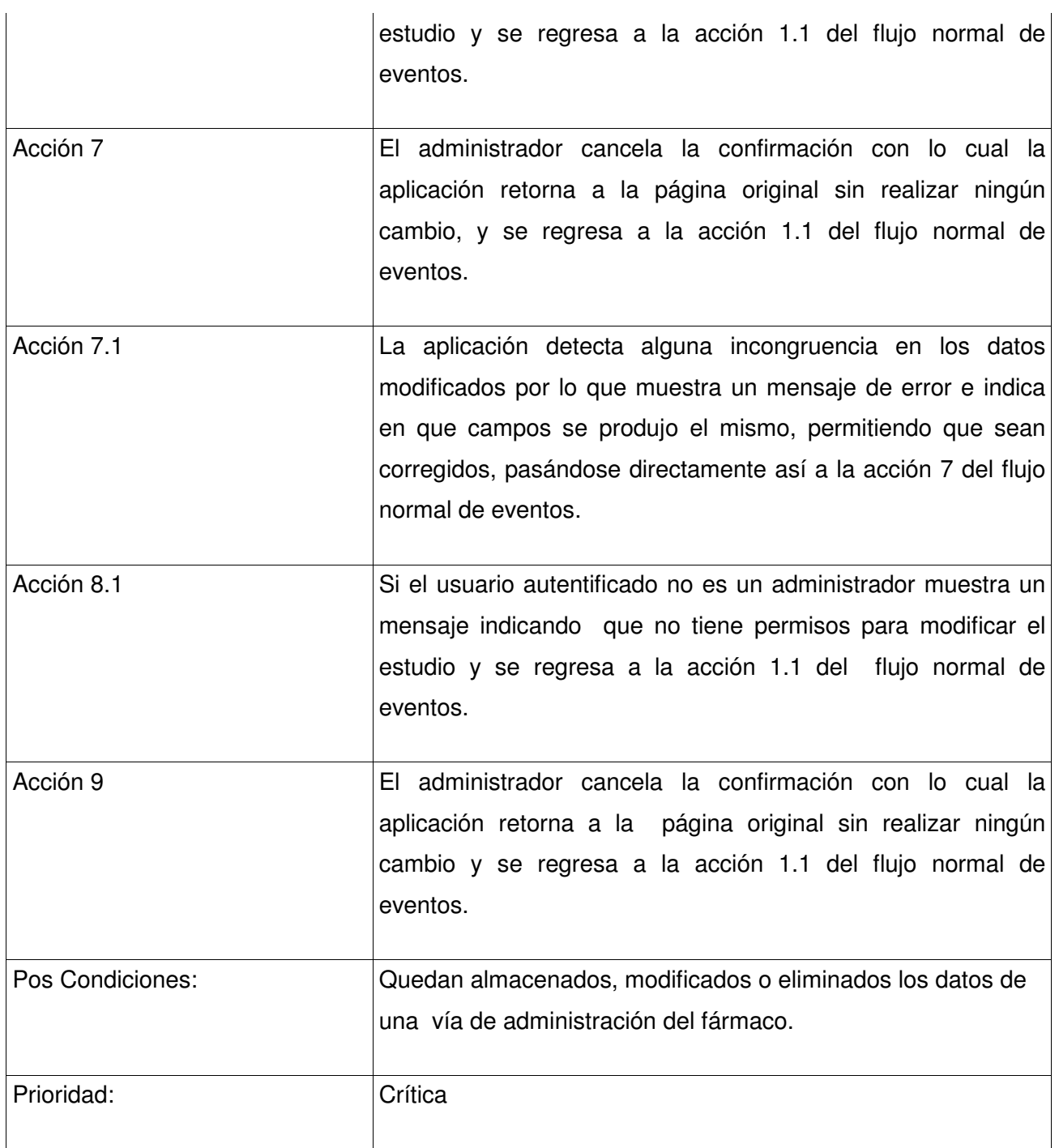

**Tabla 2:** Descripción del caso de uso Gestionar vías de administración del fármaco.

# **2.3.3.2 Caso de uso Gestionar información de especies**

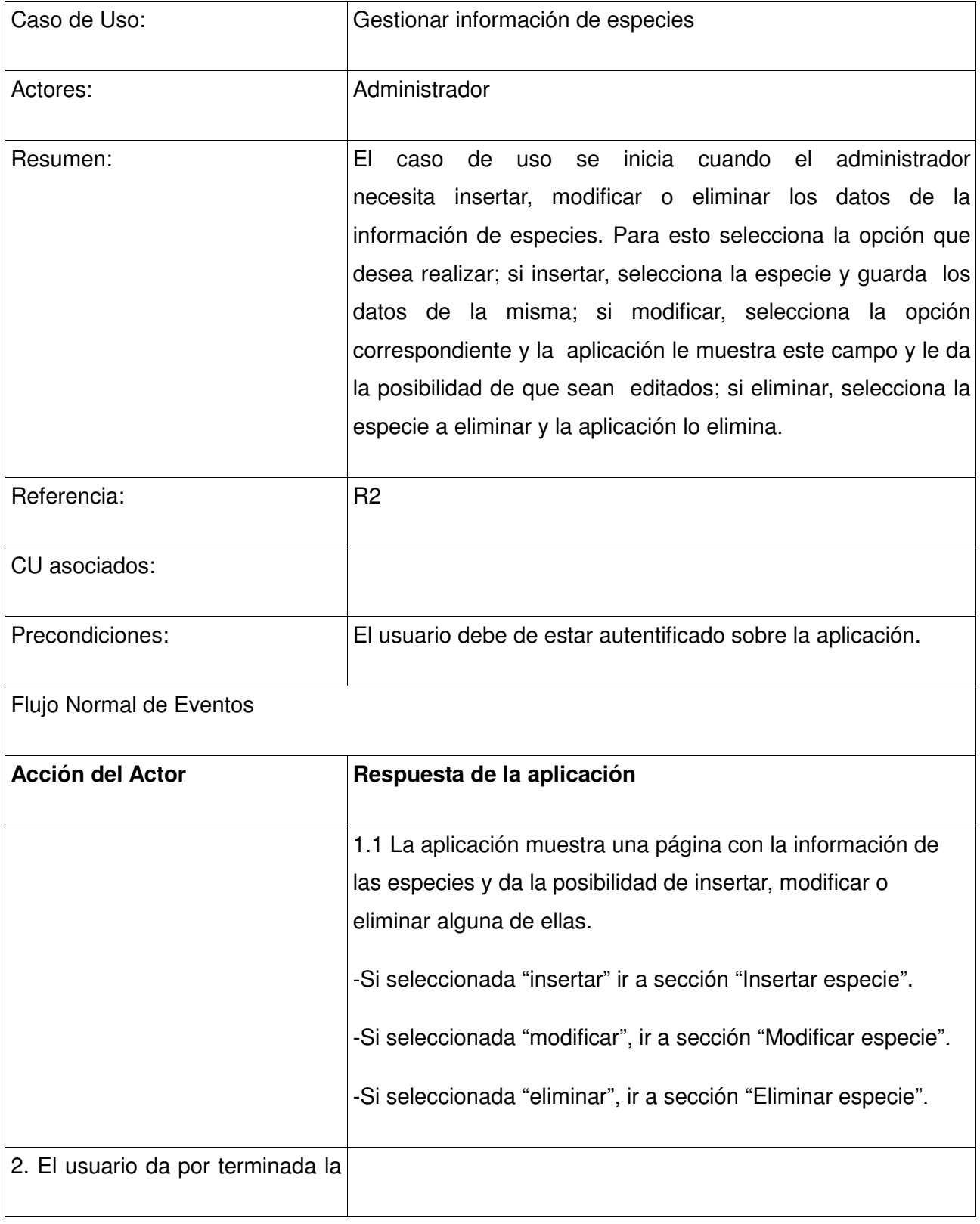

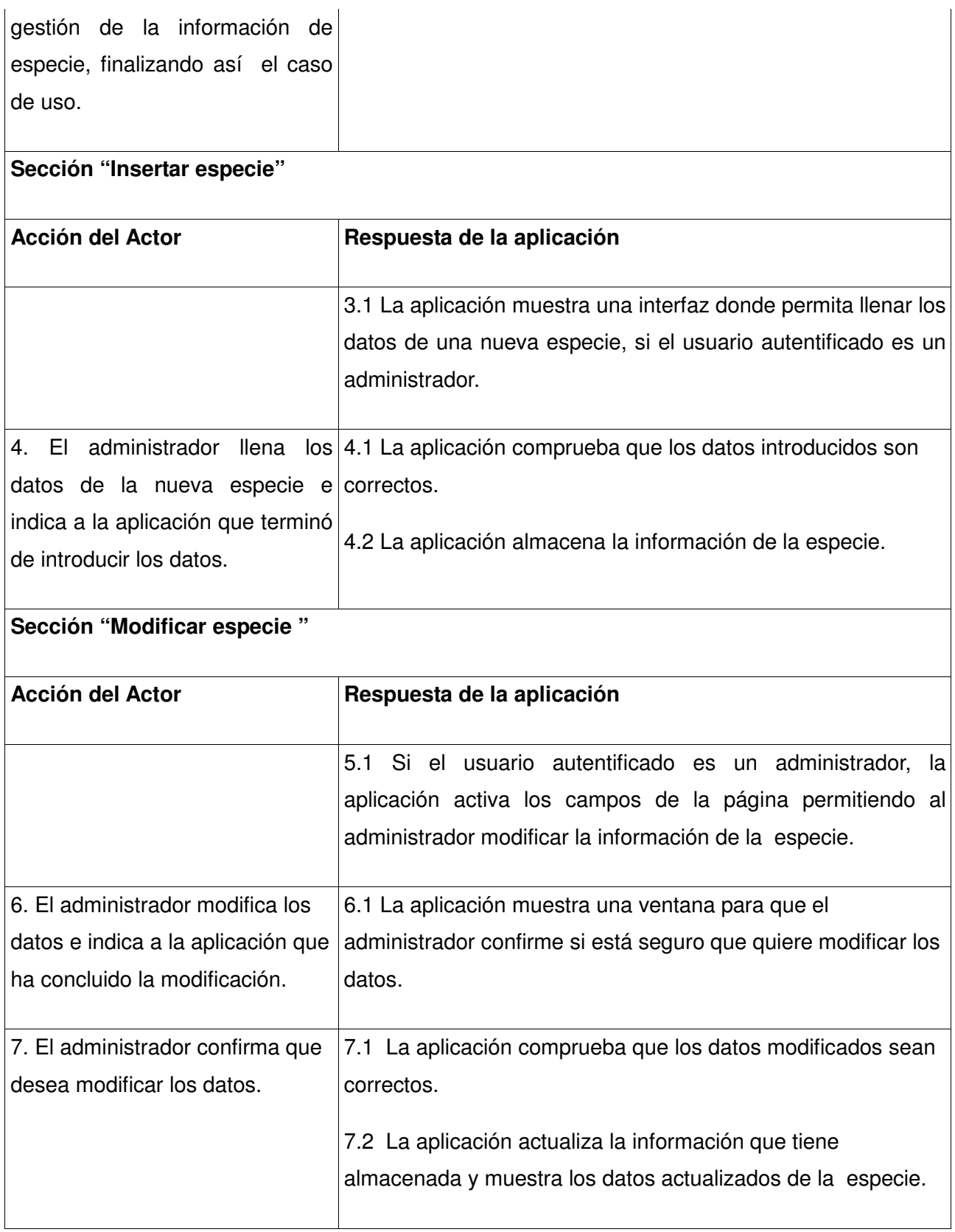

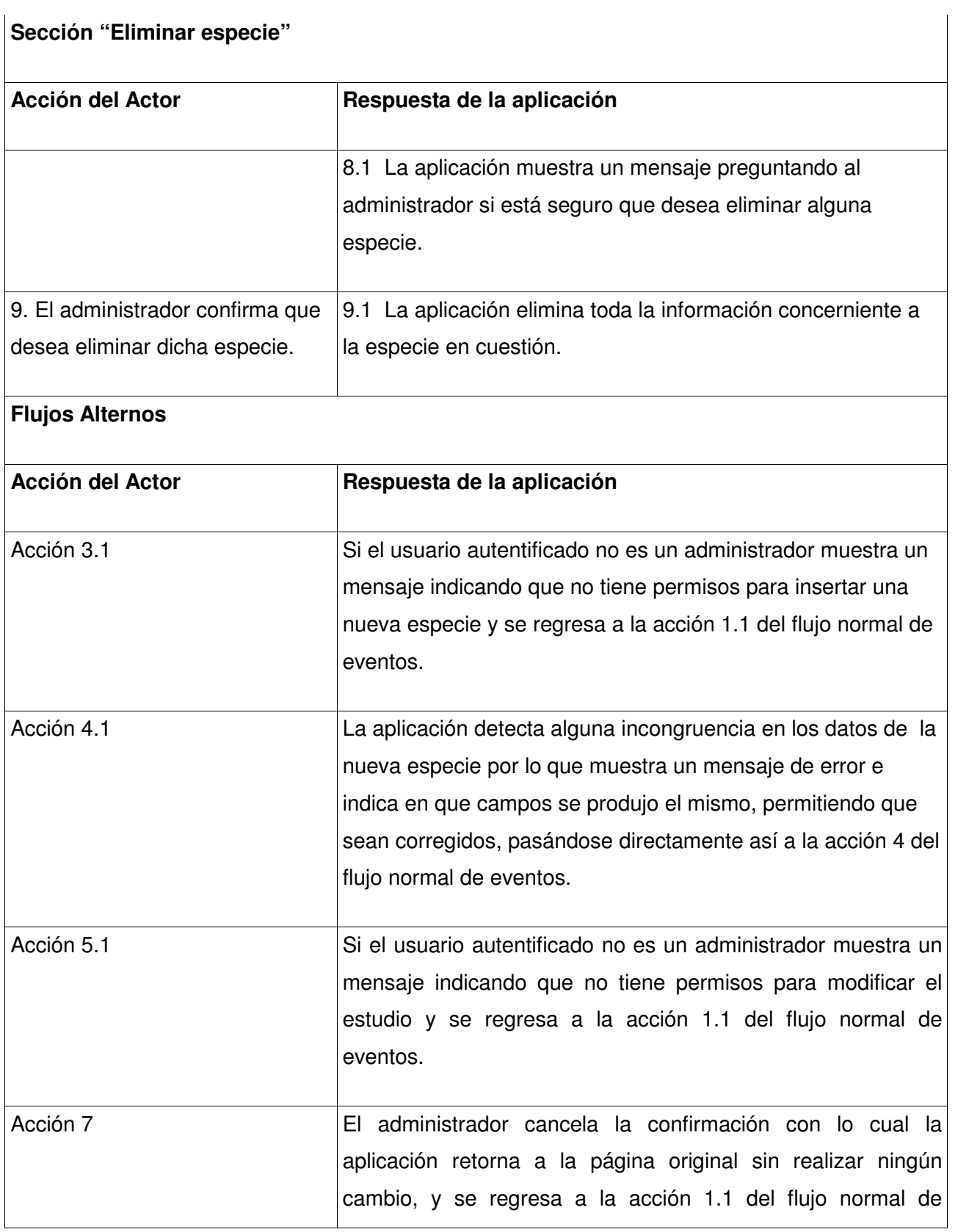

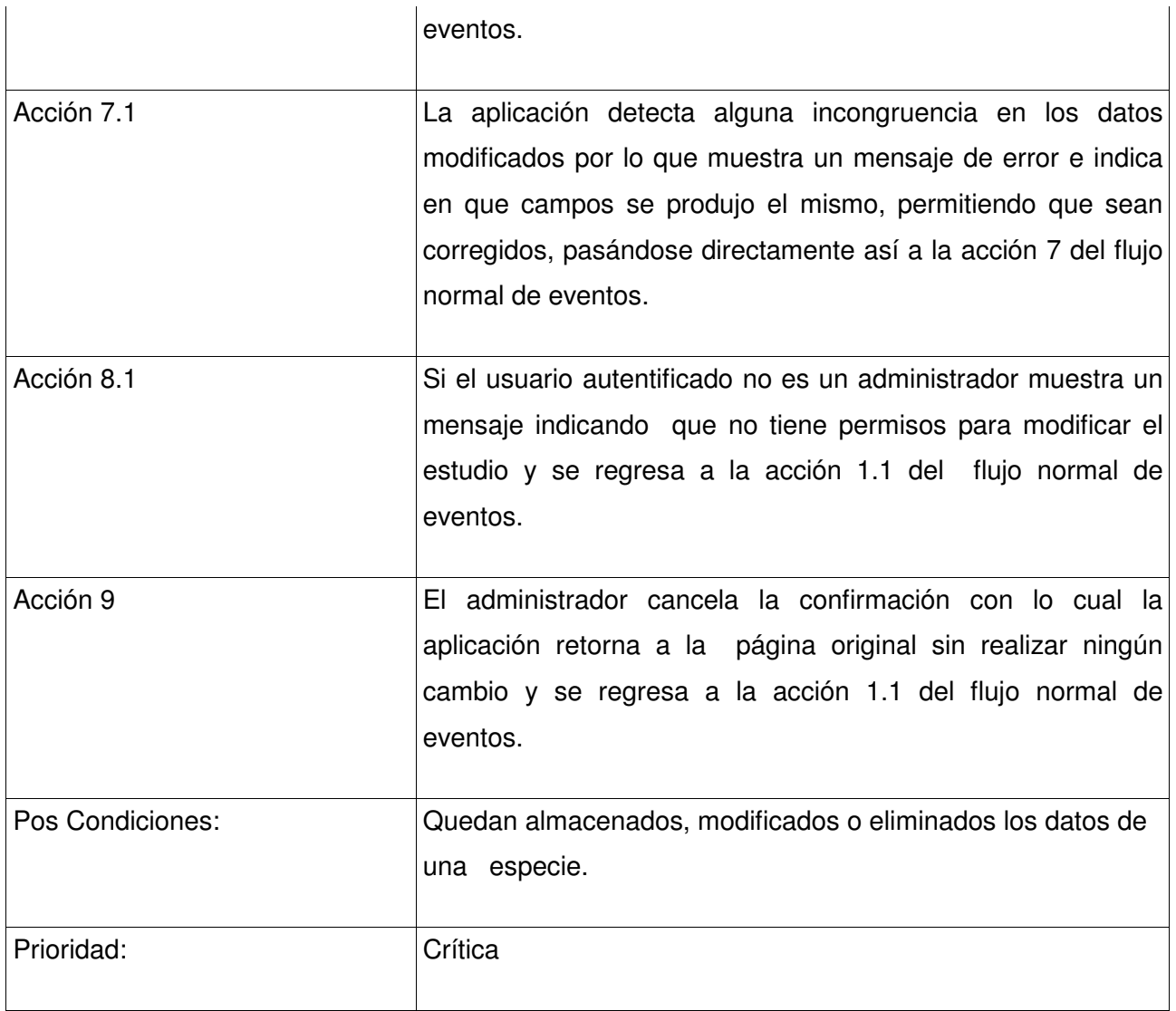

**Tabla 3:** Descripción del caso de uso Gestionar información de especies.

### **2.3.3.3 Caso de uso Gestionar equipos a usar en diferentes estudios**

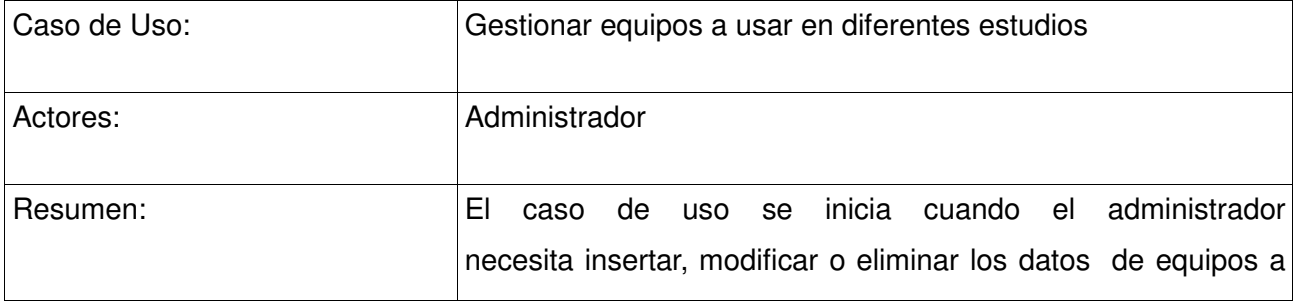

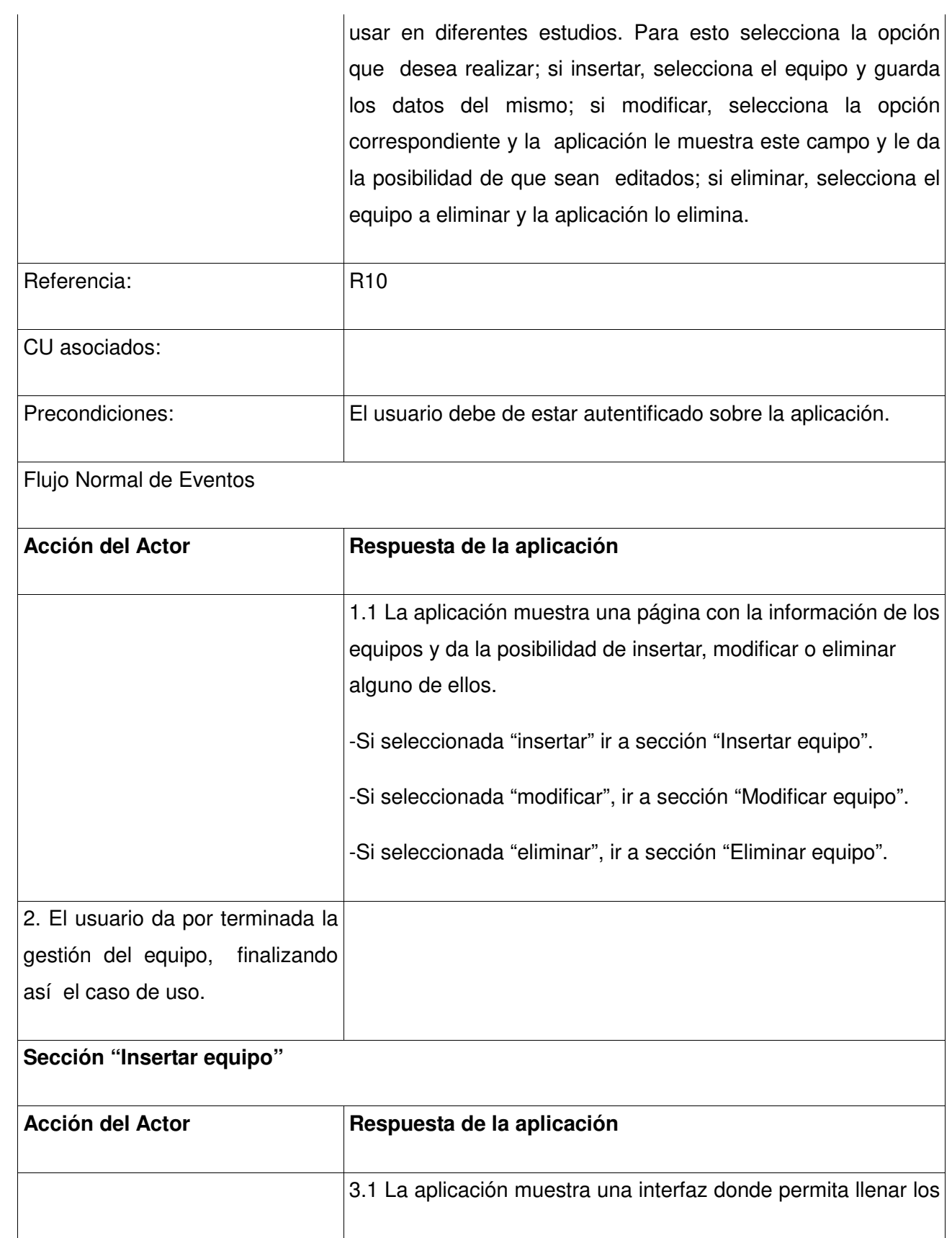

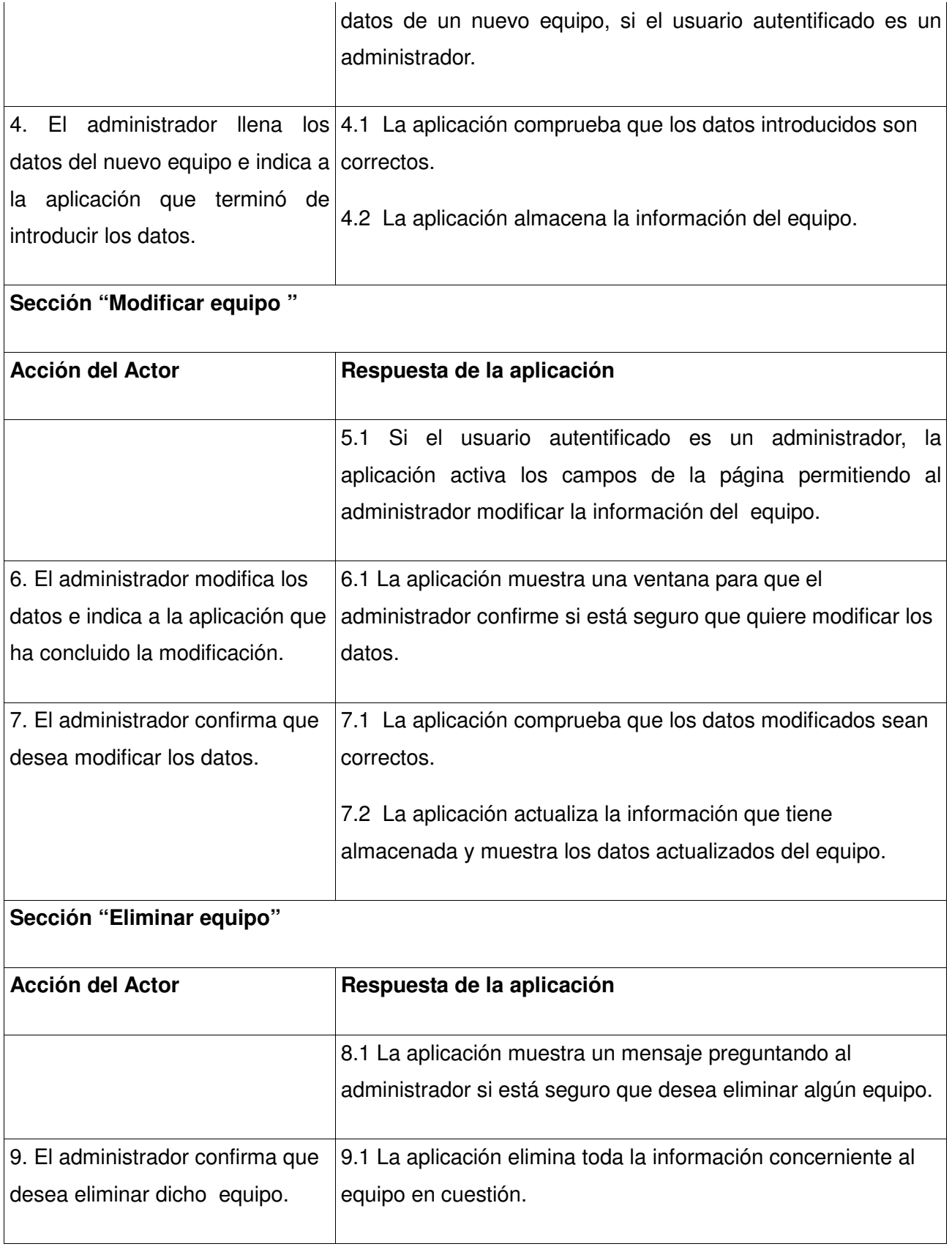

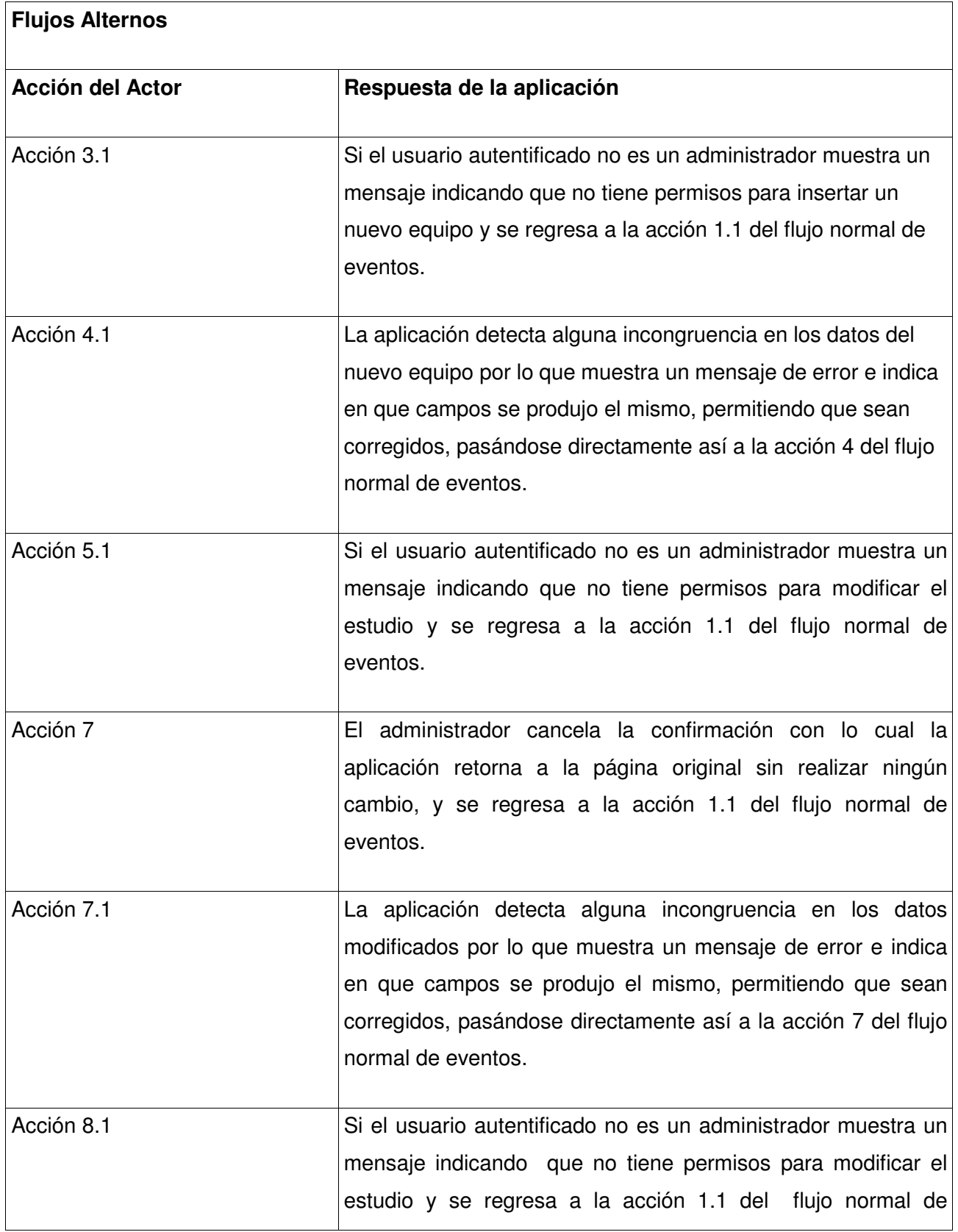

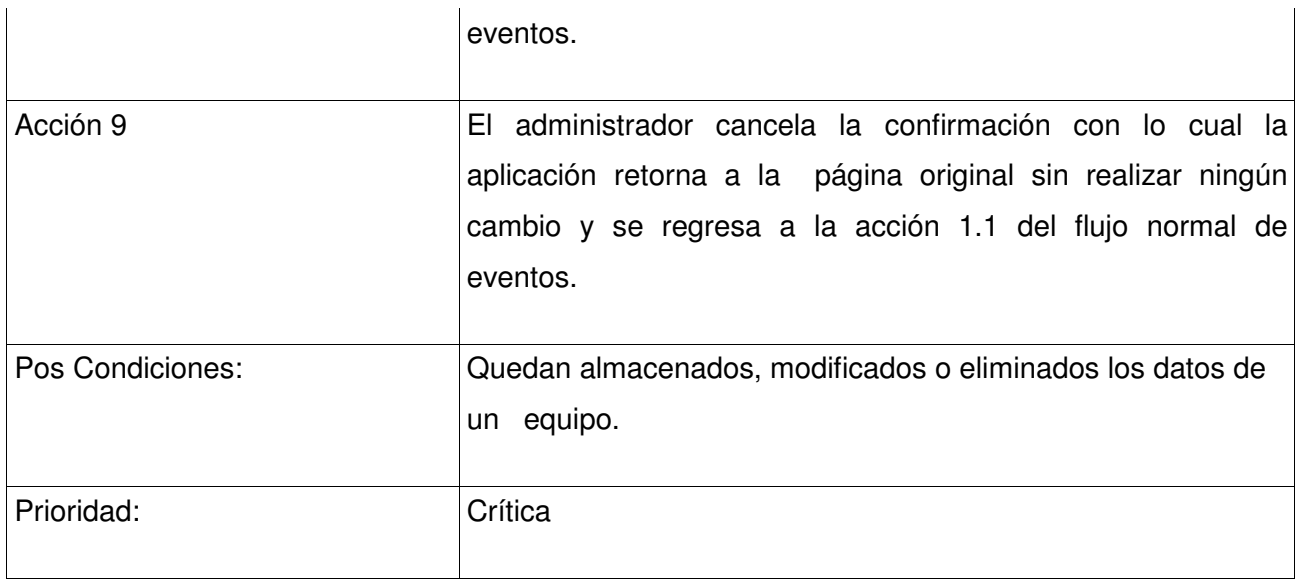

**Tabla 4:** Descripción del caso de uso Gestionar equipos a usar en diferentes estudios.

### **2.3.3.4 Caso de uso Gestionar lugares donde se realiza el estudio farmacocinético**

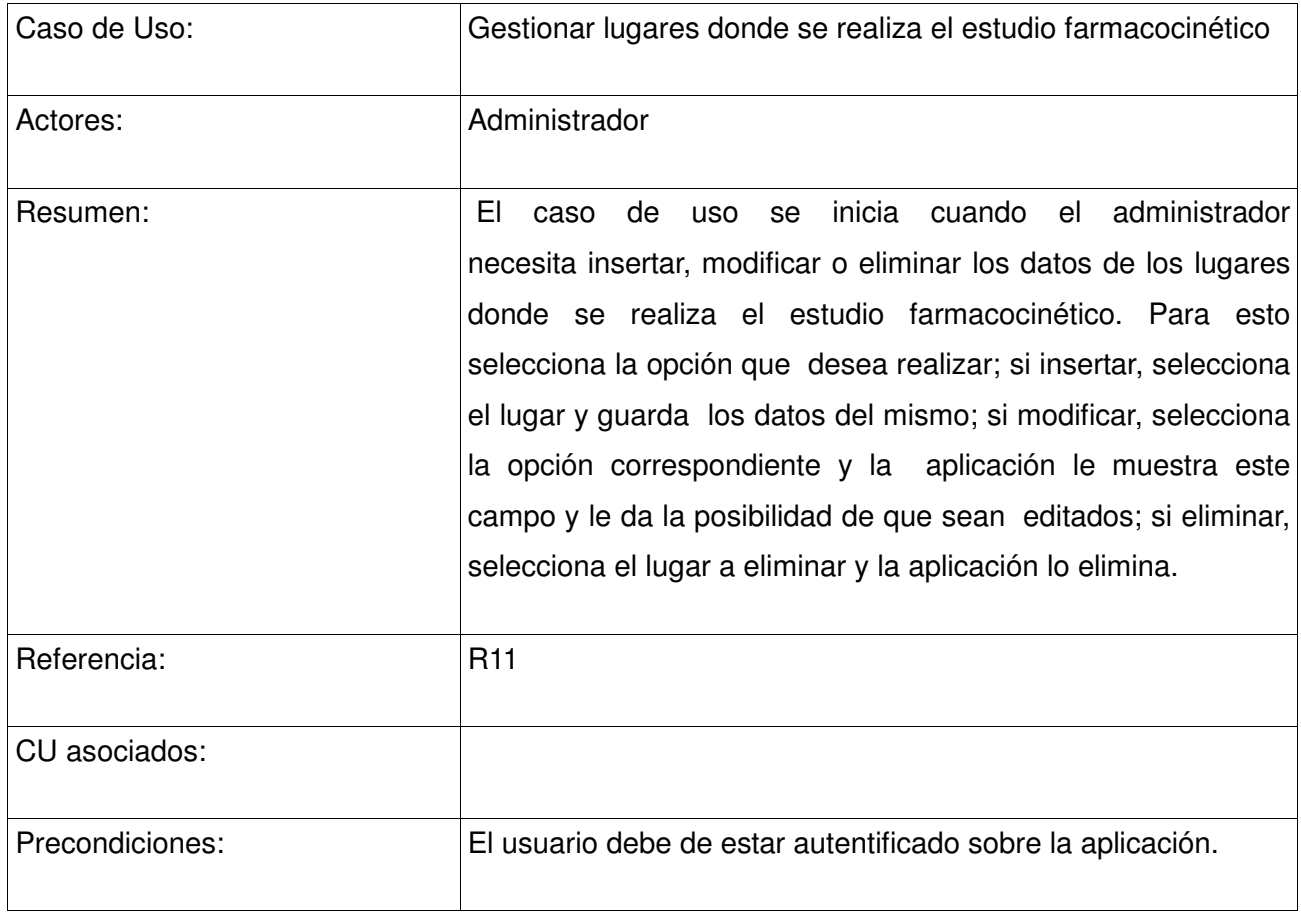

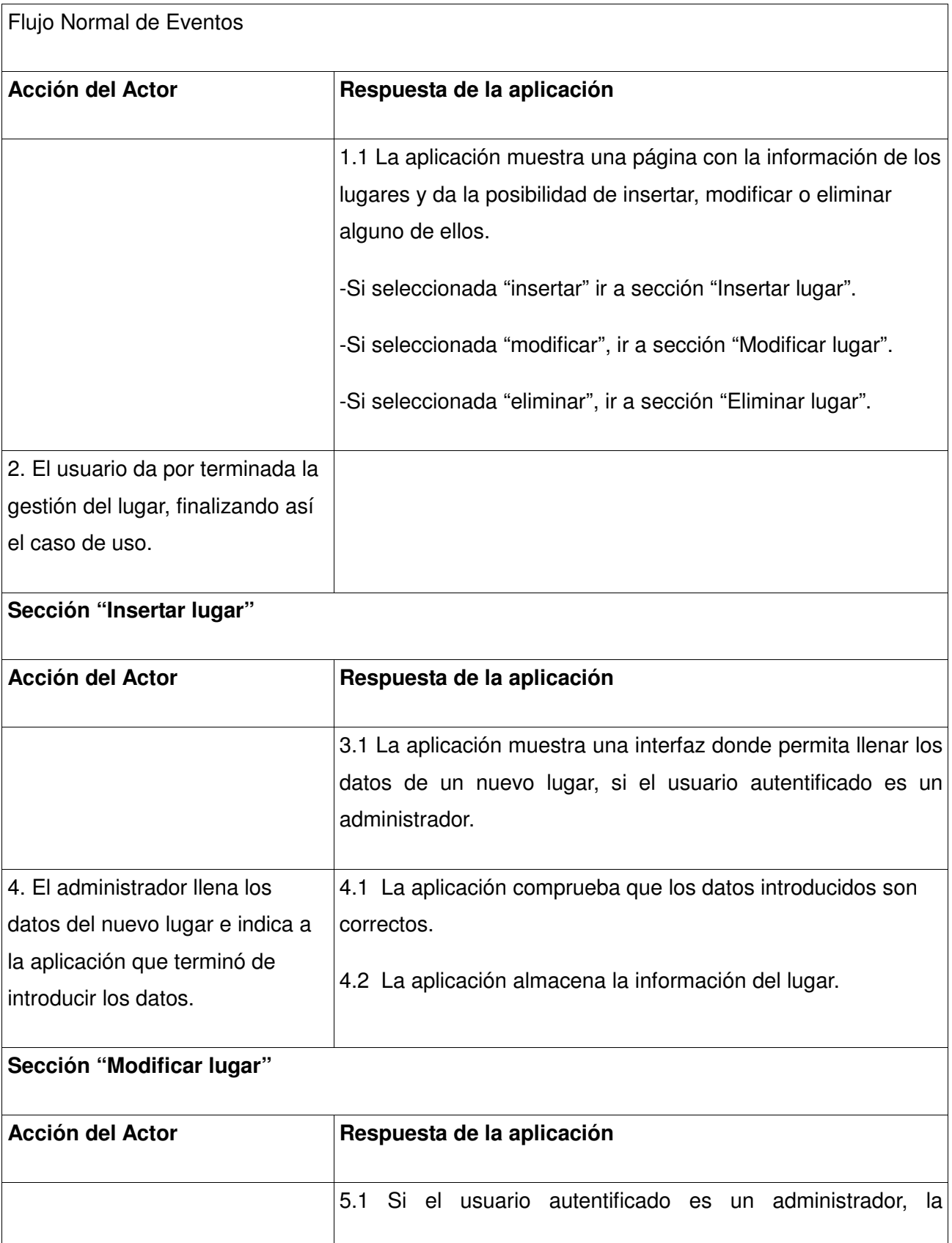

# Capítulo 2: Características del sistema

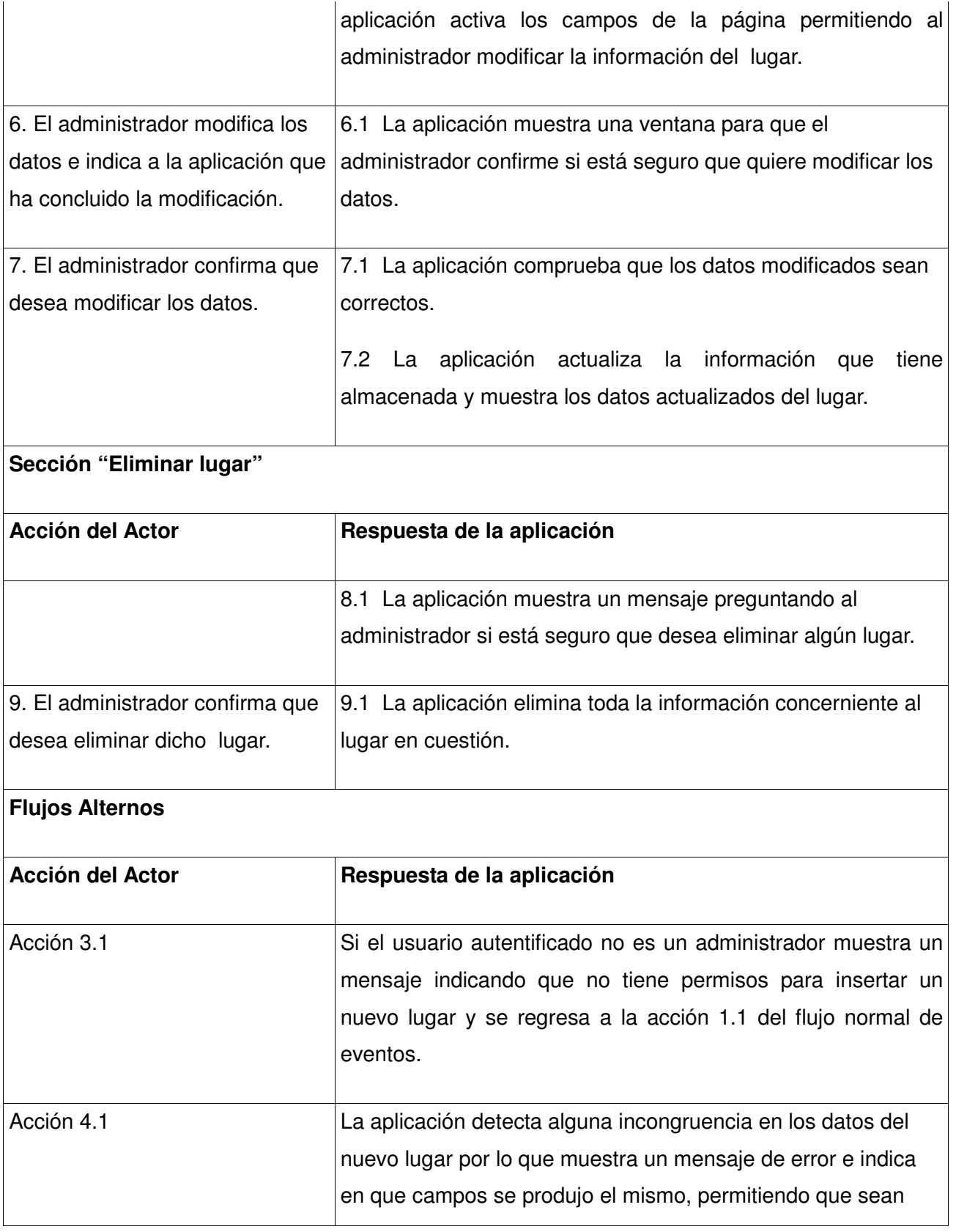

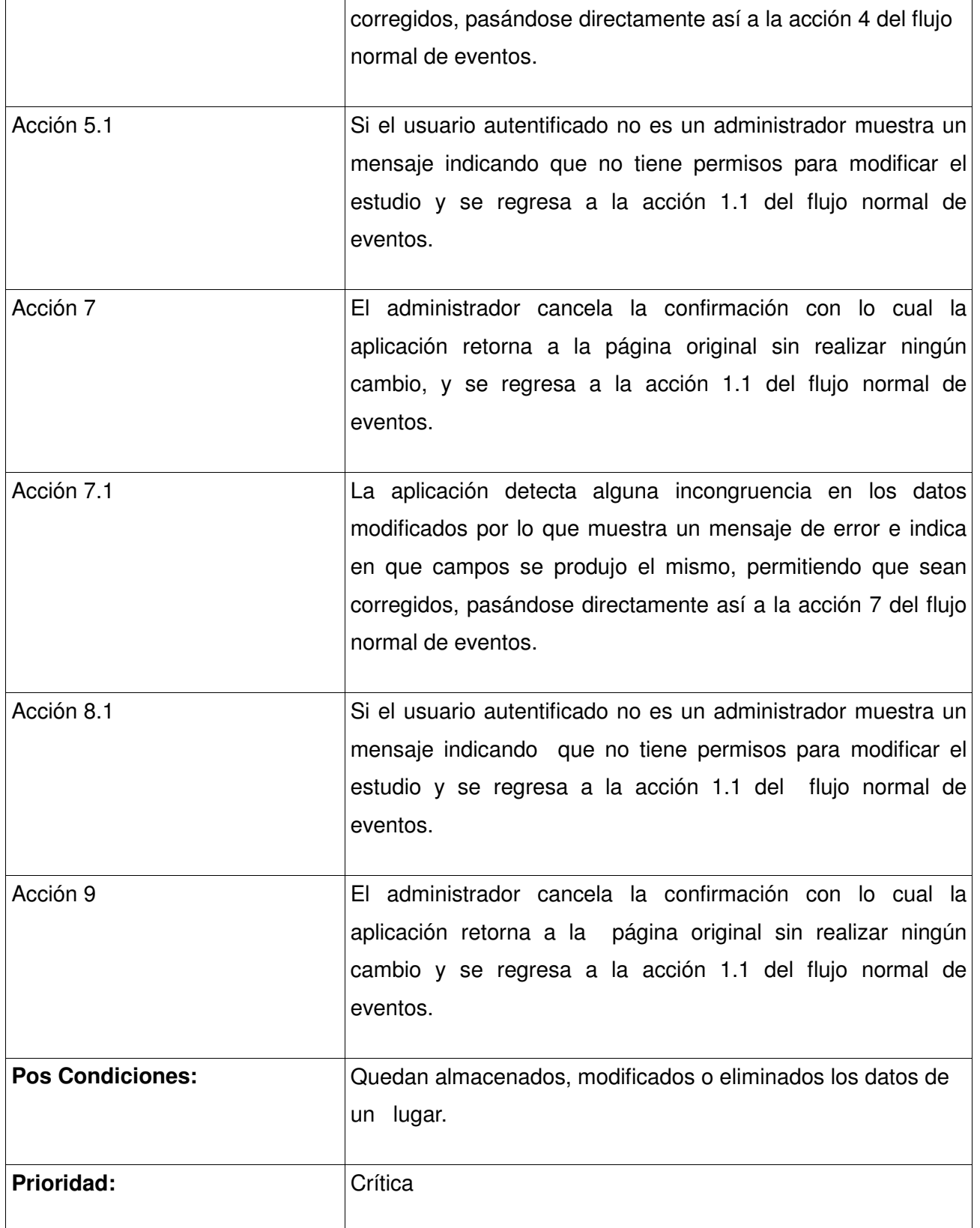

**Tabla 5:** Descripción del caso de uso Gestionar lugares donde se realiza el estudio farmacocinético.

# Capítulo 2: Características del sistema

#### **2.3.4 Refinamiento de casos de uso del Sistema**

### **2.3.4.1 Caso de uso Autentificar Usuario**

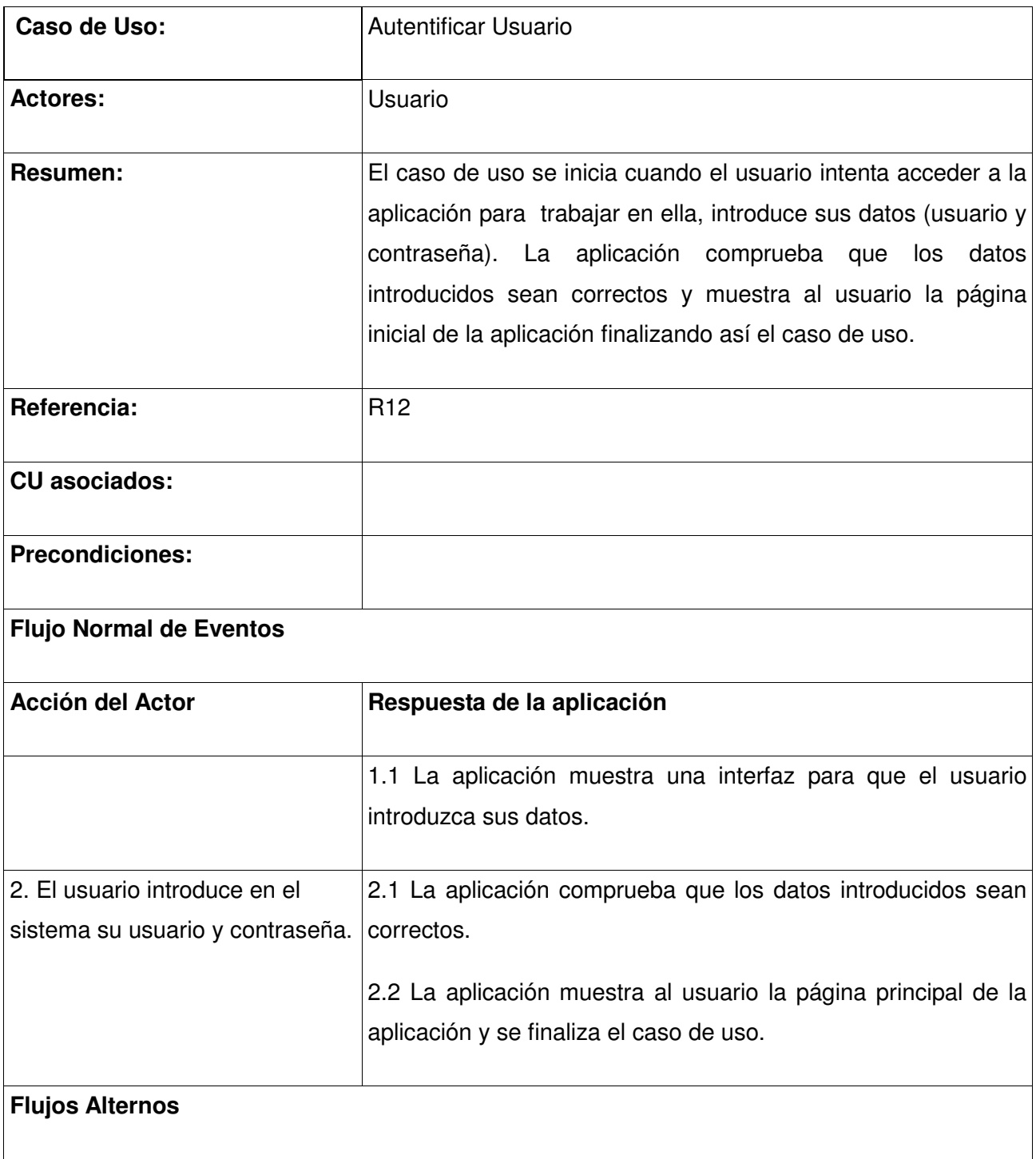

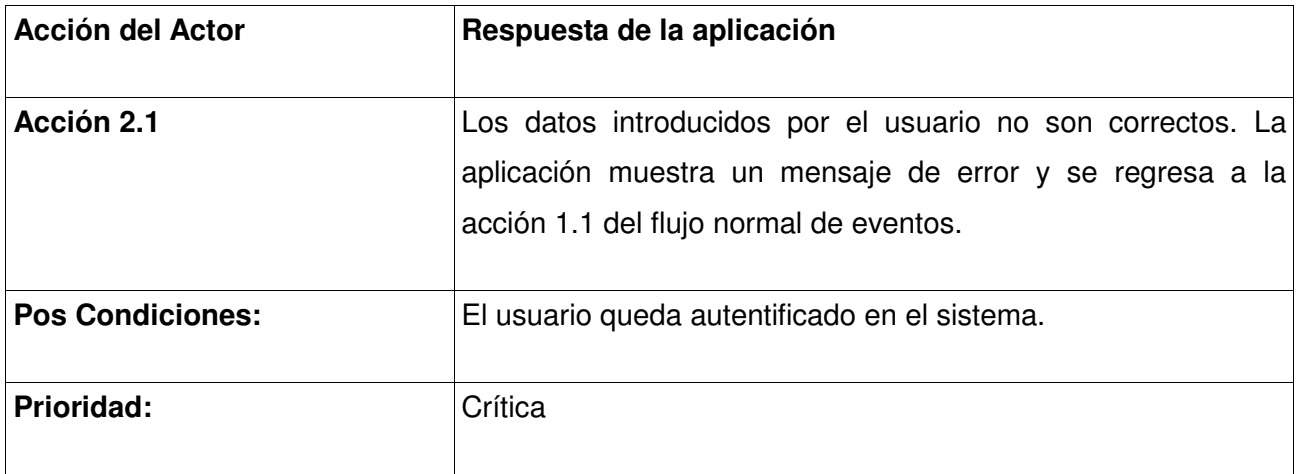

**Tabla 6:** Descripción del caso de uso Autentificar Usuario.

### **2.3.4.2 Caso de uso Gestionar archivos**

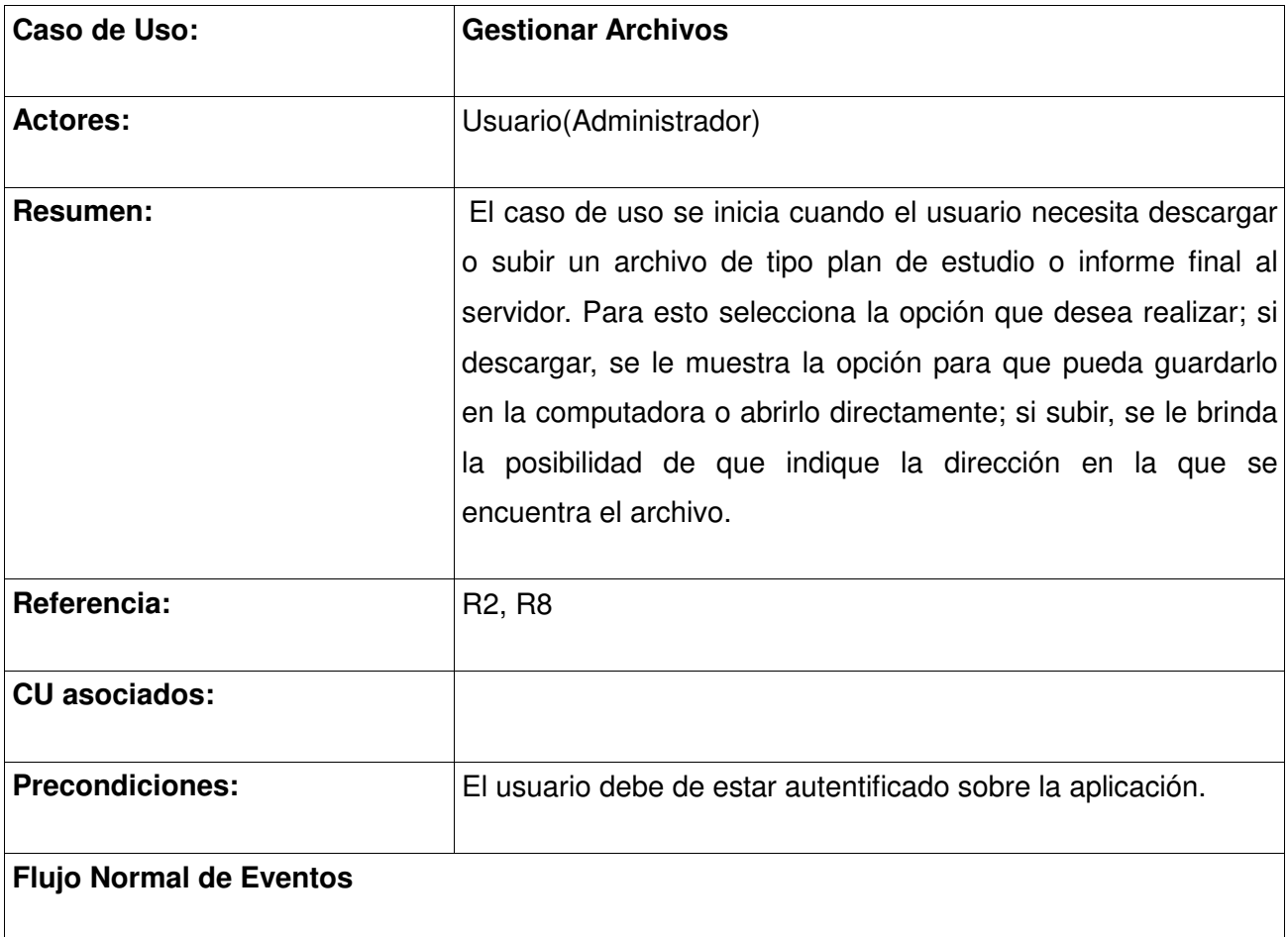

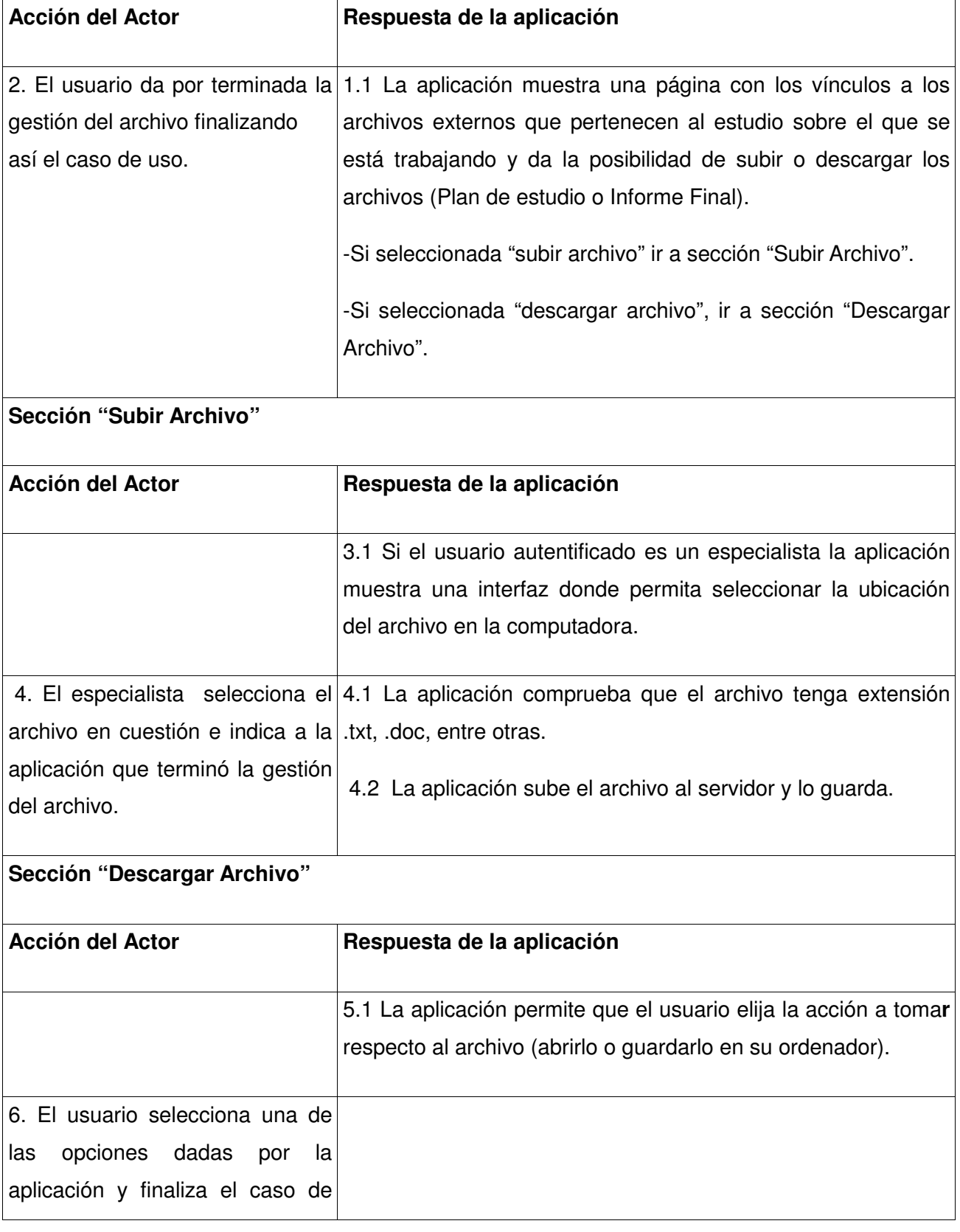

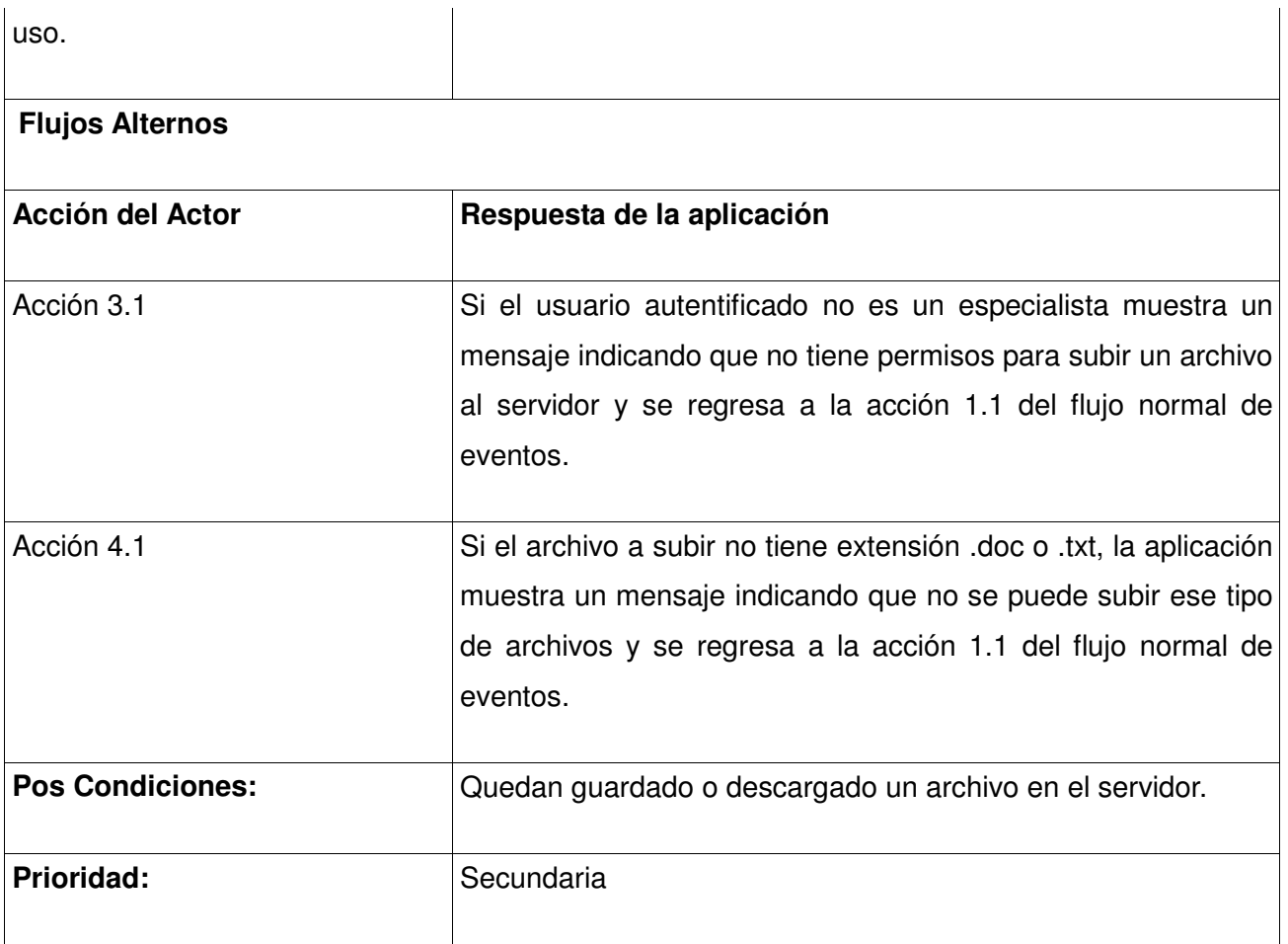

**Tabla 7:** Descripción del caso de uso Gestionar archivos.

# **2.3.4.3 Caso de uso Realizar cálculos**

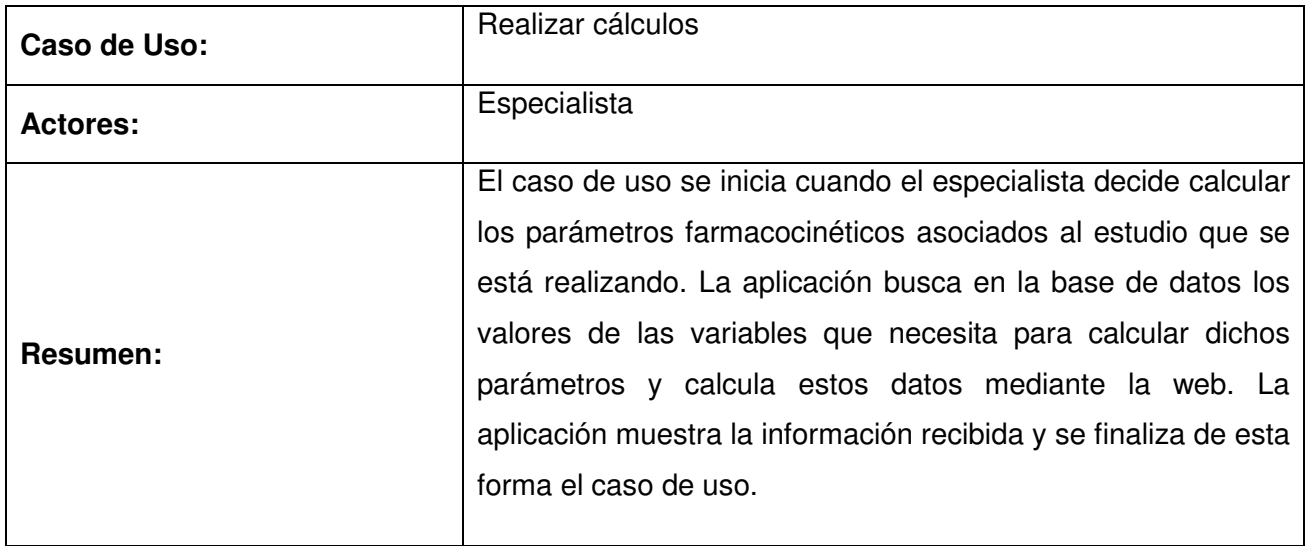

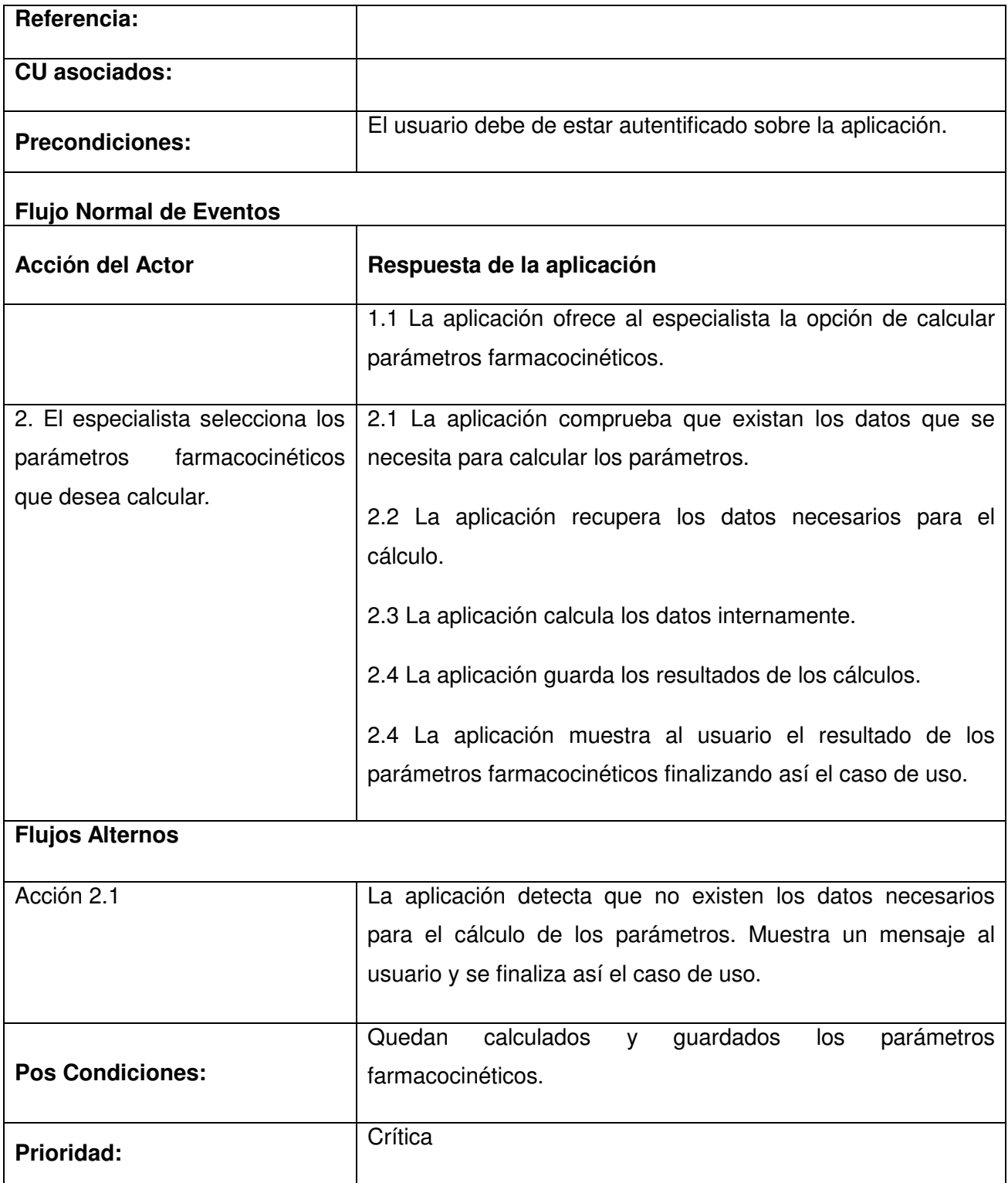

**Tabla 8:** Descripción del caso de uso Realizar cálculos.

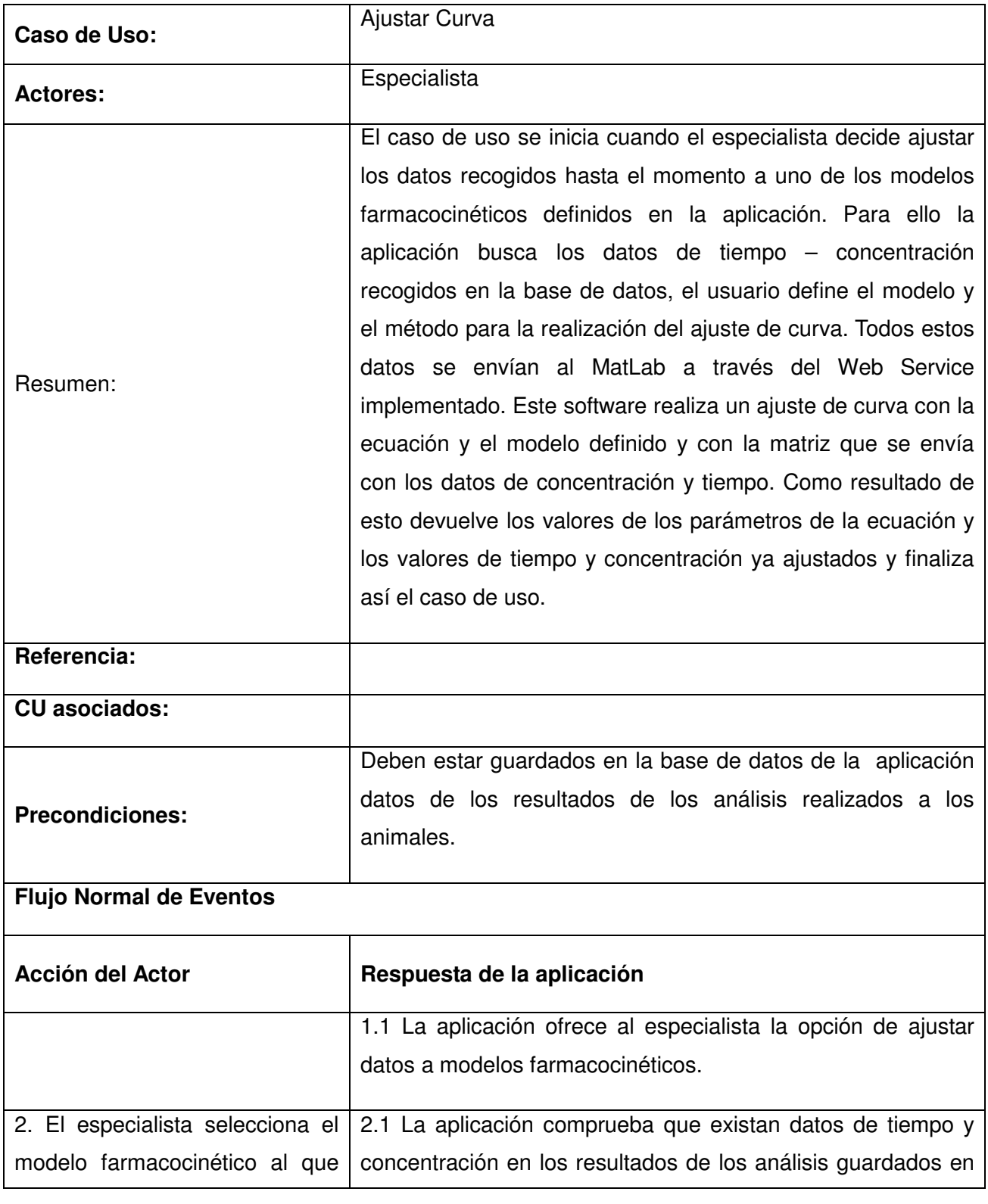

# **2.3.4.4 Caso de uso Realizar ajuste de curva**

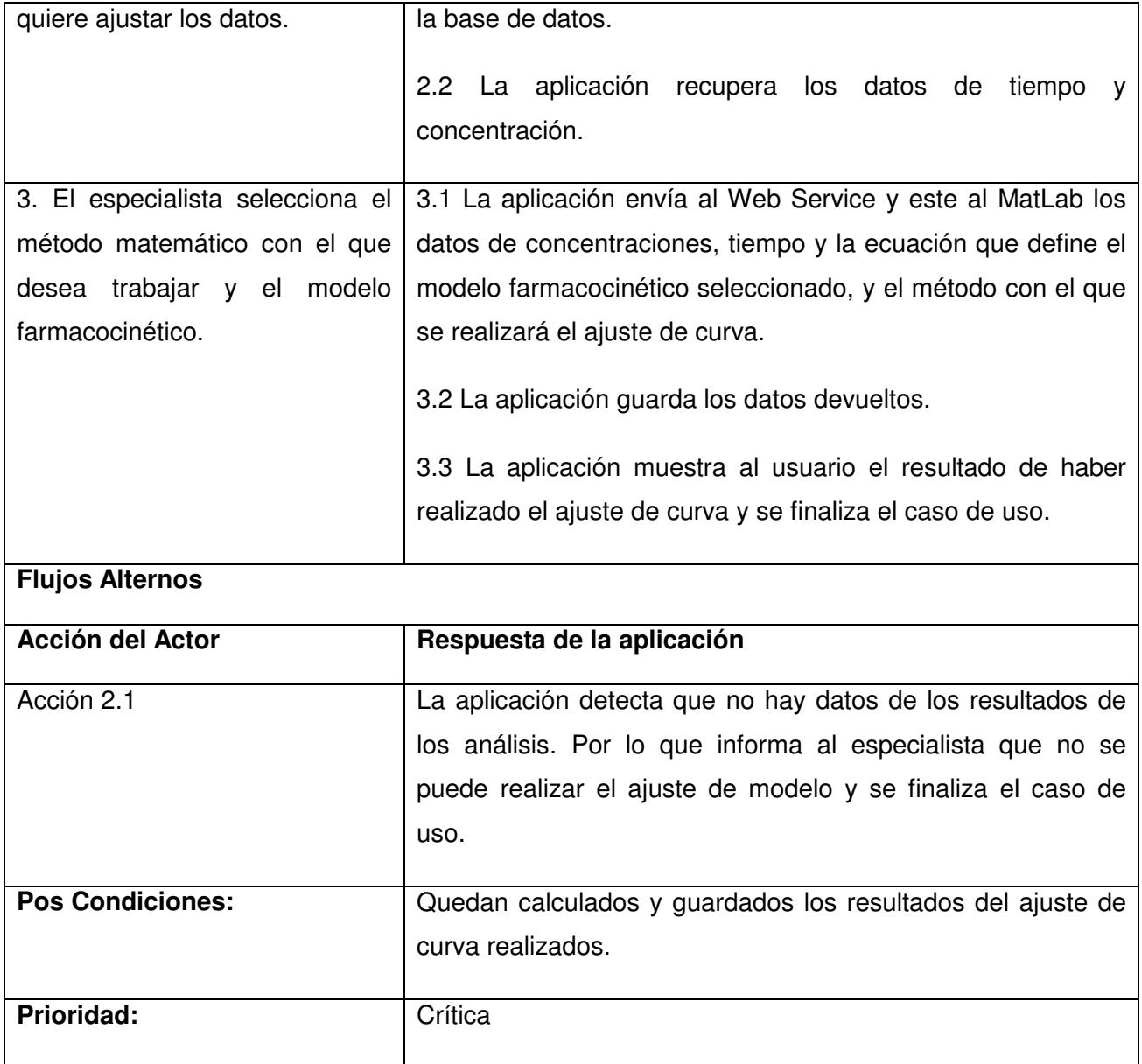

**Tabla 9:** Descripción del caso de uso Realizar ajuste de curva.

# **2.3.4.5 Caso de uso Graficar resultados**

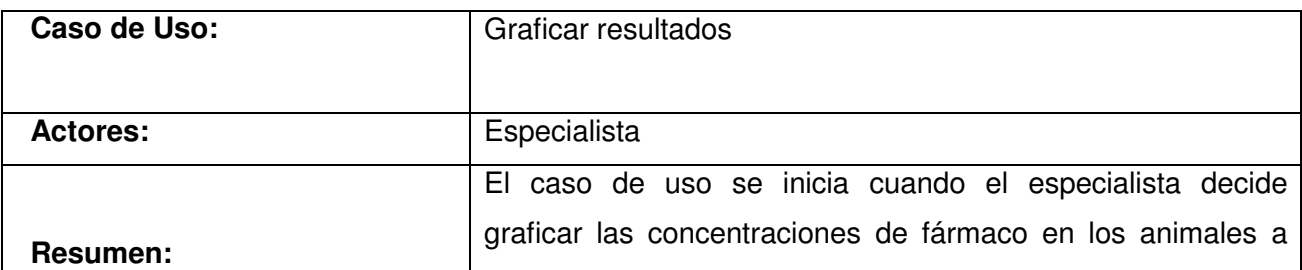

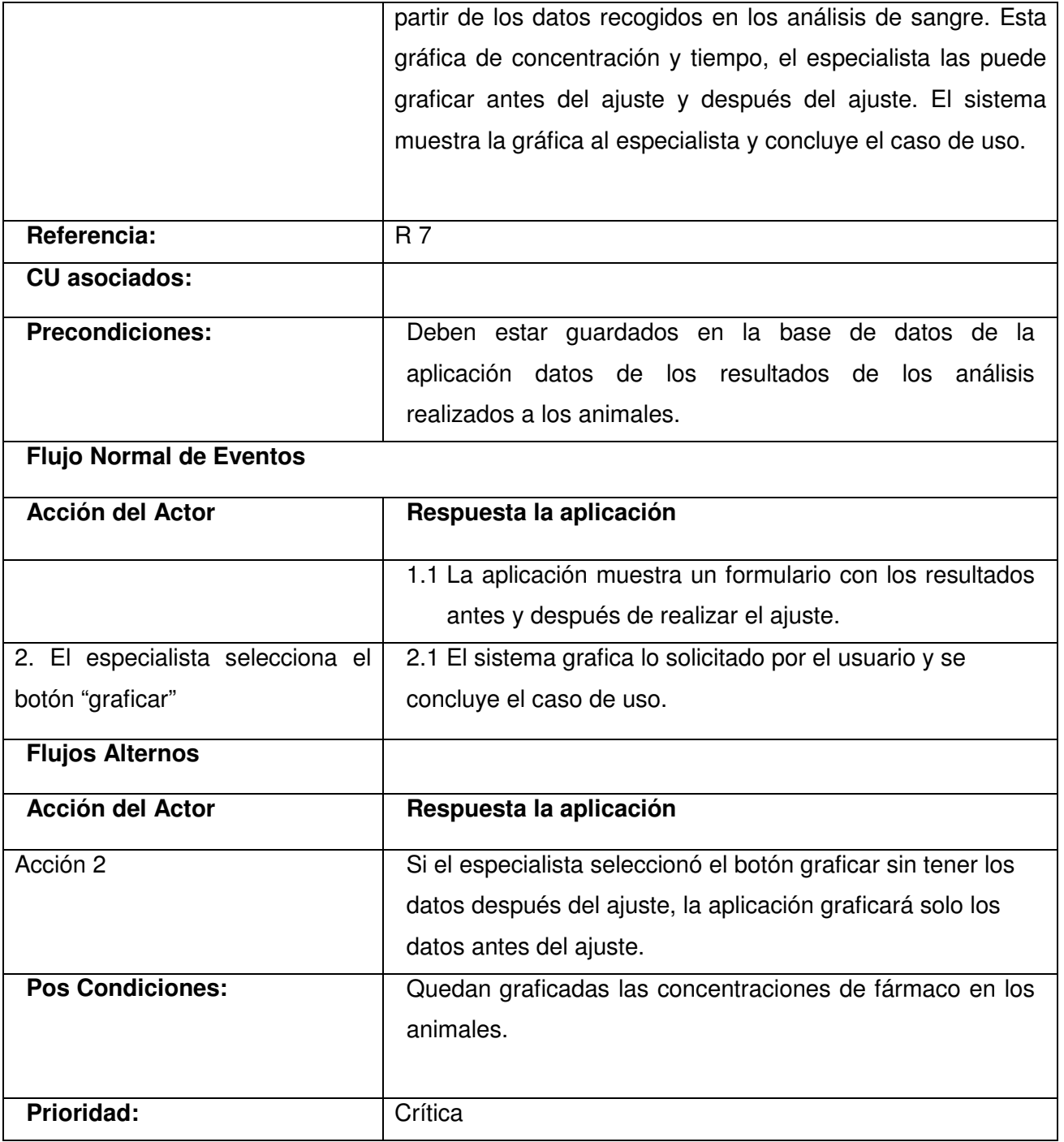

**Tabla 10:** Descripción del caso de uso Graficar resultado.

# Capítulo 2: Características del sistema

#### **2.4 Conclusiones**

En el presente capítulo se analizaron y aprobaron los requerimientos funcionales y no funcionales necesarios para obtener un sistema eficiente, se definieron las responsabilidades de cada persona mediante un diagrama de caso de uso del sistema y se realizaron además las descripciones de los casos de usos involucrados en el desarrollo de la aplicación.

#### **Capítulo 3. Diseño del sistema**

#### **3.1 Introducción**

En el presente capítulo se desarrolla el flujo de trabajo del diseño, a través del cual se modela la aplicación que se pretende continuar implementado con la versión 2.0 del software PK-Web, el cual debe ser capaz de soportar todos los requisitos antes analizados. Para ello se utilizarán diferentes artefactos como los diagramas de interacción, los diagramas de clases del diseño y el modelo de datos, definiéndose además la distribución del sistema mediante el modelo de despliegue y se realizan las descripciones de algunas de las principales clases del diseño.

#### **3.2 Arquitectura, patrones**

#### **3.2.1 Arquitectura**

La arquitectura a utilizar en la versión 2.0 del PK-Web es la Centrada en Datos conocida además como la de Pizarra. El usuario se conecta a través de un Web Browser a la aplicación Web mediante HTTPS, la cual estará montada en un servidor apache conectada a su vez a una Base de Datos en MySQL a través de una conexión ADO. Además se tiene un Web Service en un servidor Tomcat, el cual se conecta a la aplicación mediante SOAP y manda a ejecutar funciones al MatLab por SSH, este asistente matemático tiene una conexión JDBC con la base de datos. Para entender mejor esta arquitectura nos apoyamos en el siguiente diagrama:

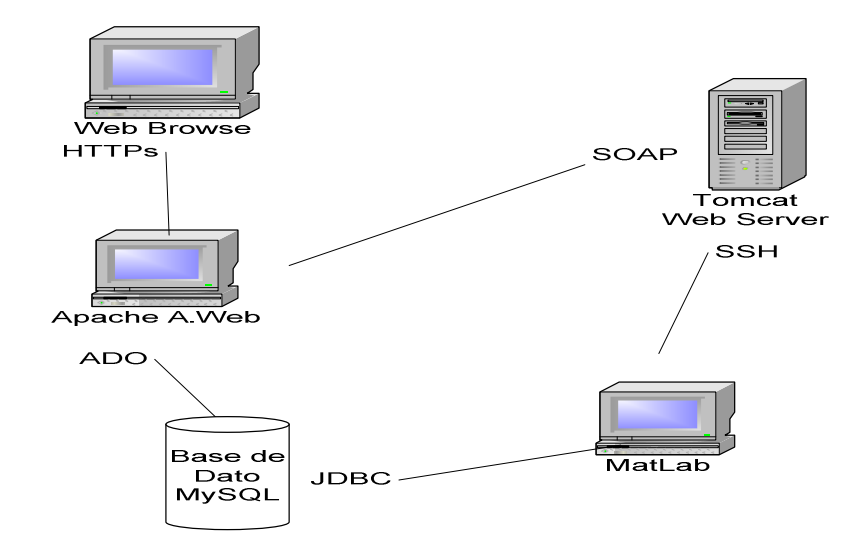

**Figura 4**: Imagen para describir la arquitectura del proyecto.

#### **3.2.2 Patrón**

En el presente trabajo se utilizó como patrón de arquitectura el modelo de tres capas debido a que se ajusta bien a las necesidades, ya que cuenta con una capa de presentación donde se encuentran todas las páginas de interfaz de usuario, una capa de negocio que contiene las clases y una de acceso a datos con las clases que se relacionan con las tablas de la base de datos.

Si tomamos como ejemplo el caso de uso Autentificar Usuario, se tiene la página "Autentificar" en la capa de presentación, en la capa del negocio se encuentra la clase " ControlUsuario" y en la de acceso a datos se relacionaría con la tabla "tbUsuario" perteneciente a la Base de Datos.

#### **3.3 Diagrama de Clases del Diseño**

#### **3.3.1 Caso de uso Gestionar vías de administración del fármaco**

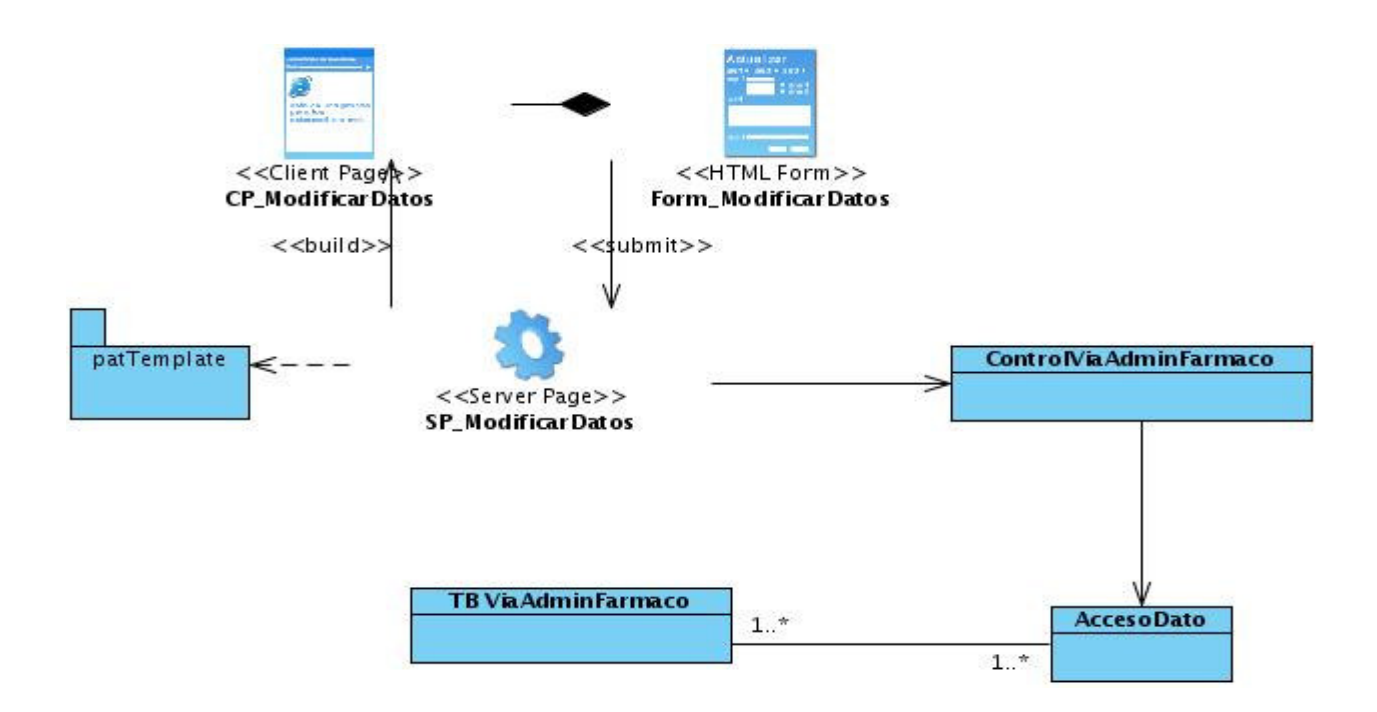

**Figura 5:** Diagrama de clases del diseño Caso de uso Gestionar vías de administración del fármaco.

#### **3.3.2 Caso de uso Realizar Cálculos**

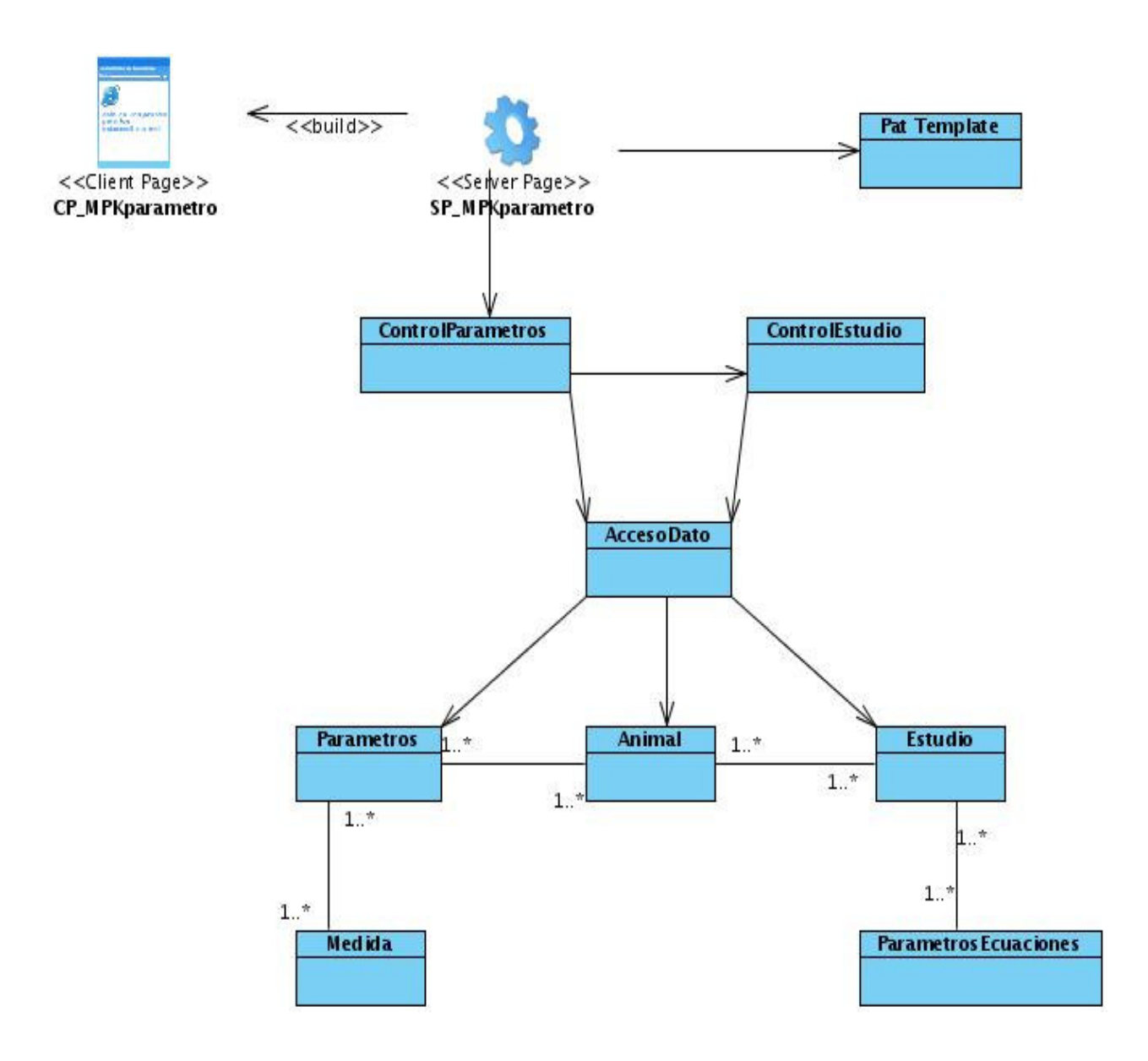

**Figura 6:** Diagrama de clases del diseño Caso de uso Realizar Cálculos.

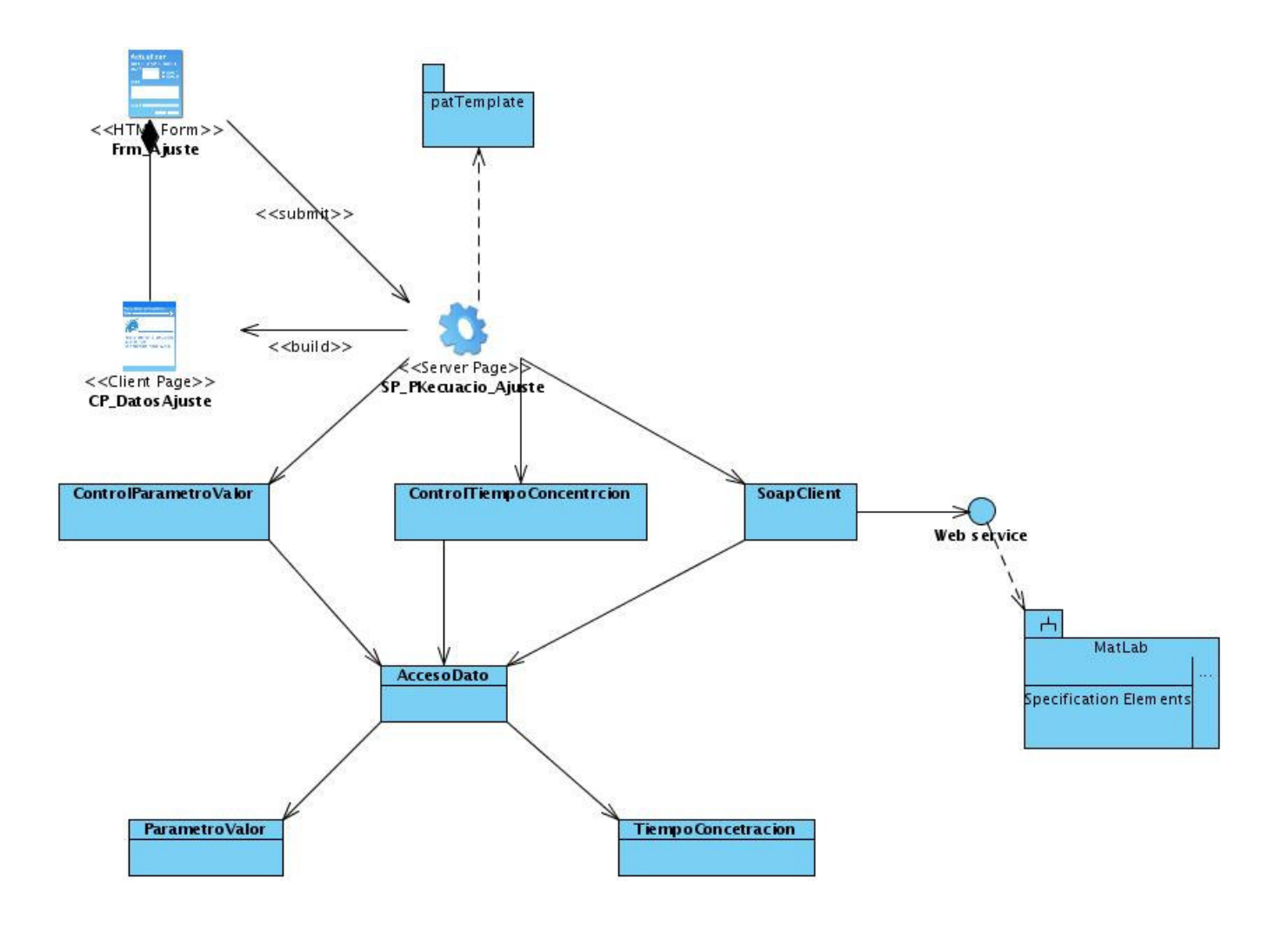

#### **3.3.3 Caso de uso Realizar ajuste de curva**

**Figura 7:** Diagrama de clases del diseño Caso de uso Realizar ajuste de curva.

#### **3.3.4 Caso de Uso Autentificar Usuario**

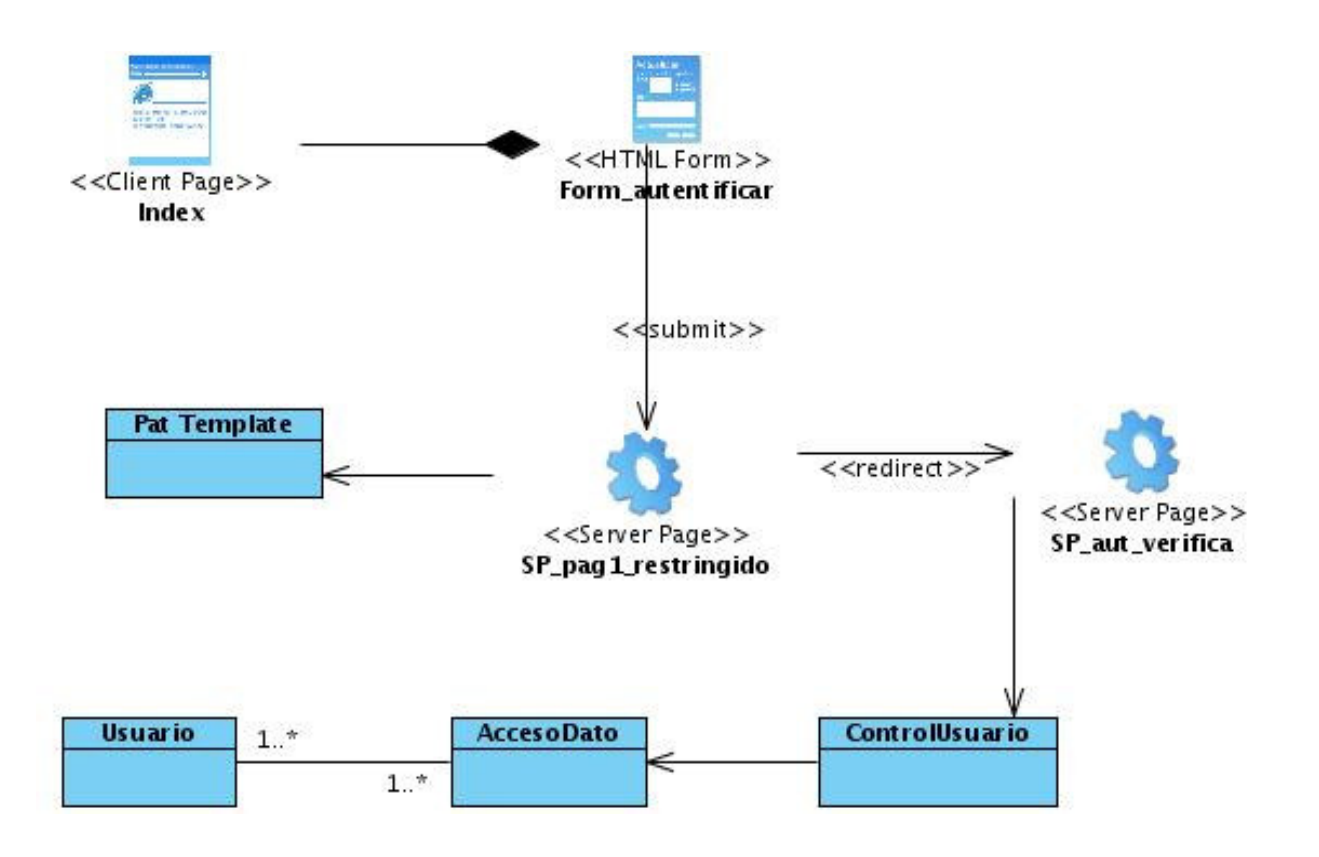

**Figura 8:** Diagrama de clases del diseño Caso de uso Autentificar Usuario.

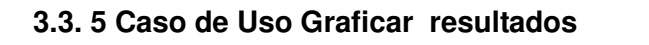

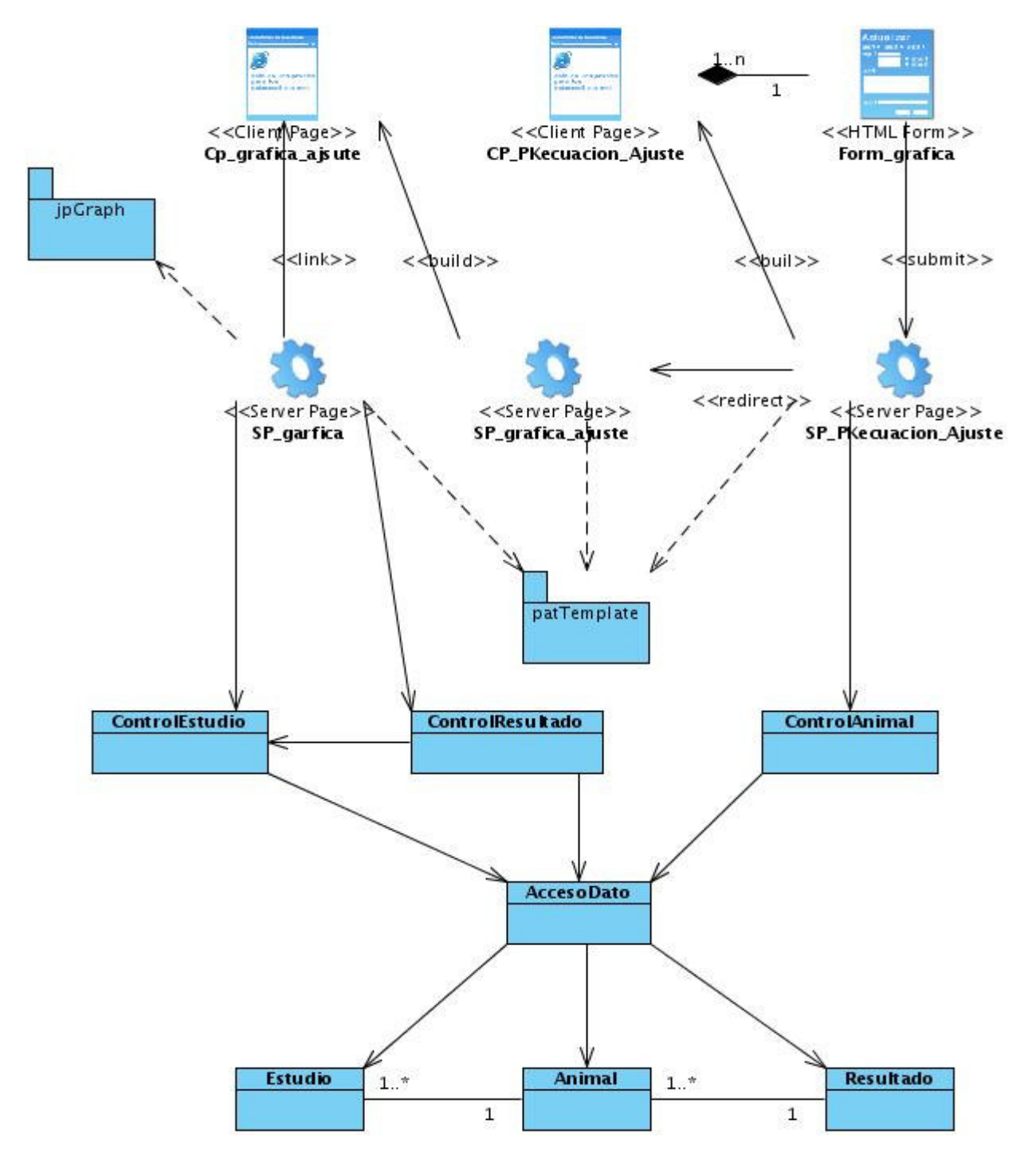

**Figura 9:** Diagrama de clases del diseño graficar resultados.

# Capítulo 3. Diseño del sistema

#### **3.4 Descripción de las clases del diseño**

 $\blacksquare$ 

En el siguiente epígrafe se describen las clases más importantes, entre ellas las que se implementaron en una versión anterior puesto que no fueron descritas en ese momento y siguen constituyendo una parte fundamental en el desarrollo de la aplicación. También se hace la descripción a la clase del Web Service siendo la más importante actualmente junto con las clases de las nuevas funcionalidades de la aplicación.

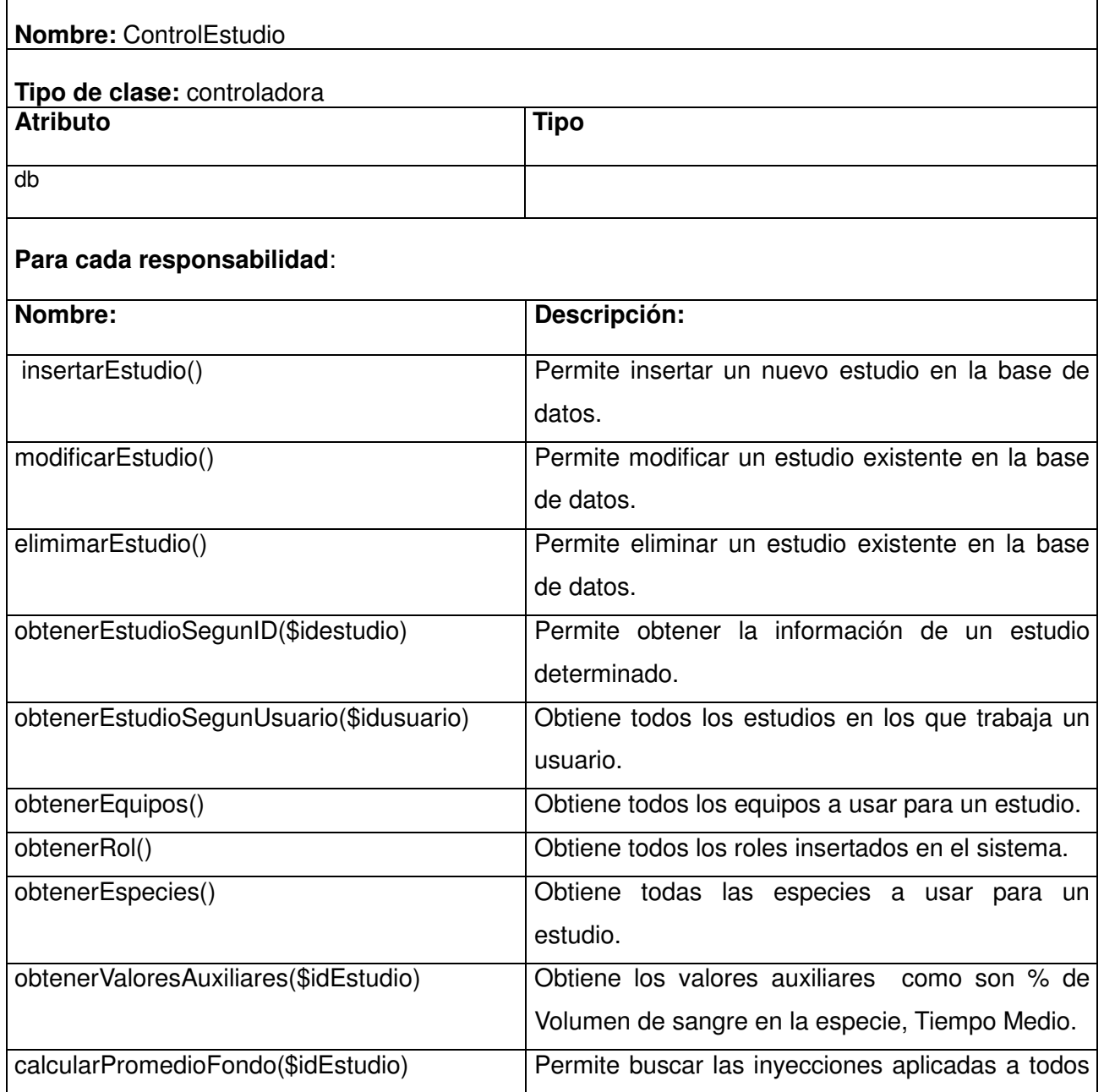

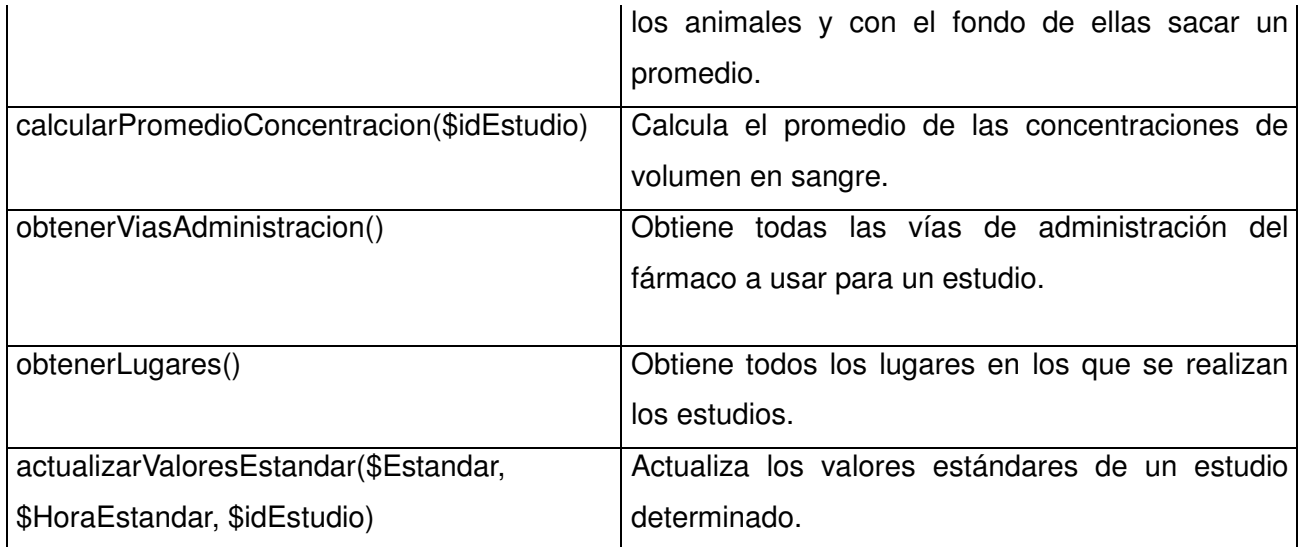

### **Tabla 11:** Descripción de la clase ControlEstudio

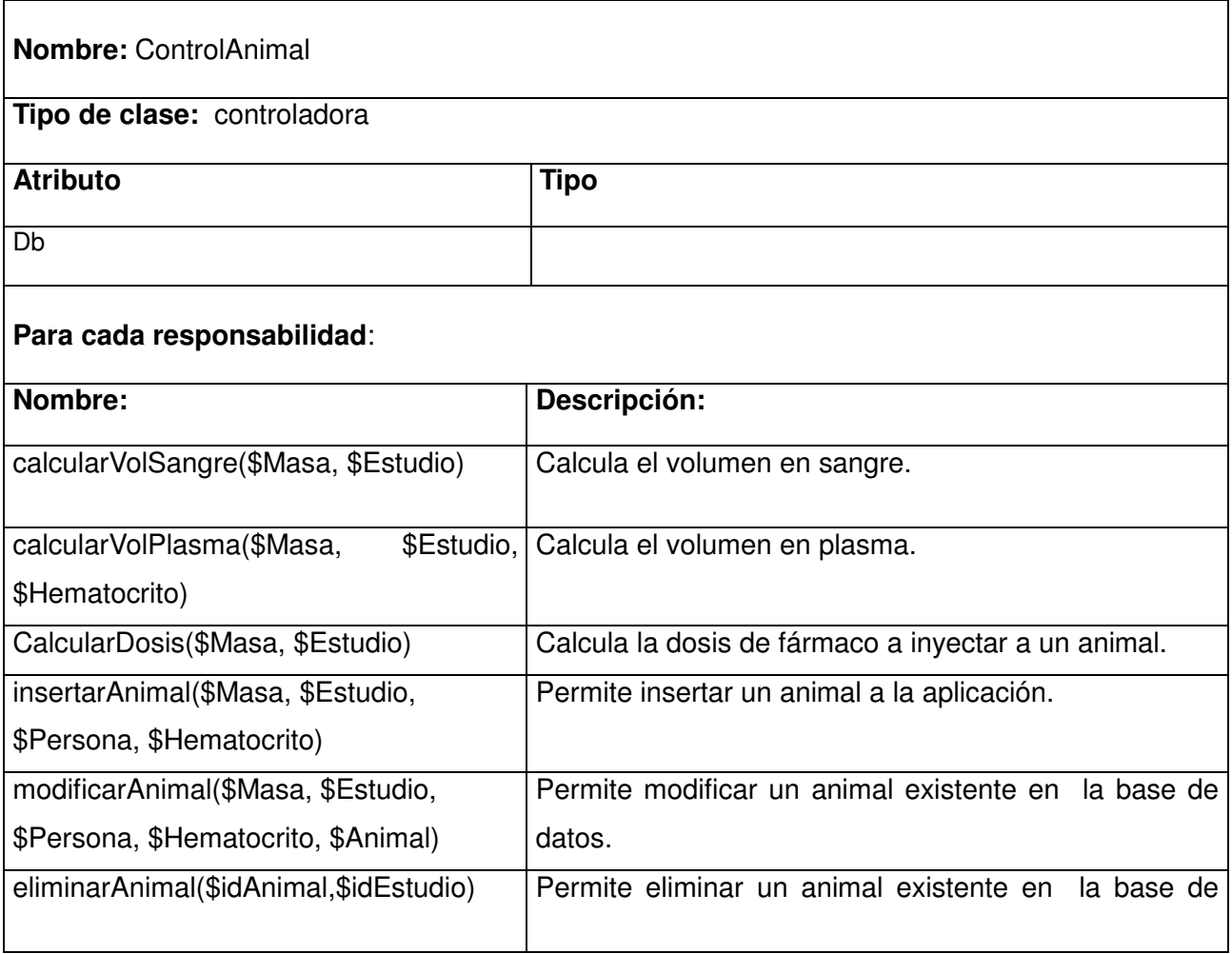

# Capítulo 3. Diseño del sistema

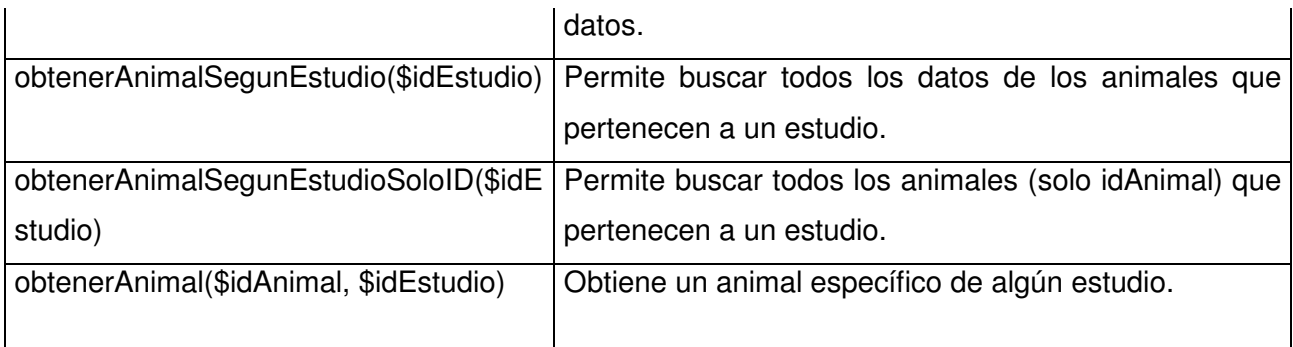

### **Tabla 12:** Descripción de la clase ControlAnimal

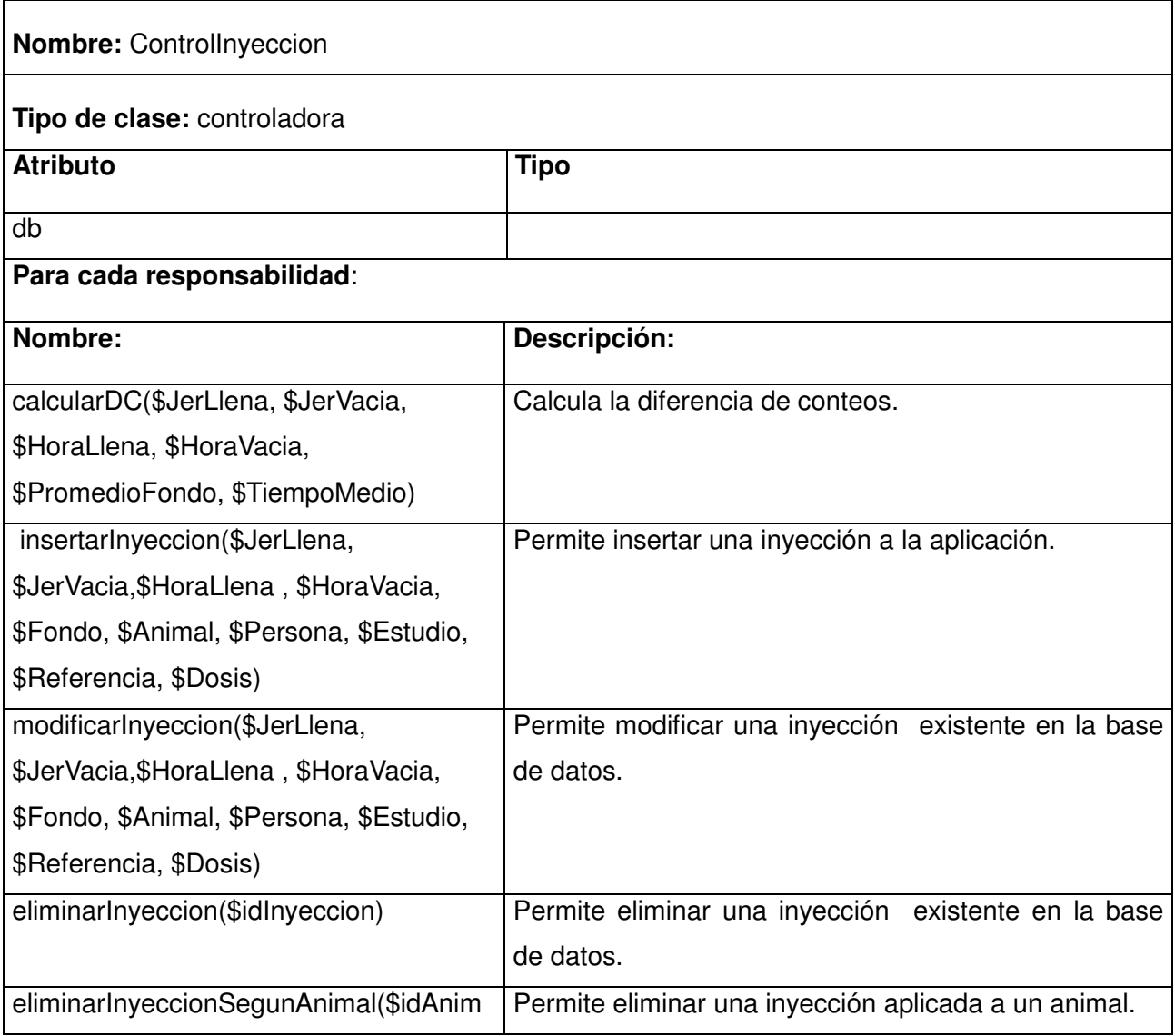
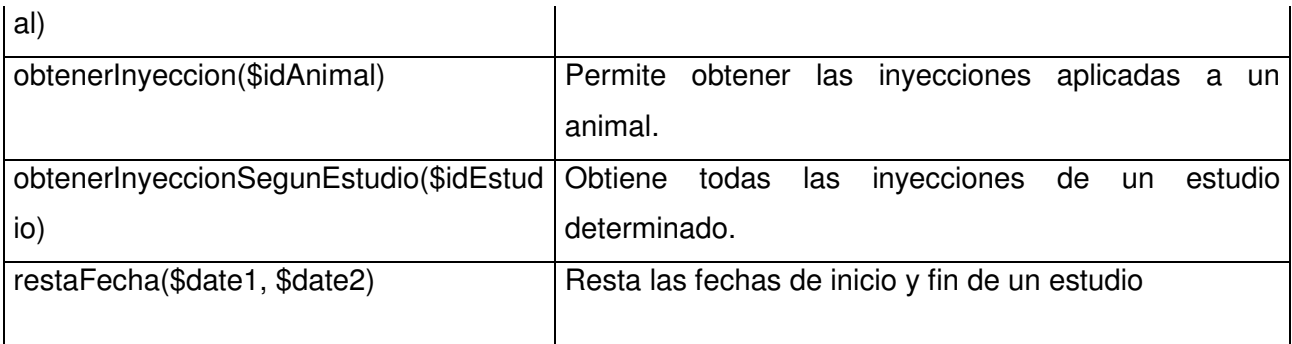

# **Tabla 13:** Descripción de la clase ControlInyeccion

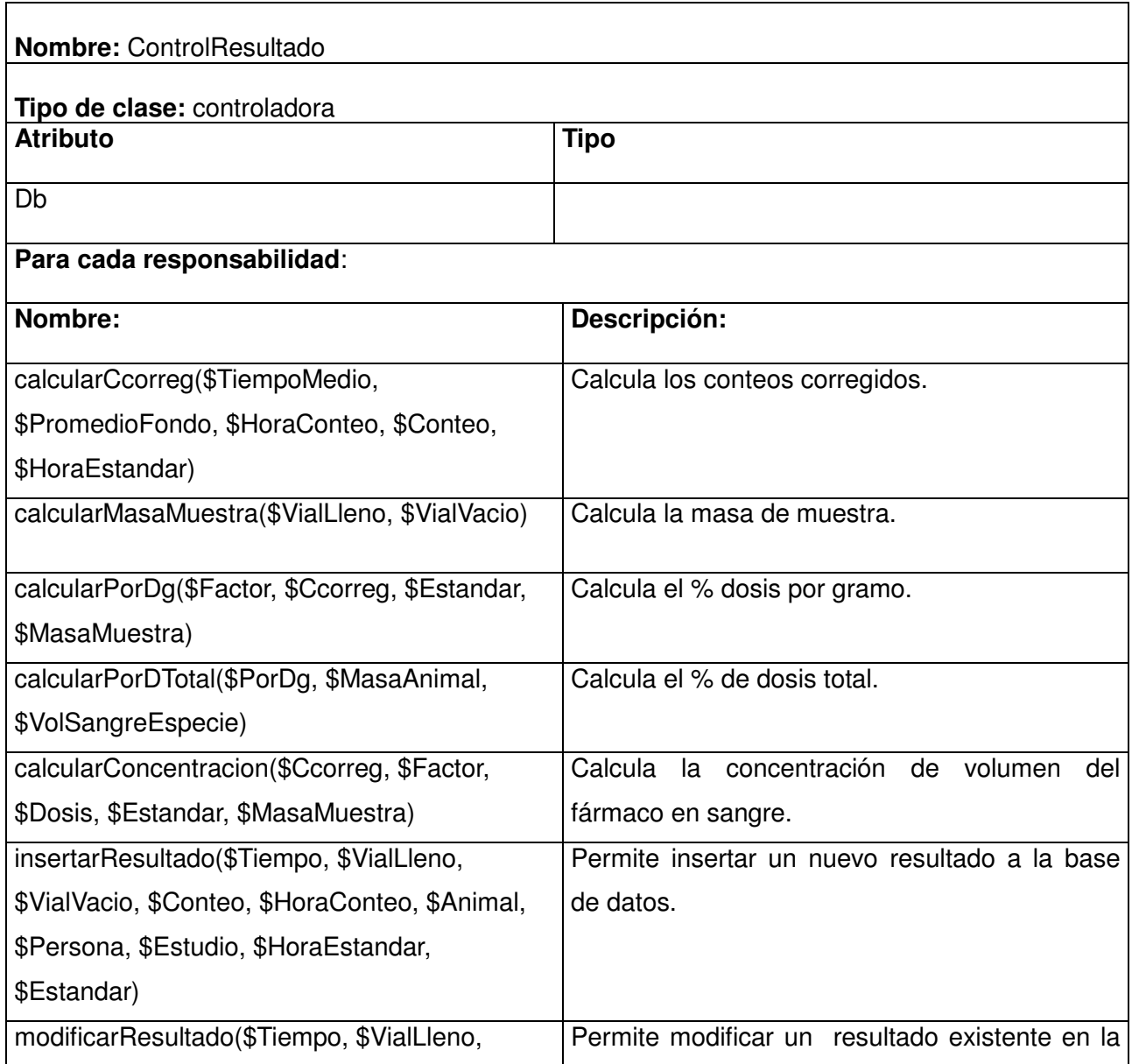

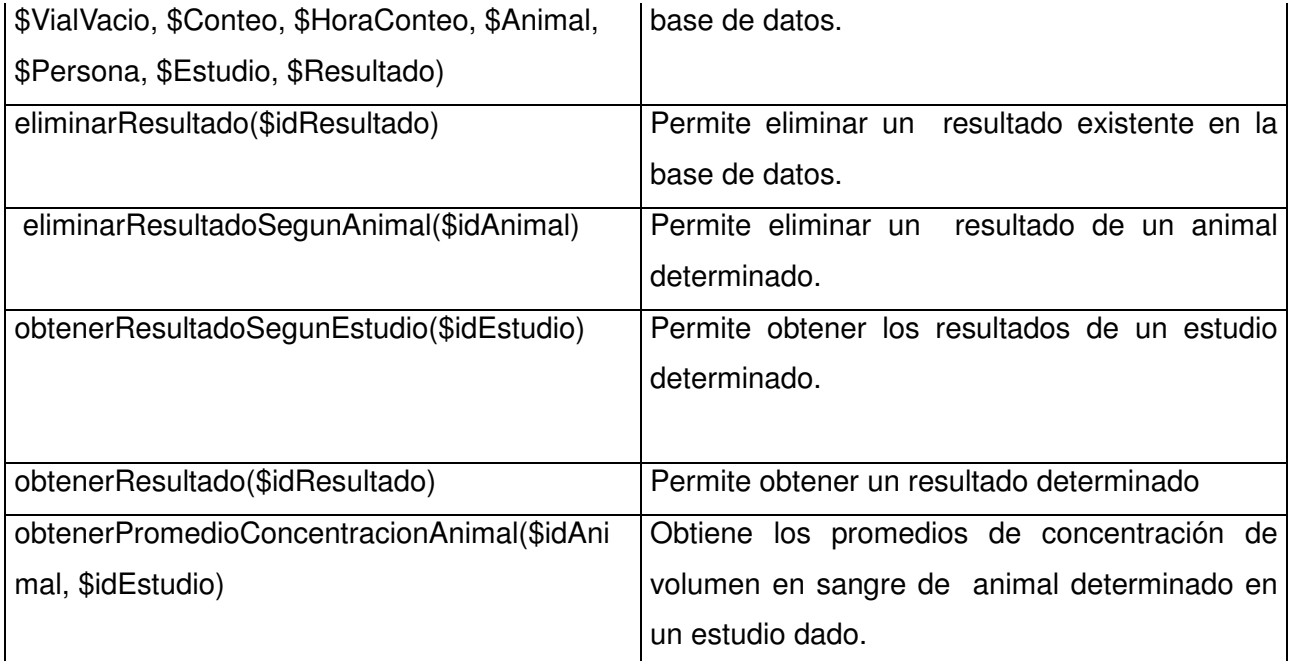

## **Tabla 14:** Descripción de la clase ControlResultado

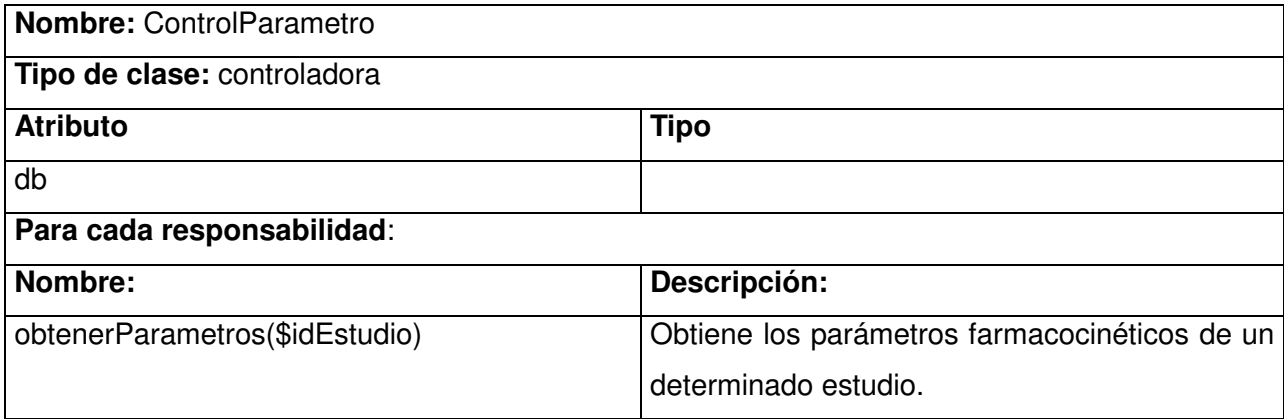

**Tabla 15:** Descripción de la clase ControlParametro

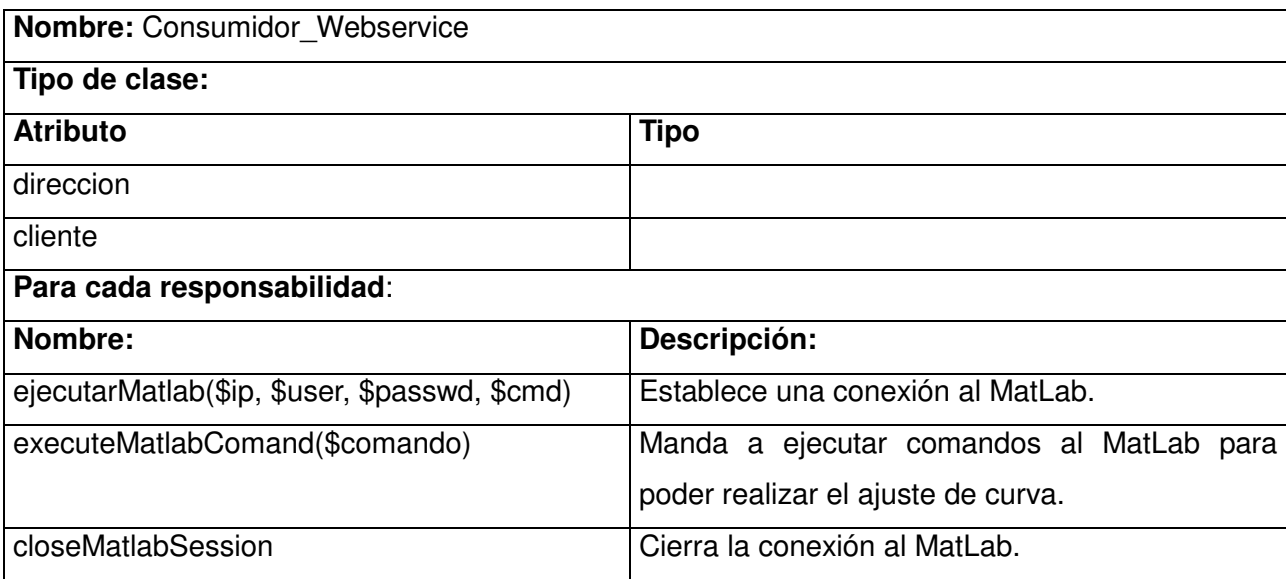

# **Tabla 16:** Descripción de la clase Consumidor\_Webservice

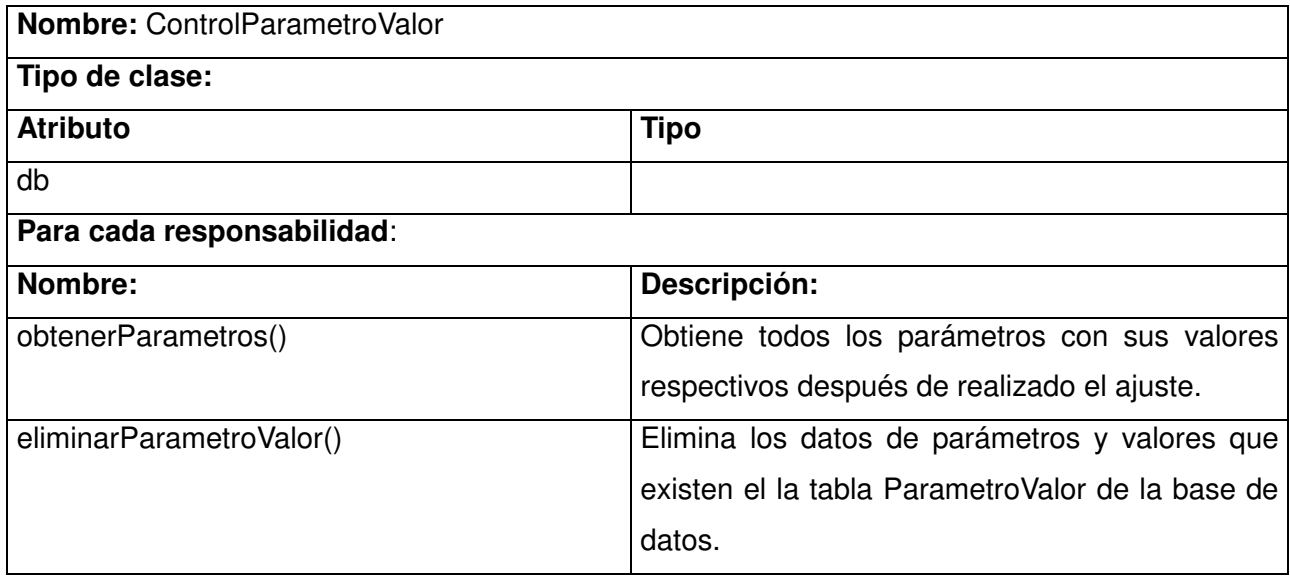

**Tabla 17:** Descripción de la clase ControlParametroValor.

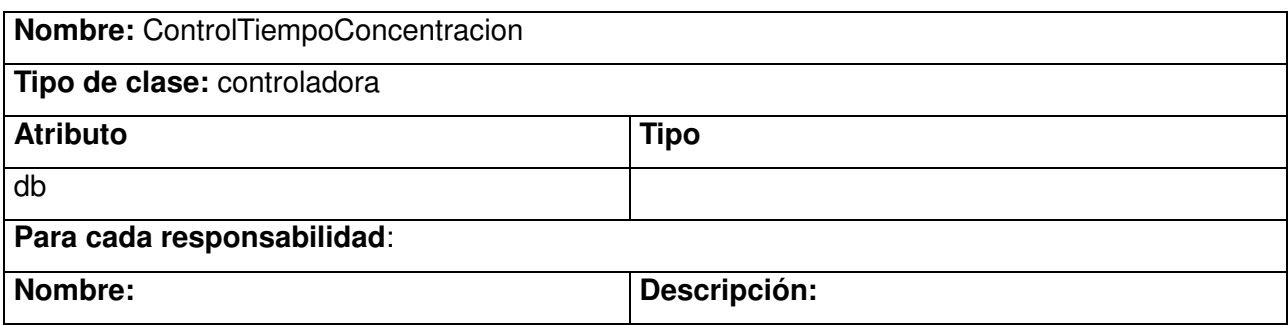

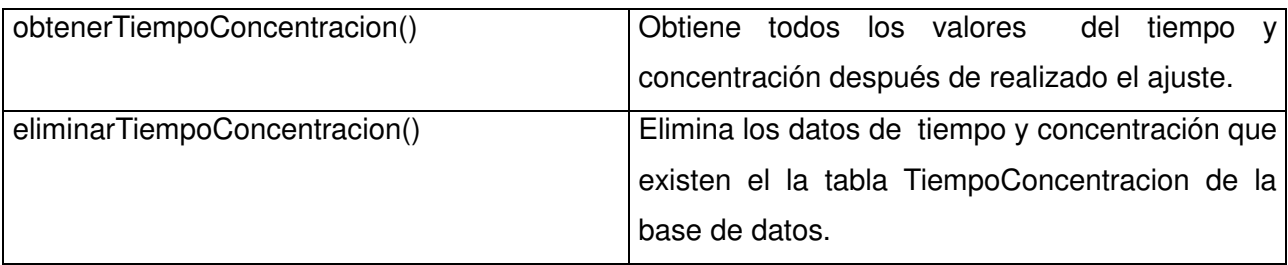

**Tabla 18:** Descripción de la clase ControlTiempoConcentracion.

## **3.5 Diagrama de interacción**

## **3.5.1 Caso de uso Gestionar vías de administración del fármaco**

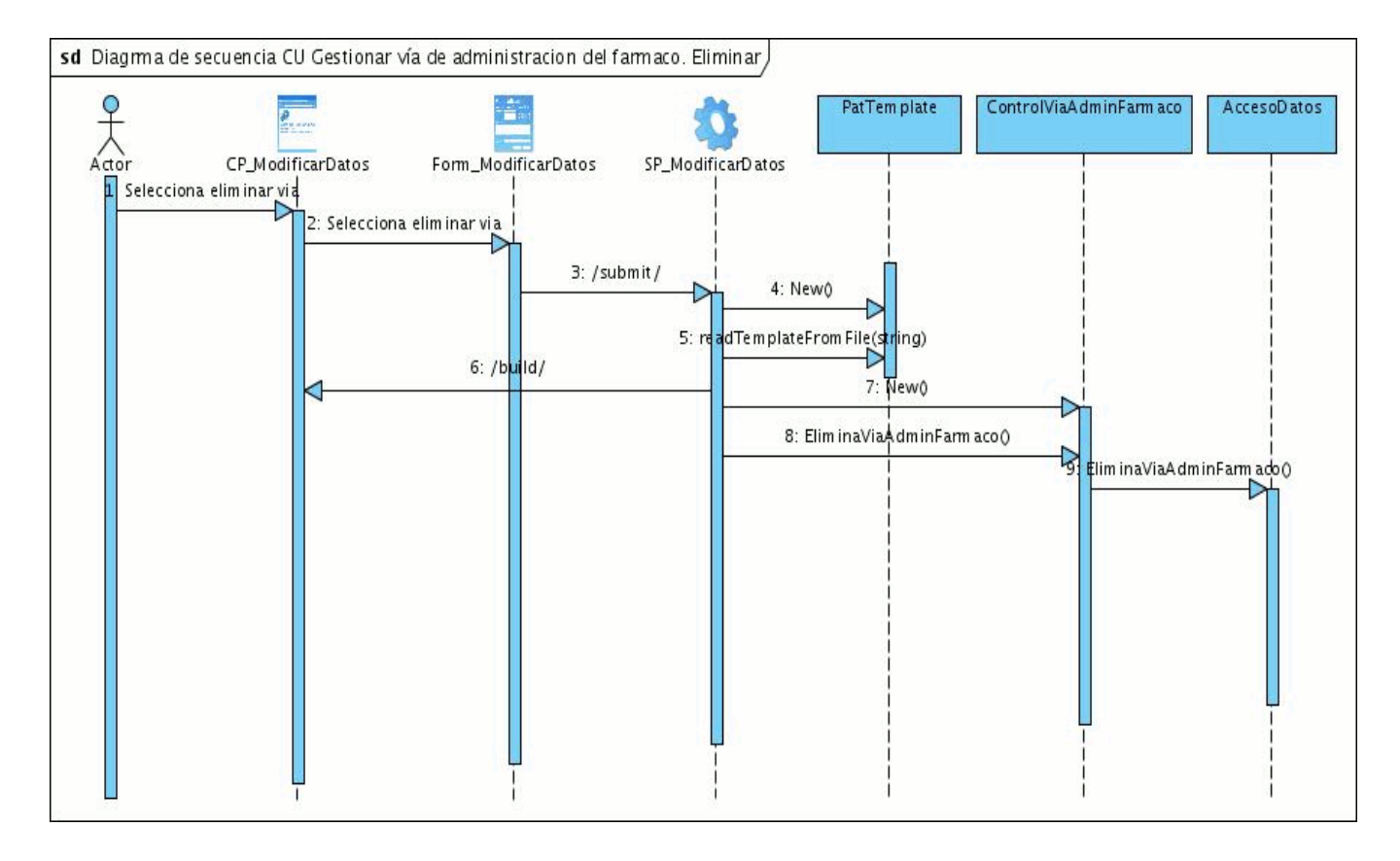

**Figura 10:** Diagrama de secuencia Caso de uso Gestionar vías de administración del fármaco sección Eliminar.

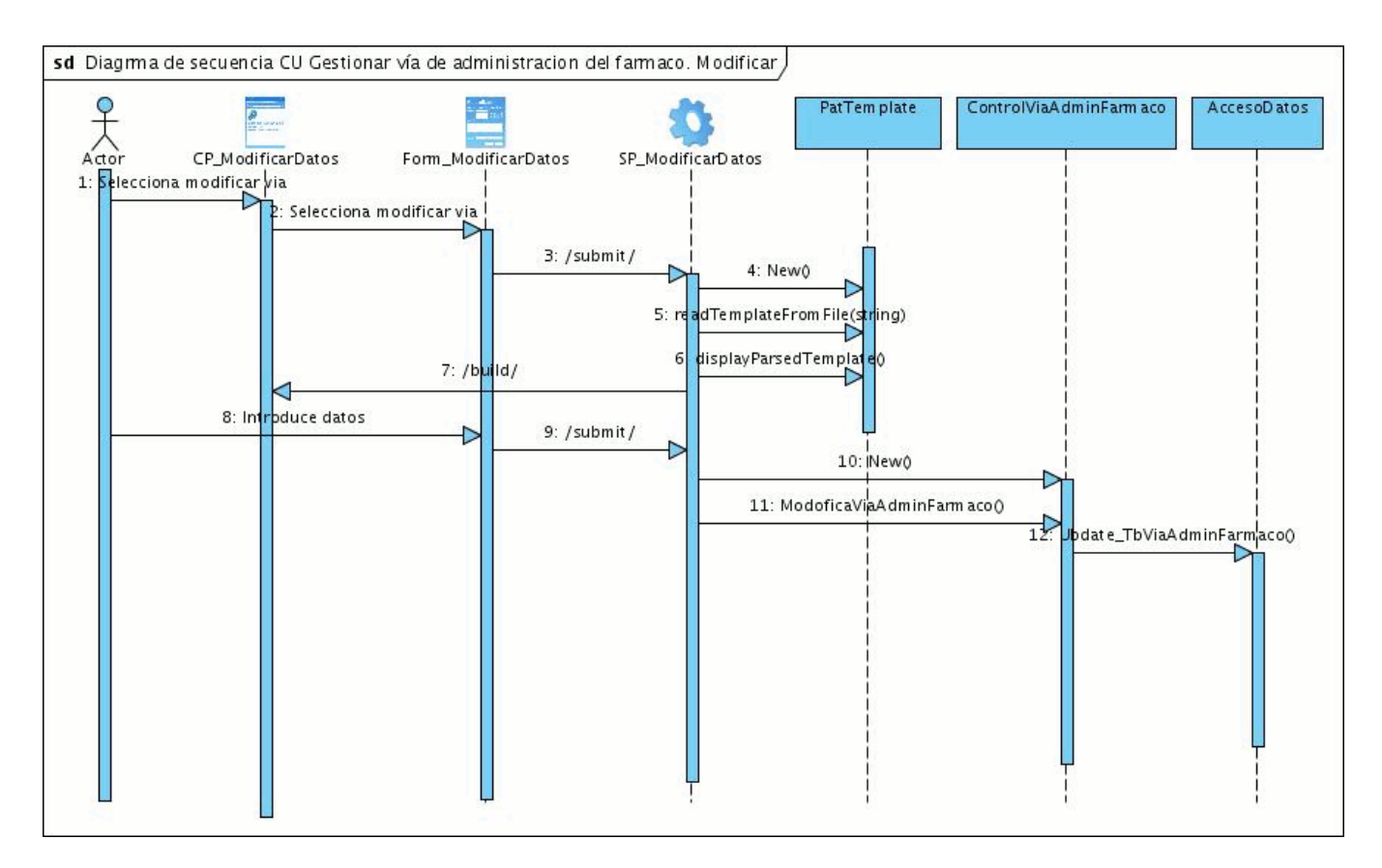

**Figura 11:** Diagrama de secuencia Caso de uso Gestionar vías de administración del fármaco sección Modificar.

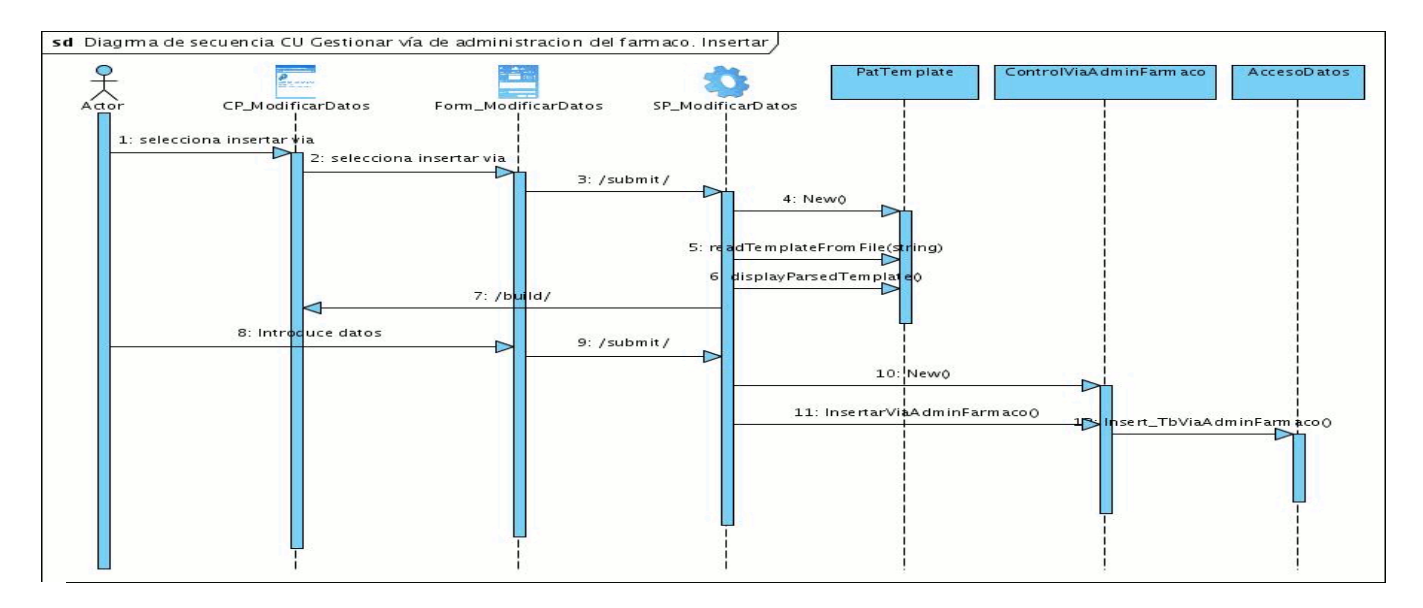

**Figura 12:** Diagrama de secuencia Caso de uso Gestionar vías de administración del fármaco sección Insertar.

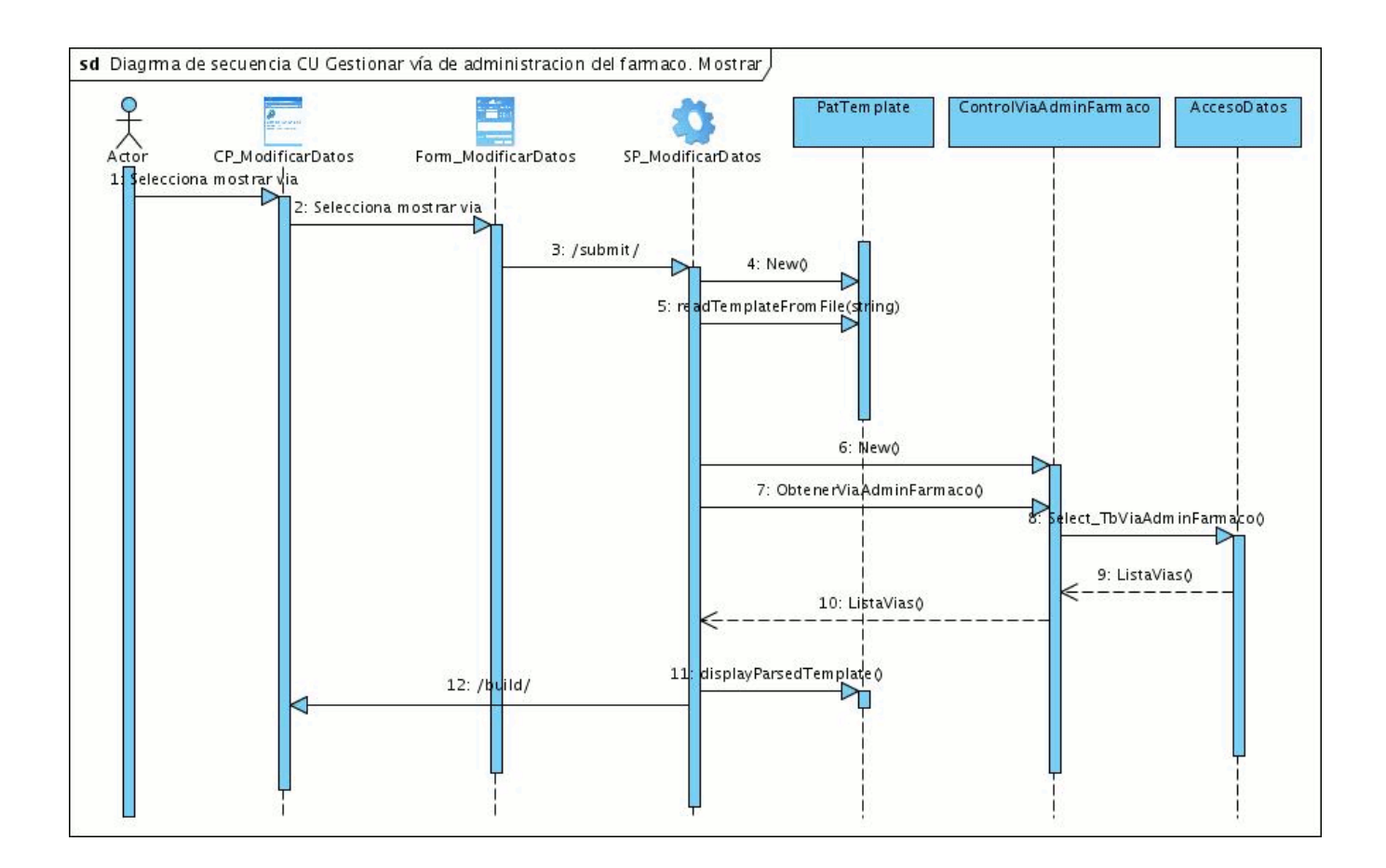

**Figura 13:** Diagrama de secuencia Caso de uso Gestionar vías de administración del fármaco sección Mostrar.

### **3.5.2 Caso de uso Realizar cálculos**

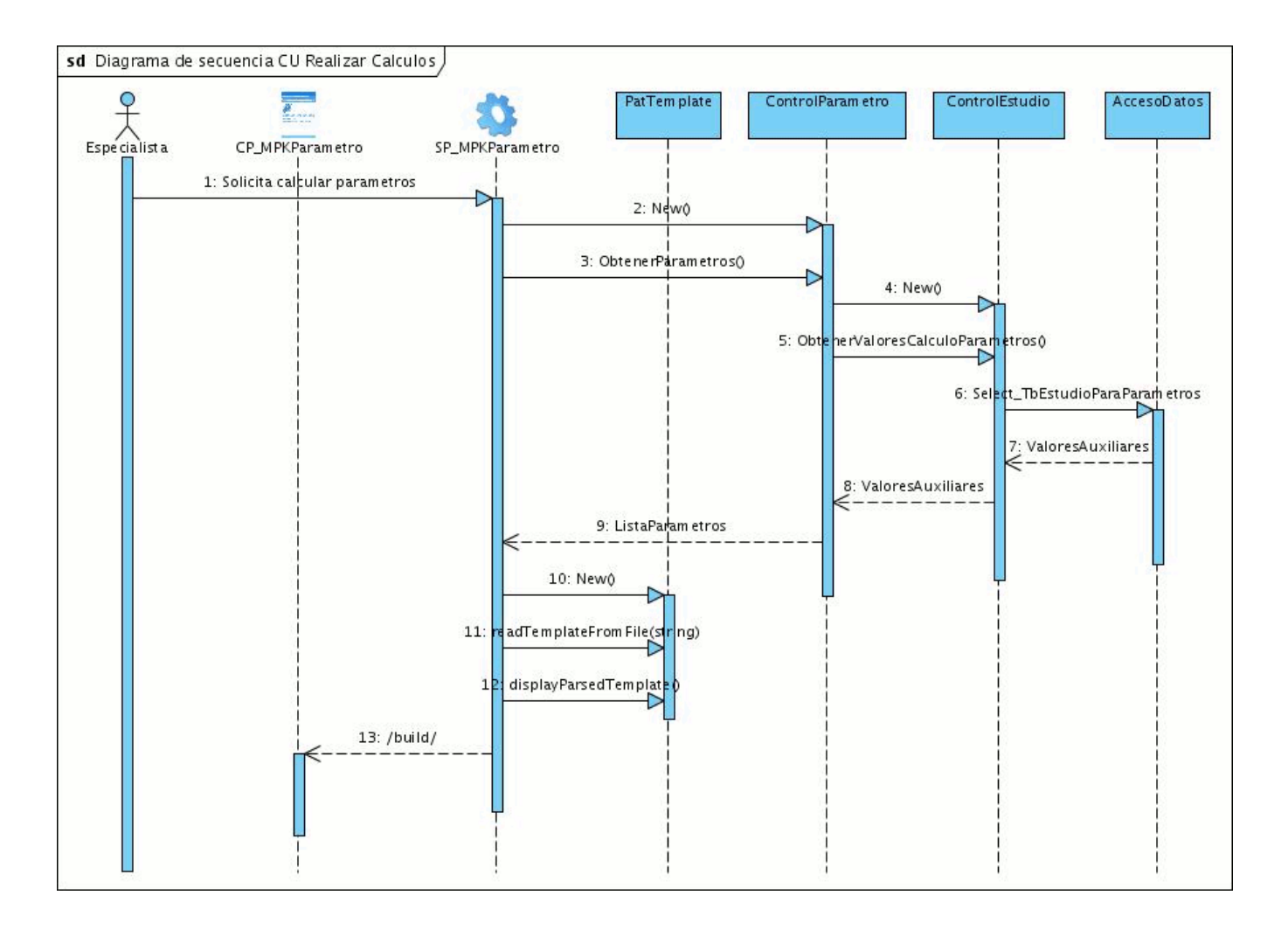

**Figura 14:** Diagrama de secuencia Caso de uso Realizar cálculos.

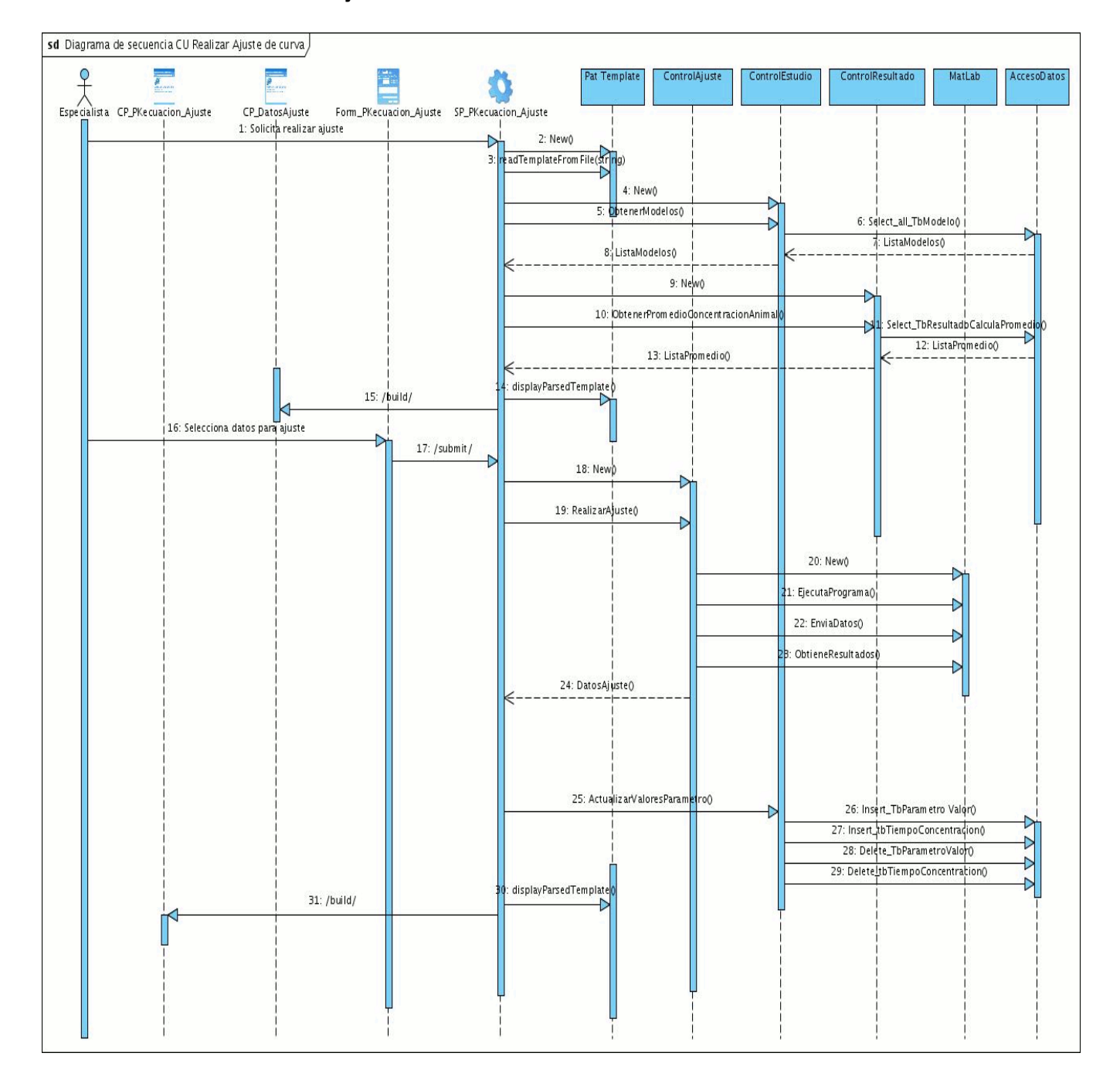

# **3.5.3 Caso de uso Realizar ajuste de curva**

**Figura 15:** Diagrama de secuencia Caso de uso Realizar ajuste de curva.

### **3.5.4 Caso de Uso Autentificar Usuario**

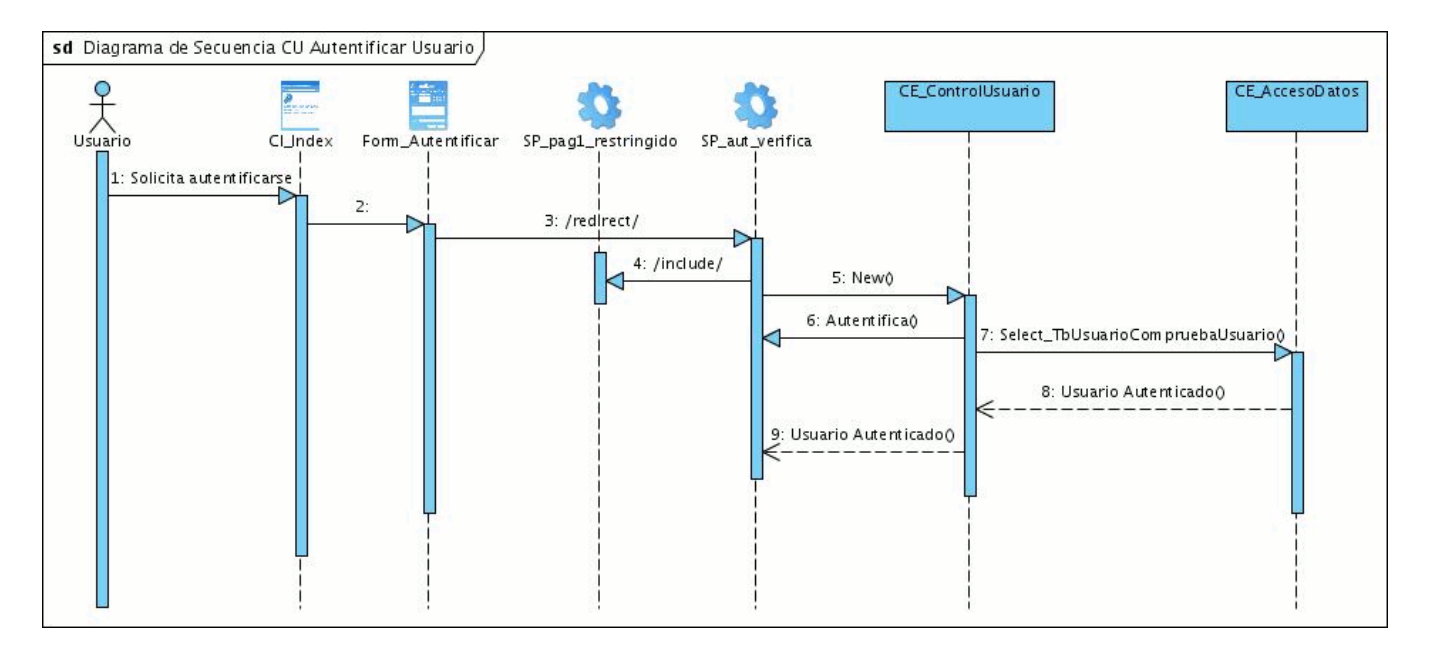

**Figura 16:** Diagrama de secuencia Caso de uso Autentificar Usuario.

### **3.5.5 Caso de Uso Graficar resultados**

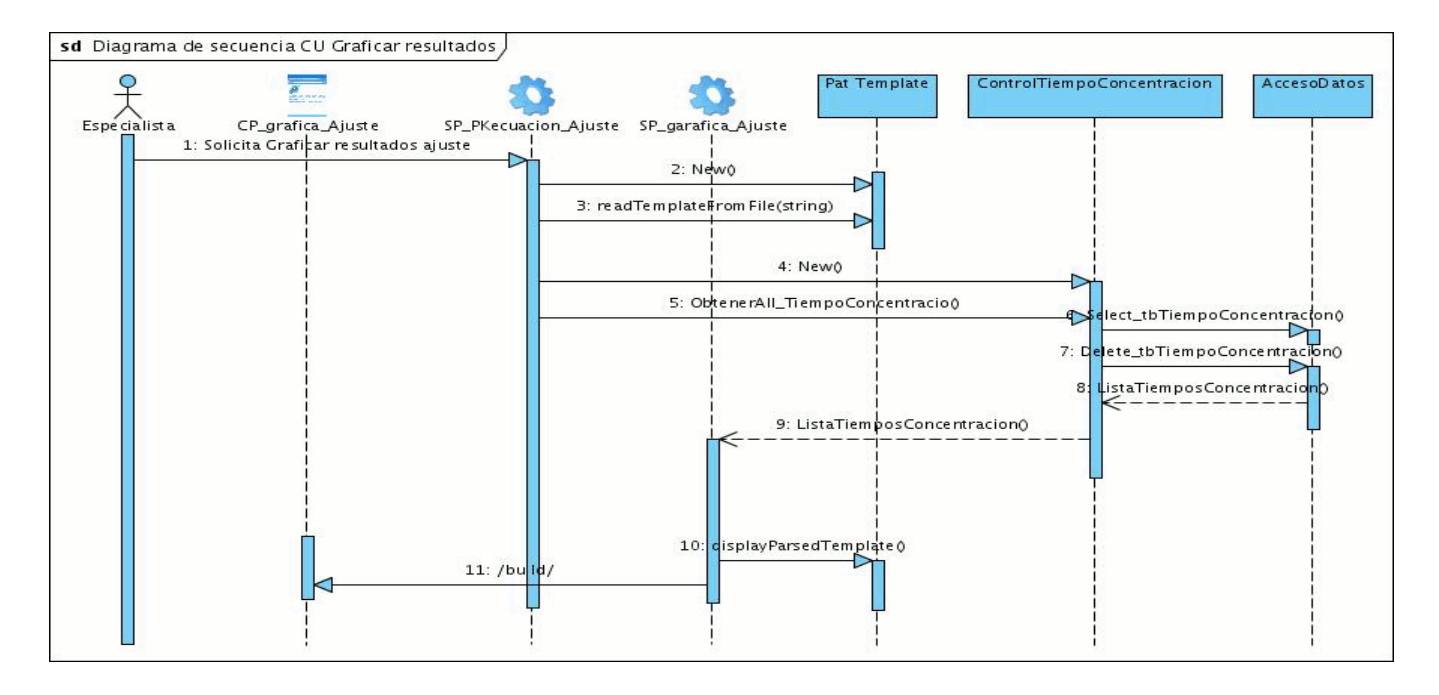

**Figura 17:** Diagrama de secuencia Caso de uso Graficar resultados

### **3.6 Modelo de Despliegue**

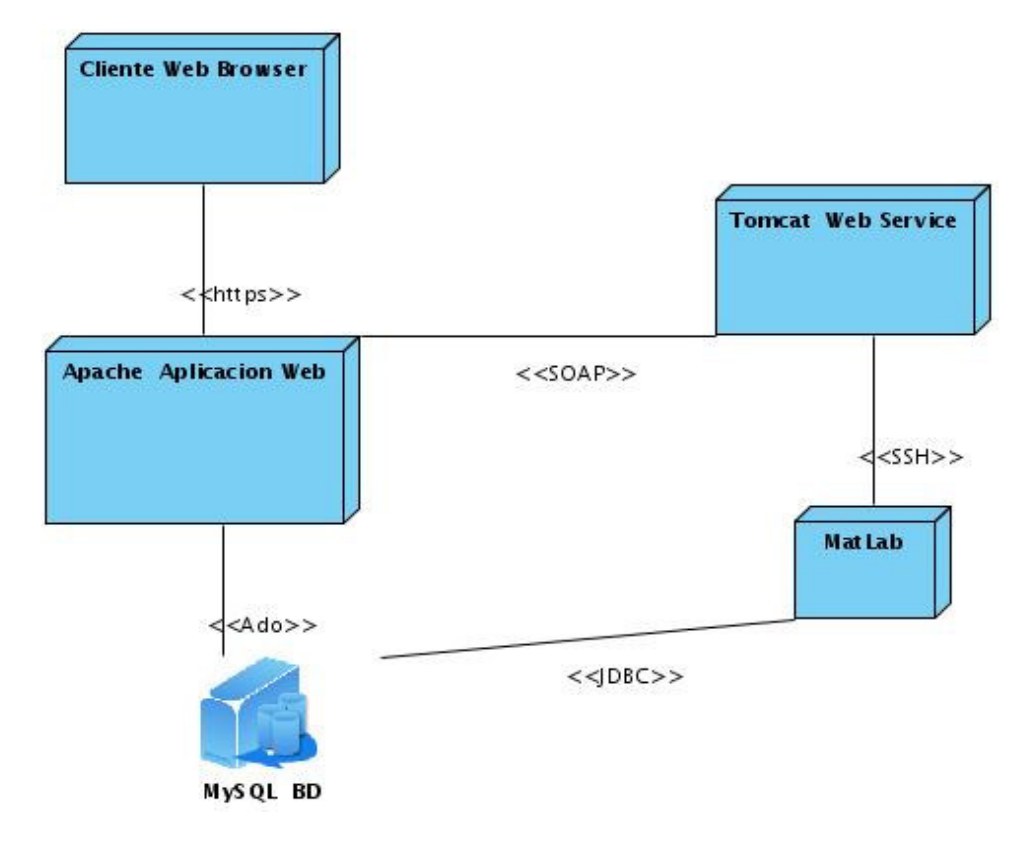

**Figura 18:** Diagrama de despliegue

## **3.7 Conclusiones**

En el presente capítulo se realizaron los diferentes diagramas de clases del diseño para los casos de uso así como los diagramas de interacción. Además se mostró la posible distribución del sistema mediante el diagrama de despliegue. Se analizó también como sería la arquitectura para la versión 2.0 del PK-Web y se mostraron las descripciones de algunas clases del diseño.

### **Capítulo 4: Implementación del sistema**

#### **4.1 Introducción**

En el presente capítulo se describe cómo se ha de continuar implementando la aplicación a desarrollar, agregándole a la misma las nuevas funcionalidades definidas. Partiendo del resultado del diseño, se modela el sistema en términos de componentes y se muestran además algunas pantallas de las nuevas funcionalidades de la aplicación con sus descripciones.

#### **4.2 Diagrama de componentes**

### **4.2.1 Caso de uso Gestionar vías de administración del fármaco**

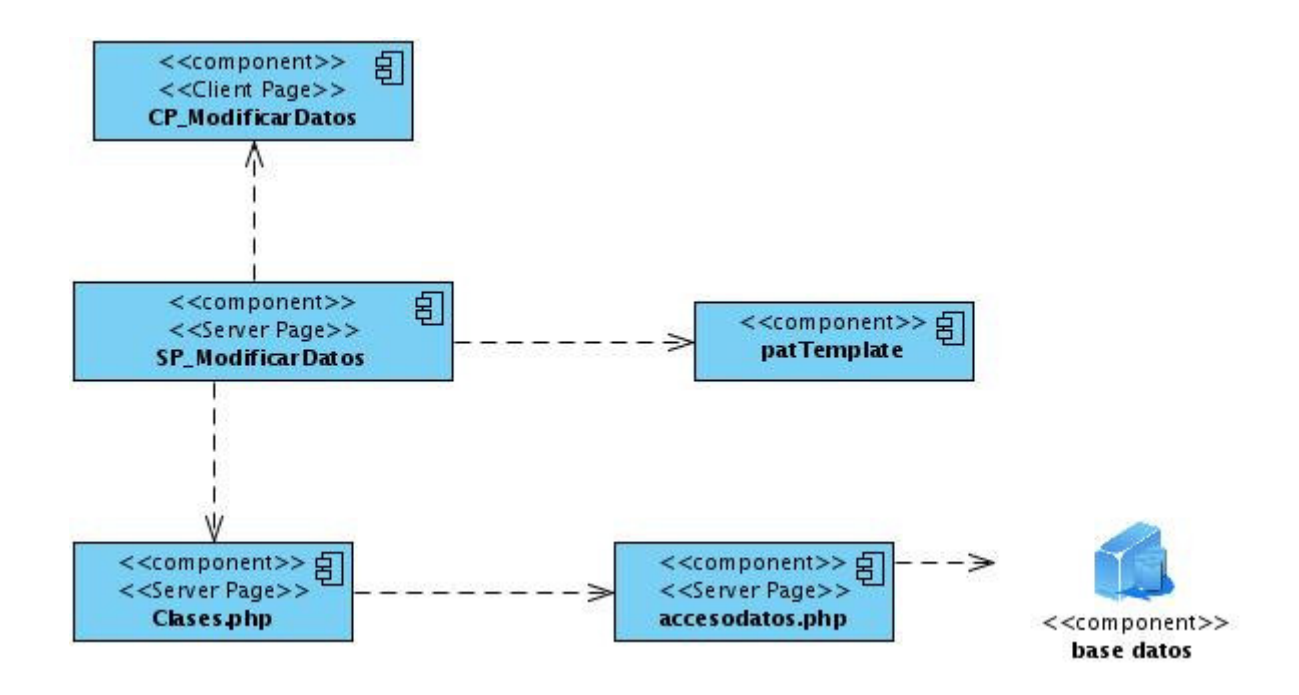

**Figura 19:** Diagrama de componentes Gestionar vías de administración del fármaco

### **4.2.2 Caso de uso Realizar cálculos**

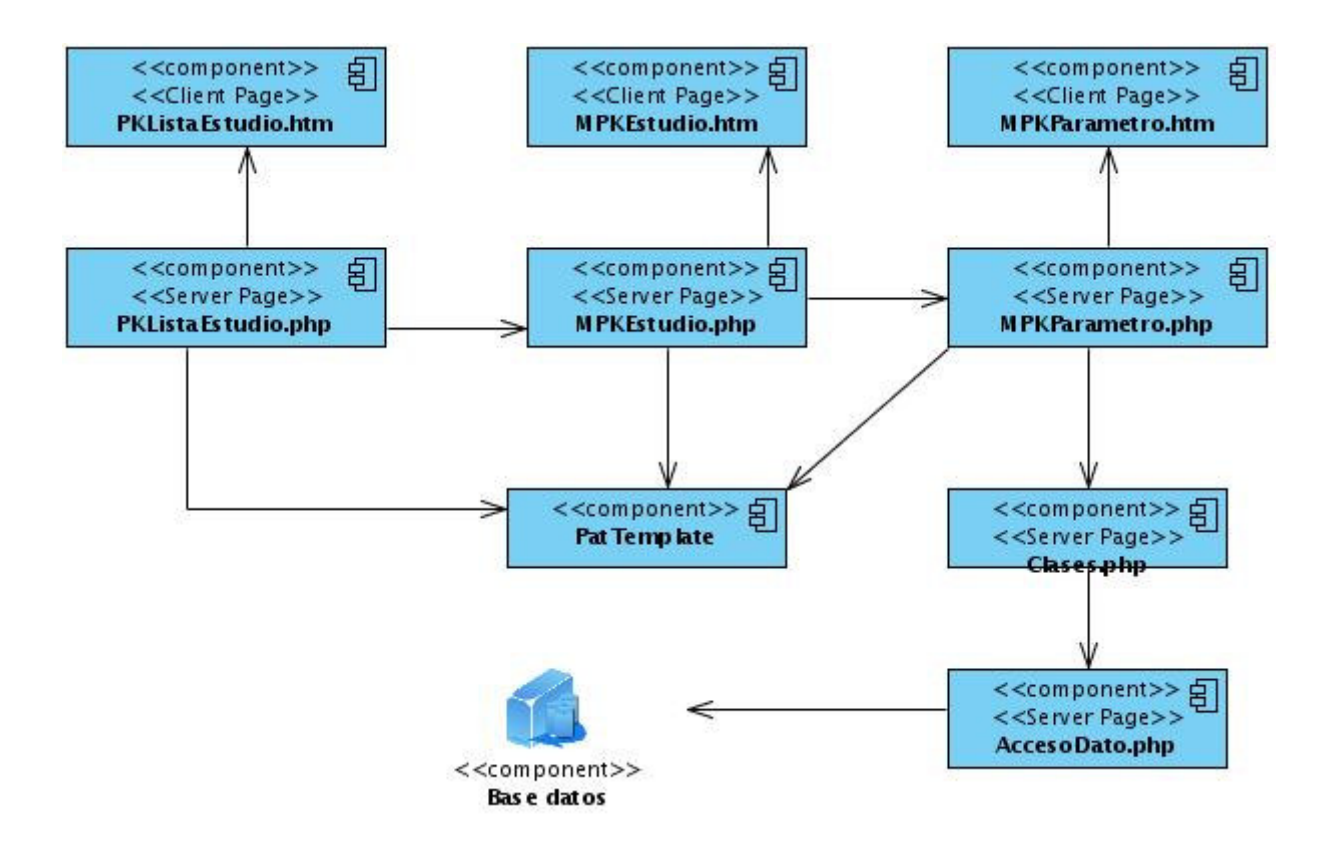

**Figura 20:** Diagrama de componentes Realizar cálculos

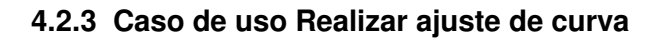

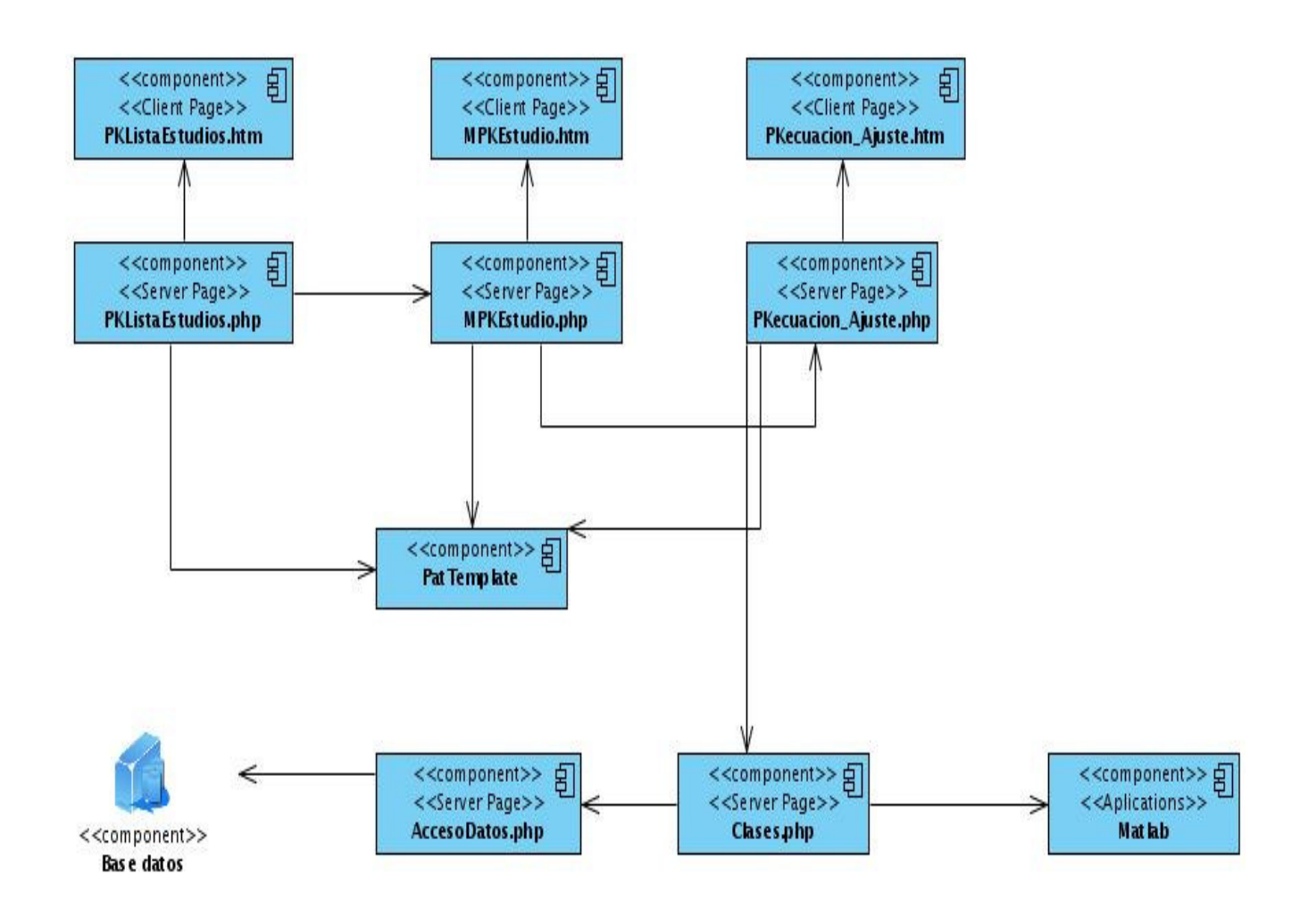

**Figura 21:** Diagrama de componentes Caso de uso Realizar ajuste de curva.

## **4.2.4 Caso de Uso Autentificar Usuario**

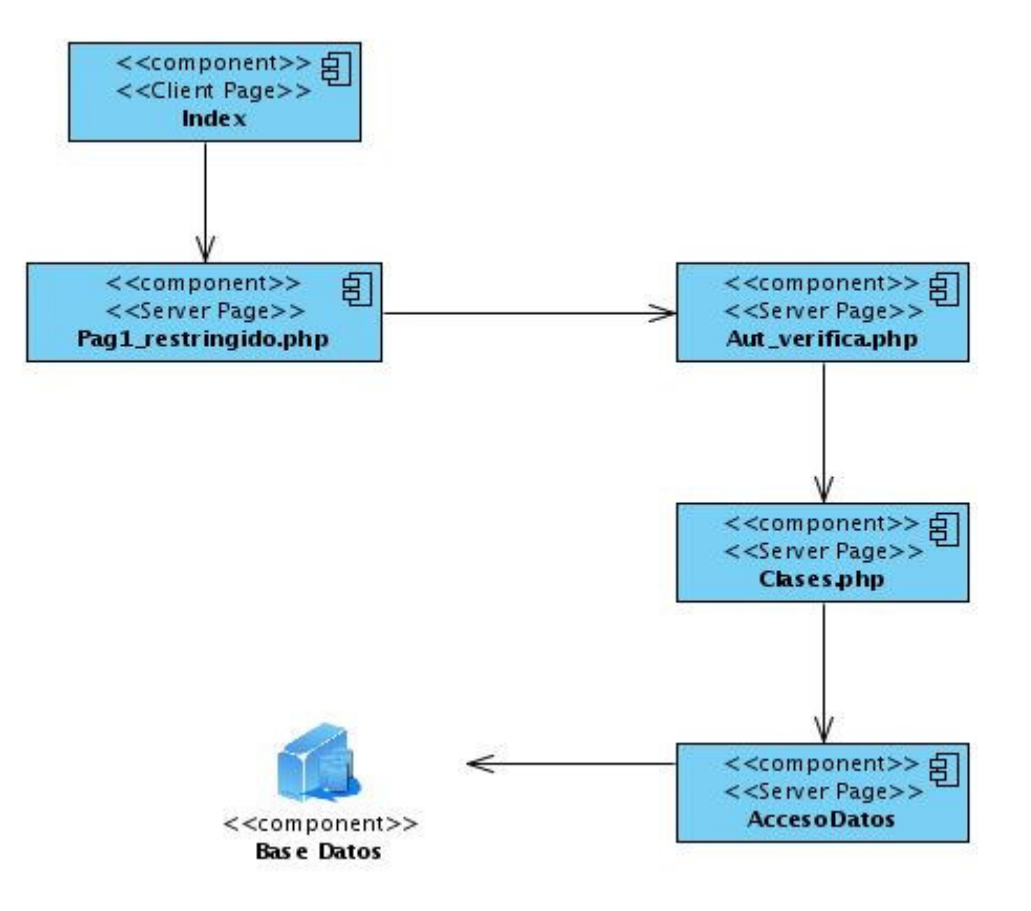

**Figura 22:** Diagrama de componentes Autentificar Usuario

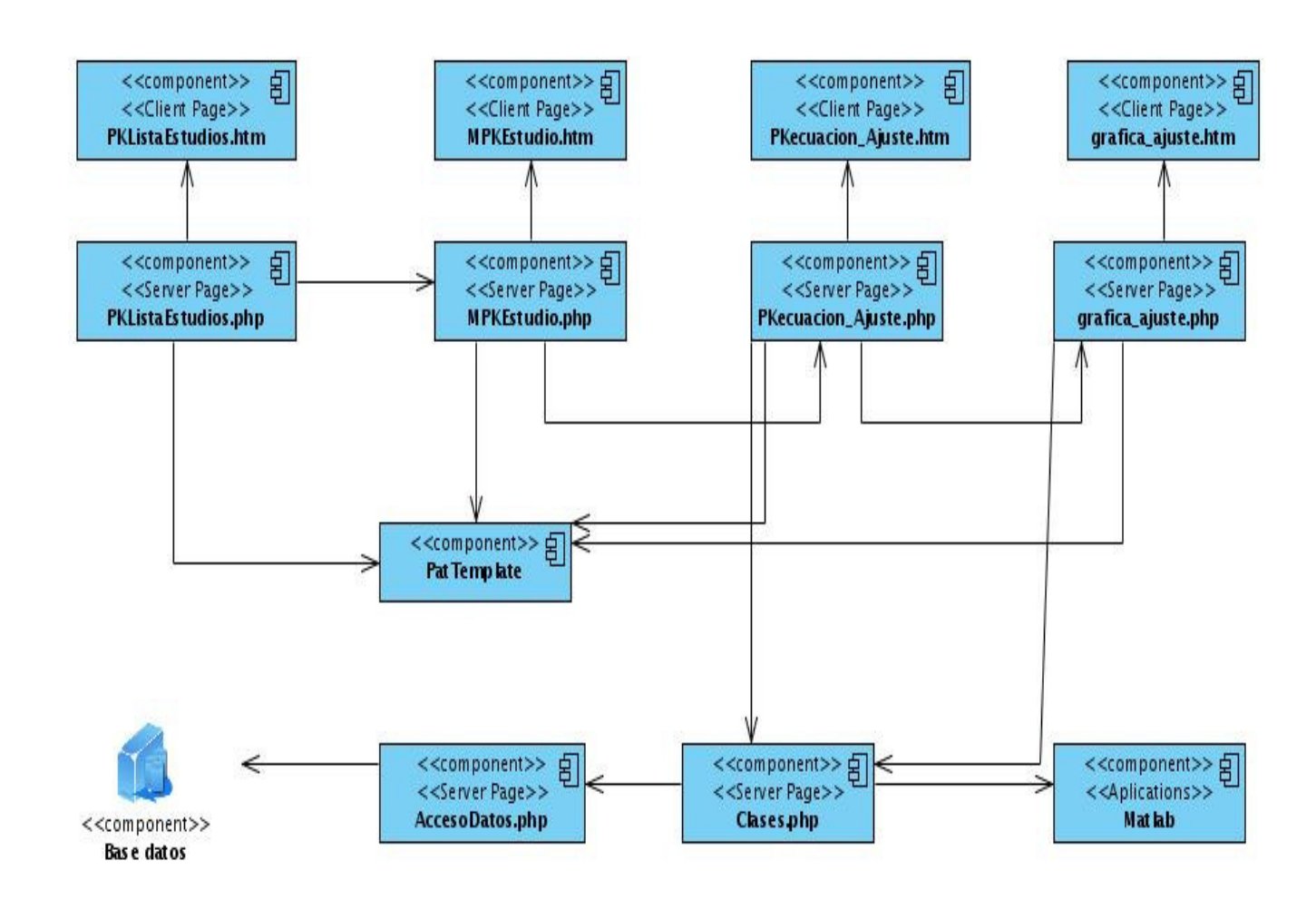

### **4.2.5 Caso de Uso Graficar resultados**

**Figura 23:** Diagrama de componentes Graficar resultados.

# Capítulo 4: Implementación del sistema

#### **4.3 Pantallas de la aplicación**

En la siguiente imagen se muestra la página donde el especialista selecciona el modelo farmacocinético, la vía de administración del fármaco con su respectiva ecuación y escoge el método por donde realizará el ajuste, luego manda a ajustar con los valores de concentración y tiempo.

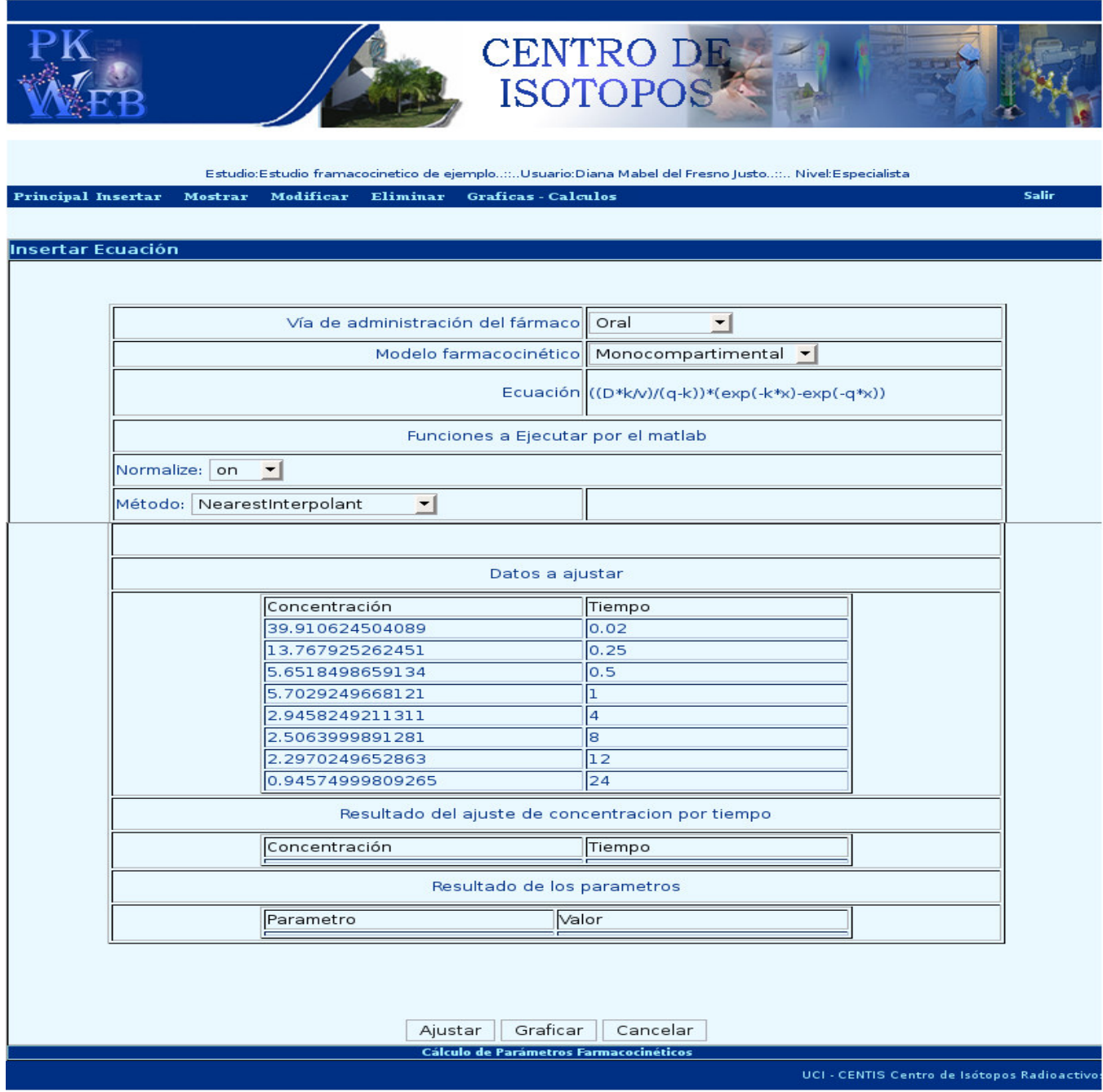

**Figura 24:** Pantalla antes de ajustar valores

En la siguiente imagen se muestran los resultados concentración-tiempo y parámetro-valor después de realizar el ajuste.

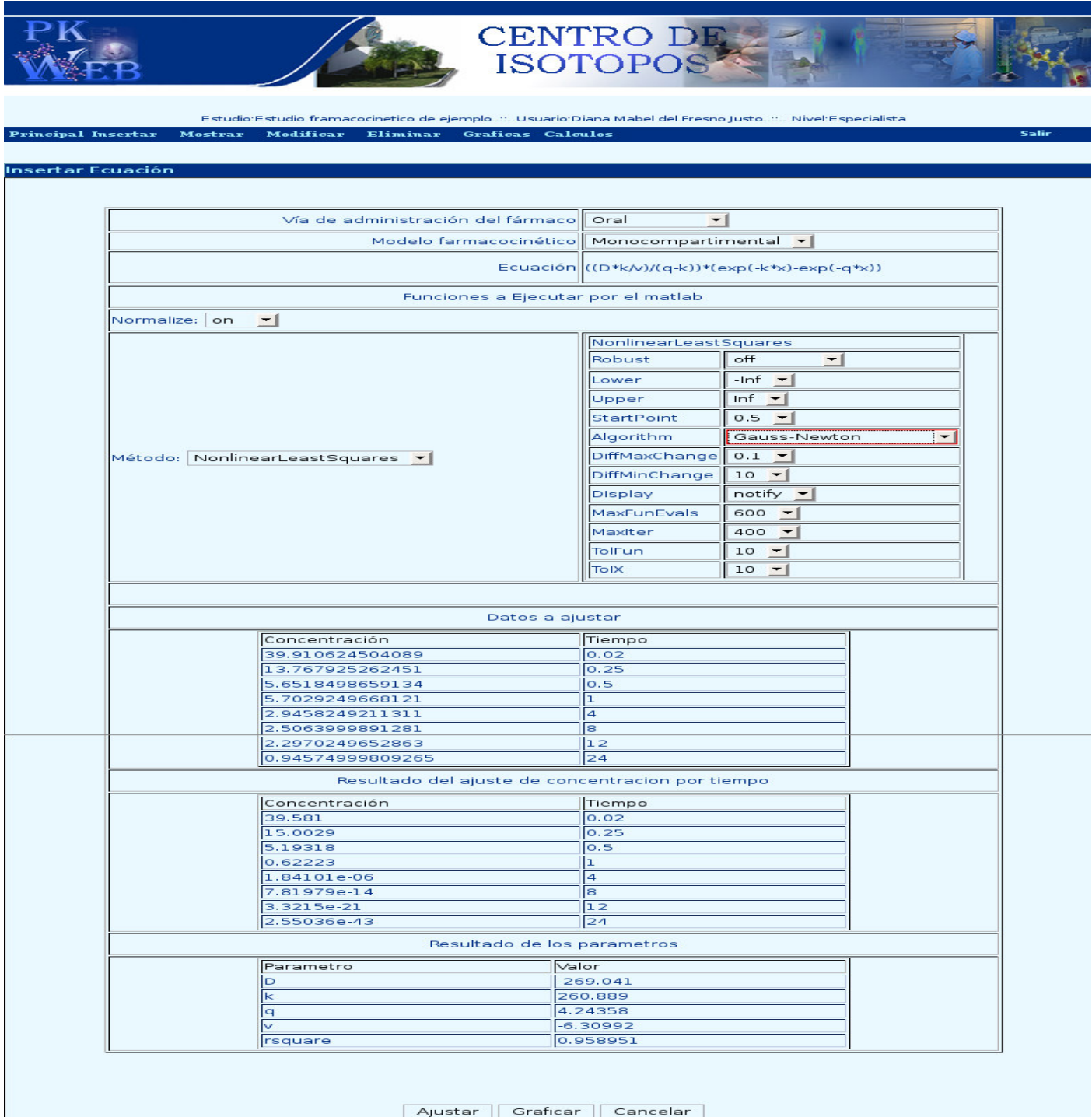

**Figura 25:** Pantalla con los resultados del ajuste

# Capítulo 4: Implementación del sistema

En la siguiente imagen se muestra la gráfica concentración-tiempo con los valores antes de realizar el ajuste y después de realizado el ajuste, dibujados en colores distintos.

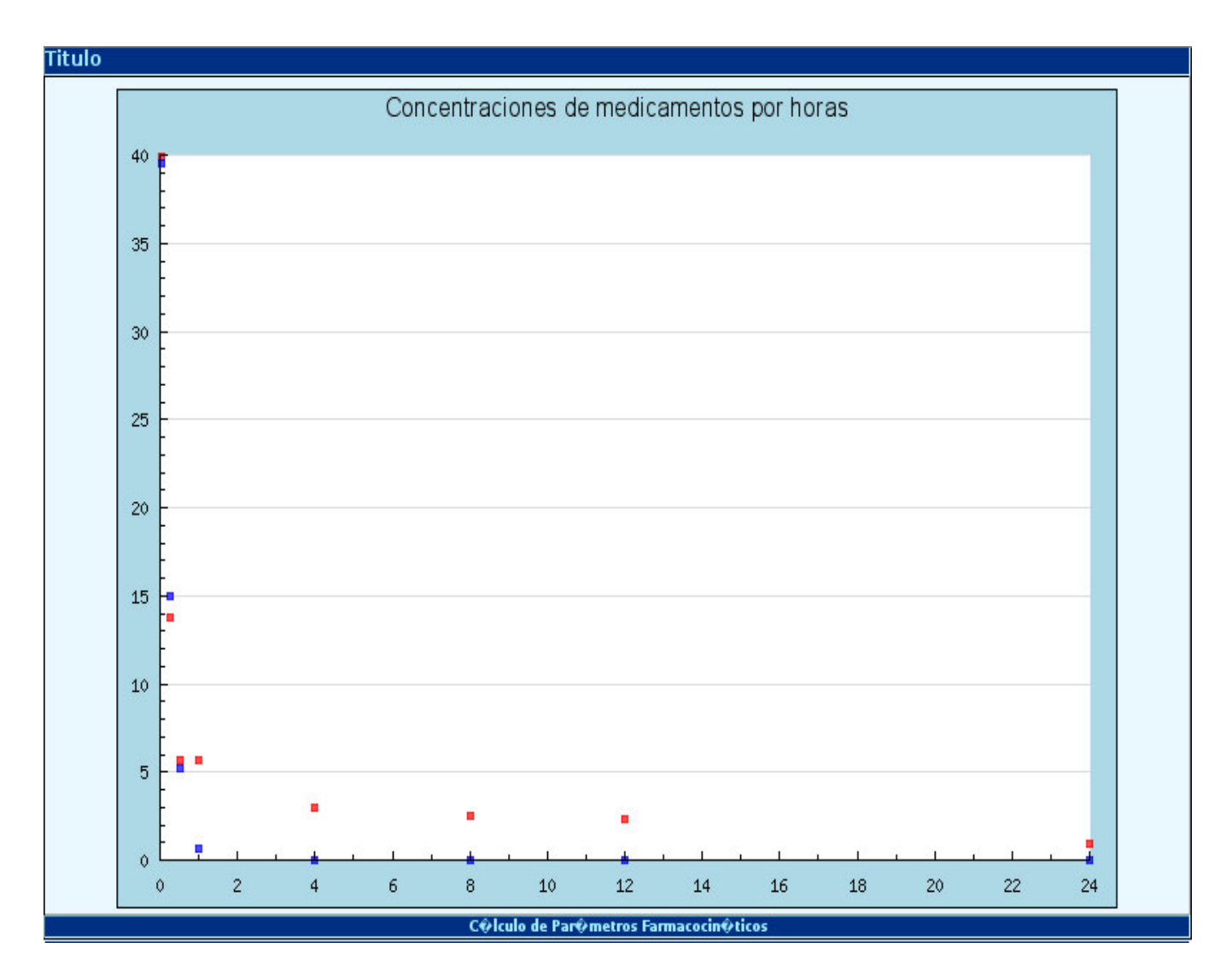

**Figura 26:** Pantalla de la gráfica concentración-tiempo

## **4.4 Conclusiones**

En el capítulo se analizó la forma en que han de estar distribuidos los diferentes componentes de la aplicación a través del modelo de componentes y algunas pantallas de las nuevas funcionalidades de la aplicación con sus descripciones.

### **Conclusiones**

La culminación de este trabajo significa un paso de avance con vistas a lograr la integración de la Informática en todas las esferas de la ciencia y la técnica. Cualquier esfuerzo por progresar en la informatización de la sociedad es también una mejora en la forma de educación.

Luego de todo lo expuesto en el presente trabajo, es posible concluir que:

- Se definieron las funcionalidades y características de la aplicación como resultado de un buen proceso de captura de requisitos.
- Se implementó una aplicación Web que permite gestionar la información que se obtiene en la realización de los estudios farmacocinéticos, así como el cálculo de parámetros farmacocinéticos, diseñándose e implementándose las nuevas funcionalidades propuestas.
- Se diseñó y se implementó un Web Service con varias funcionalidades que permiten llevar a cabo el ajuste de curva mediante el asistente matemático MatLab, lográndose la conexión de dicho Web Service con la aplicación.

### **Recomendaciones**

- Incorporar a la aplicación los estudios farmacodinámicos, para complementar los estudios farmacológicos que se realizan.
- Realizar pruebas al sistema para comprobar su correcto funcionamiento.
- Comparar los resultados que se obtienen <sup>a</sup> través de él con otros software existentes que tengan la misma funcionalidad.
- Utilizar Grid Service <sup>y</sup> no Web Service para lograr mejores resultados.

### **Referencias Bibliográficas**

**1) Luarca, Diana Mabel del Fresno Maria Luisa. julio 2007.** *Aplicación Web para Estudios Farmacocinéticos.* La Habana : s.n., julio 2007.

**2) 2007.** scielo.isciii.es. *scielo.isciii.es.* [En línea] noviembre de 2007. http://scielo.isciii.es/scielo.php?pid=S0034-79732001000400008&script=sci\_arttext&tlng=es.

**3) 2007.** www.monografias.com. *www.monografias.com.* [En línea] noviembre de 2007. http://www.monografias.com/trabajos5/matlab/matlab.shtml.

**4) 2007.** homepages.mty.itesm.mx. *homepages.mty.itesm.mx.* [En línea] diciembre de 2007. http://homepages.mty.itesm.mx/al450951/.

**5) 2007.** www.proactiva-calidad.com. *www.proactiva-calidad.com.* [En línea] diciembre de 2007. http://www.proactiva-calidad.com/java/patrones/mvc.html.

**6) 2007.** www.versioncero.com. *www.versioncero.com.* [En línea] diciembre de 2007. http://www.versioncero.com/noticia/210/visual-paradigm-for-uml.

**7) 2008.** nusphere-mysql.softonic.com. *nusphere-mysql.softonic.com.* [En línea] enero de 2008. http://nusphere-mysql.softonic.com/linux.

**8) 2008.** metodologiasdesistemas.blogspot.com. *metodologiasdesistemas.blogspot.com.* [En línea] enero de 2008. http://metodologiasdesistemas.blogspot.com/2007/05/diseo-en-3-capasfisicas-lgicas-es.html.

**9) Guerra, Ignacio.** *Técnicas de análisis y desarrollo.*

**10) 2008.** www.mastermagazine.info. *www.mastermagazine.info.* [En línea] febrero de 2008. http://www.mastermagazine.info/termino/3916.php

**11) 2008.** forge.morfeo-project.org. *forge.morfeo-project.org.* [En línea] marzo de 2008. http://forge.morfeo-

project.org/wiki/index.php/D.3.2\_Documento\_de\_definici%C3%B3n\_de\_modelos\_avanzados\_de \_comunicaci%C3%B3n\_y\_composici%C3%B3n\_de\_recursos#Arquitectura\_de\_Pizarra\_.28\_Estil o\_Repositorio.29.

**12) 2008.** forge.morfeo-project.org. *forge.morfeo-project.org.* [En línea] marzo de 2008. http://forge.morfeo-

project.org/wiki/index.php/D.3.2\_Documento\_de\_definici%C3%B3n\_de\_modelos\_avanzados\_de \_comunicaci%C3%B3n\_y\_composici%C3%B3n\_de\_recursos#Definici.C3.B3n\_de\_Capas.

**13) 2008.** Forge.morfeo-project.org. *forge.morfeo-project.org.* [En línea] marzo de 2008. http://forge.morfeo-

project.org/wiki/index.php/D.3.2\_Documento\_de\_definici%C3%B3n\_de\_modelos\_avanzados\_de comunicaci%C3%B3n\_y\_composici%C3%B3n\_de\_recursos .

**14) 2008.** www.mcc.unam.mx. *www.mcc.unam.mx.* [En línea] abril de 2008. http://www.mcc.unam.mx/~cursos/Algoritmos/javaDC99-2/patrones.html.

**15) 2008.** infoaventuras.blogspot.com. *infoaventuras.blogspot.com.* [En línea] abril de 2008. http://infoaventuras.blogspot.com/2004/09/modelo-3-capas.html.

**16) 2008.** forge.morfeo-project.org. *forge.morfeo-project.org.* [En línea] mayo de 2008. http://forge.morfeo-

project.org/wiki/index.php/D.3.2\_Documento\_de\_definici%C3%B3n\_de\_modelos\_avanzados\_de \_comunicaci%C3%B3n\_y\_composici%C3%B3n\_de\_recursos .

**17) 2008.** forge.morfeo-project.org. *forge.morfeo-project.org.* [En línea] mayo de 2008. http://forge.morfeo-

project.org/wiki/index.php/D.3.2\_Documento\_de\_definici%C3%B3n\_de\_modelos\_avanzados\_de \_comunicaci%C3%B3n\_y\_composici%C3%B3n\_de\_recursos#Estilo\_de\_Llamada\_y\_retorno.

**18) 2008.** forge.morfeo-project.org. *forge.morfeo-project.org.* [En línea] mayo de 2008.

http://forge.morfeo-

project.org/wiki/index.php/D.3.2\_Documento\_de\_definici%C3%B3n\_de\_modelos\_avanzados\_de \_comunicaci%C3%B3n\_y\_composici%C3%B3n\_de\_recursos#Definici.C3.B3n\_de\_Capas.

**19) 2008.** www.desarrolloweb.com. *www.desarrolloweb.com.* [En línea] junio de 2008. http://www.desarrolloweb.com/articulos/1178.php.

### **Bibliografía**

- **1)** Jacobson, Ivar, Rumbaugh, James and Booch, Grady. El Lenguaje Unificado de Modelado.Manual de Referencia. s.l. : Addison Wesley, 2000. 0-201-30998-X.
- **2)** [Art, 06, 2] Artículo, ¿Por qué elegir PHP? http://www.noticias.com/articulo/12-06-2005/alextomas/por-que-elegir-php-4i92.html (30 marzo 2008)
- **3)** [Moreno, 04] Moreno Martínez, Gerardo. Ingeniería de Software UML, http://www.monografia.com/trabajos5/insof/insof.html (03/04/04).
- **4)** IVAR JACOBSON; GRADY BOOCH, et al. El Proceso Unificado de Desarrollo de Software. 1999. vol. volumen 1.
- **5) Luarca, Diana Mabel del Fresno Maria Luisa. julio 2007.** *Aplicación Web para Estudios Farmacocinéticos.* La Habana : s.n., julio 2007.

**6 ) 2007.** scielo.isciii.es. *scielo.isciii.es.* [En línea] noviembre de 2007. http://scielo.isciii.es/scielo.php?pid=S0034-79732001000400008&script=sci\_arttext&tlng=es.

**7 ) 2007.** www.monografias.com. *www.monografias.com.* [En línea] noviembre de 2007. http://www.monografias.com/trabajos5/matlab/matlab.shtml.

**8) 2007.** homepages.mty.itesm.mx. *homepages.mty.itesm.mx.* [En línea] diciembre de 2007. http://homepages.mty.itesm.mx/al450951/.

**9) 2007.** www.proactiva-calidad.com. *www.proactiva-calidad.com.* [En línea] diciembre de 2007. http://www.proactiva-calidad.com/java/patrones/mvc.html.

**10) 2007.** www.versioncero.com. *www.versioncero.com.* [En línea] diciembre de 2007. http://www.versioncero.com/noticia/210/visual-paradigm-for-uml.

**11) 2008.** nusphere-mysql.softonic.com. *nusphere-mysql.softonic.com.* [En línea] enero de

2008. http://nusphere-mysql.softonic.com/linux.

**12) 2008.** metodologiasdesistemas.blogspot.com. *metodologiasdesistemas.blogspot.com.* [En línea] enero de 2008. http://metodologiasdesistemas.blogspot.com/2007/05/diseo-en-3-capasfisicas-lgicas-es.html.

**13) Guerra, Ignacio.** *Técnicas de análisis y desarrollo.*

**14) 2008.** www.mastermagazine.info. *www.mastermagazine.info.* [En línea] febrero de 2008. http://www.mastermagazine.info/termino/3916.php.

**15) 2008.** forge.morfeo-project.org. *forge.morfeo-project.org.* [En línea] marzo de 2008. http://forge.morfeo-

project.org/wiki/index.php/D.3.2\_Documento\_de\_definici%C3%B3n\_de\_modelos\_avanzados\_de \_comunicaci%C3%B3n\_y\_composici%C3%B3n\_de\_recursos#Arquitectura\_de\_Pizarra\_.28\_Estil o\_Repositorio.29.

**16) 2008.** forge.morfeo-project.org. *forge.morfeo-project.org.* [En línea] marzo de 2008. http://forge.morfeo-

project.org/wiki/index.php/D.3.2\_Documento\_de\_definici%C3%B3n\_de\_modelos\_avanzados\_de \_comunicaci%C3%B3n\_y\_composici%C3%B3n\_de\_recursos#Definici.C3.B3n\_de\_Capas.

**17) 2008.** Forge.morfeo-project.org. *forge.morfeo-project.org.* [En línea] marzo de 2008. http://forge.morfeo-

project.org/wiki/index.php/D.3.2\_Documento\_de\_definici%C3%B3n\_de\_modelos\_avanzados\_de comunicaci%C3%B3n\_y\_composici%C3%B3n\_de\_recursos .

**18) 2008.** www.mcc.unam.mx. *www.mcc.unam.mx.* [En línea] abril de 2008. http://www.mcc.unam.mx/~cursos/Algoritmos/javaDC99-2/patrones.html.

**19) 2008.** infoaventuras.blogspot.com. *infoaventuras.blogspot.com.* [En línea] abril de 2008. http://infoaventuras.blogspot.com/2004/09/modelo-3-capas.html.

**20) 2008.** forge.morfeo-project.org. *forge.morfeo-project.org.* [En línea] mayo de 2008

http://forge.morfeo-

.

project.org/wiki/index.php/D.3.2\_Documento\_de\_definici%C3%B3n\_de\_modelos\_avanzados\_de comunicaci%C3%B3n y composici%C3%B3n de recursos .

**21) 2008.** forge.morfeo-project.org. *forge.morfeo-project.org.* [En línea] mayo de 2008. http://forge.morfeo-

project.org/wiki/index.php/D.3.2\_Documento\_de\_definici%C3%B3n\_de\_modelos\_avanzados\_de \_comunicaci%C3%B3n\_y\_composici%C3%B3n\_de\_recursos#Estilo\_de\_Llamada\_y\_retorno.

**22) 2008.** forge.morfeo-project.org. *forge.morfeo-project.org.* [En línea] mayo de 2008. http://forge.morfeo-

project.org/wiki/index.php/D.3.2 Documento de definici%C3%B3n de modelos avanzados de \_comunicaci%C3%B3n\_y\_composici%C3%B3n\_de\_recursos#Definici.C3.B3n\_de\_Capas.

**23) 2008.** www.desarrolloweb.com. *www.desarrolloweb.com.* [En línea] junio de 2008. http://www.desarrolloweb.com/articulos/1178.php.

### **Anexos**

# **Anexo 1: Interfaces**

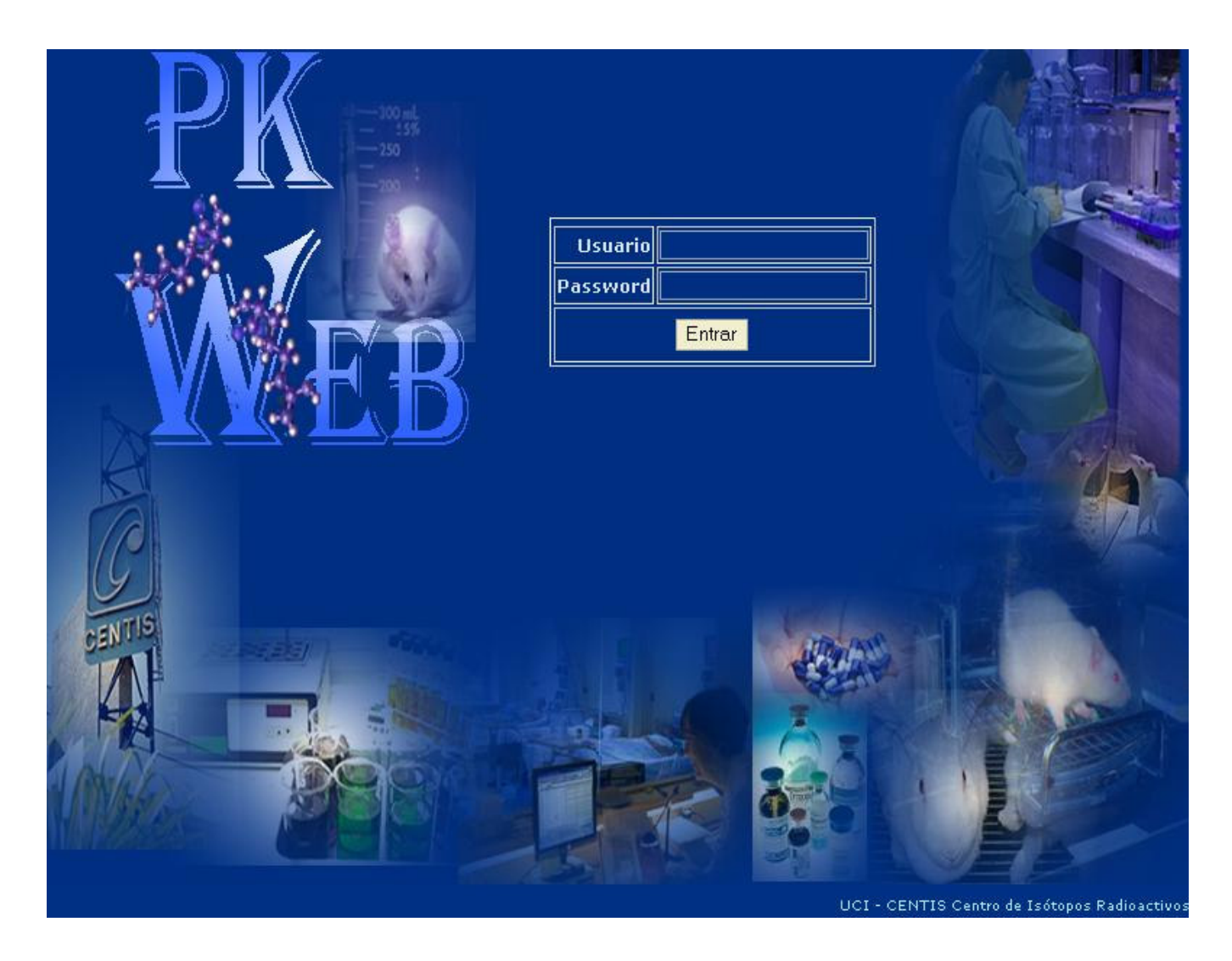

**Figura 27**: Interfaz. Página principal de la aplicación.

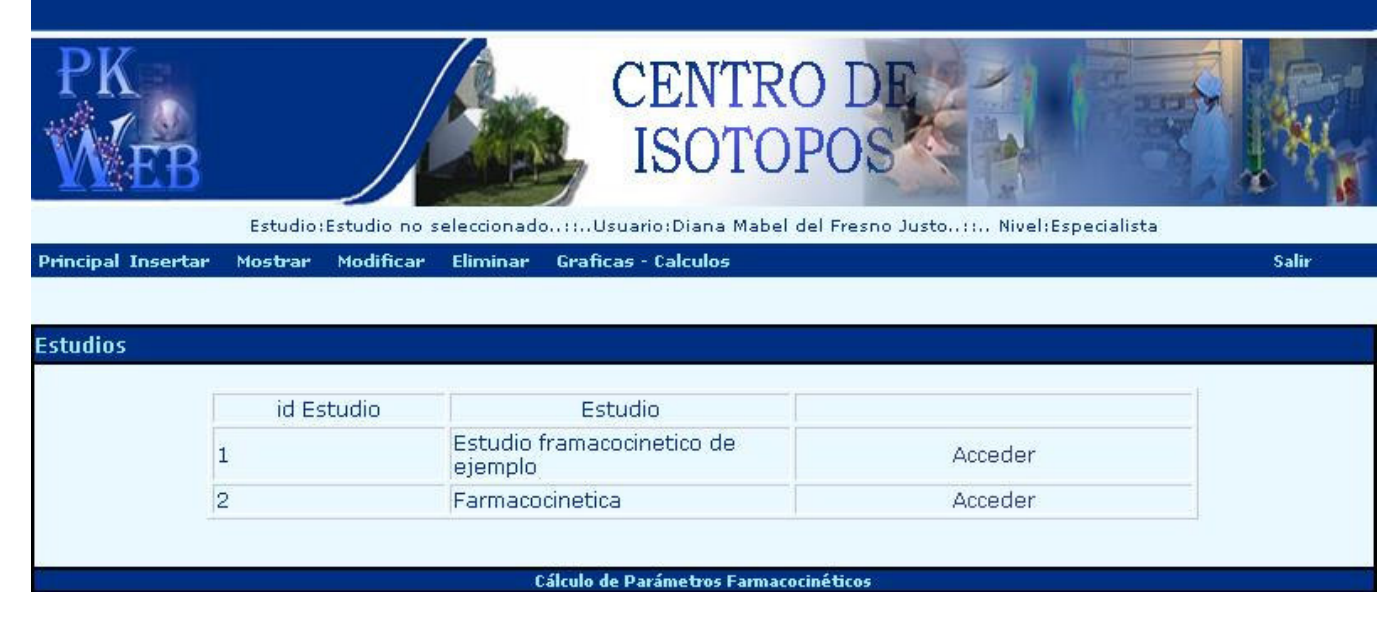

**Figura 28:** Interfaz. Lista de estudios a los que tiene acceso el usuario autentificado.

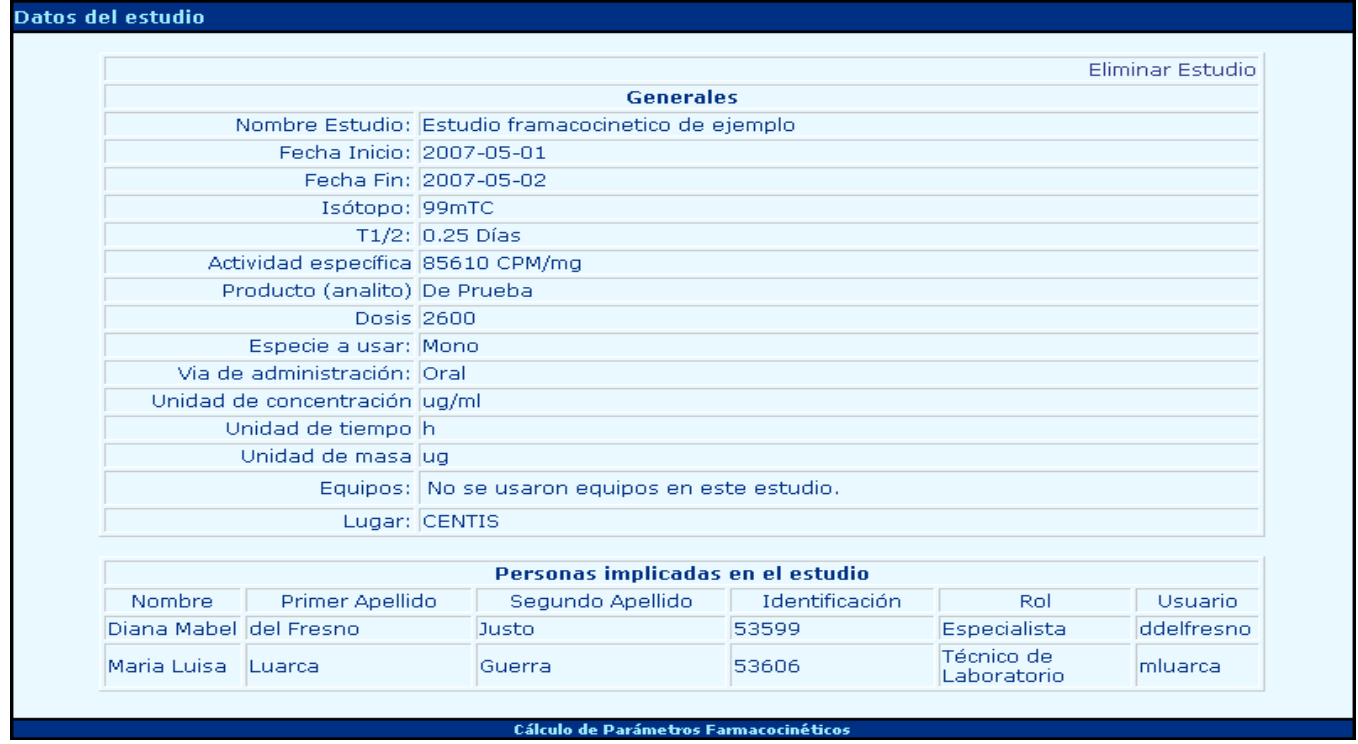

**Figura 29:** Interfaz. Datos generales de un estudio.

## **Anexo 2: Diagramas de interacción**

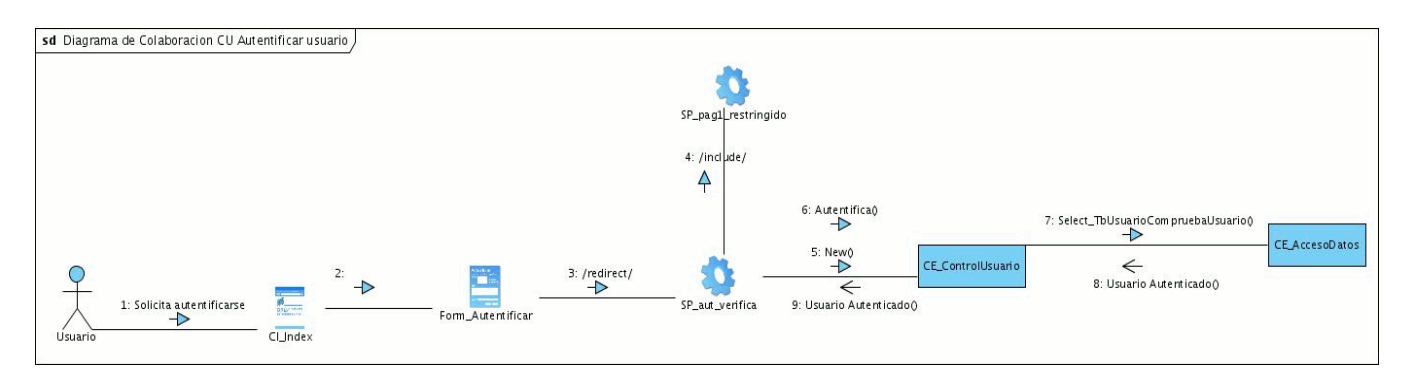

**Figura 30:** Diagrama de colaboración caso de uso Autentificar usuario

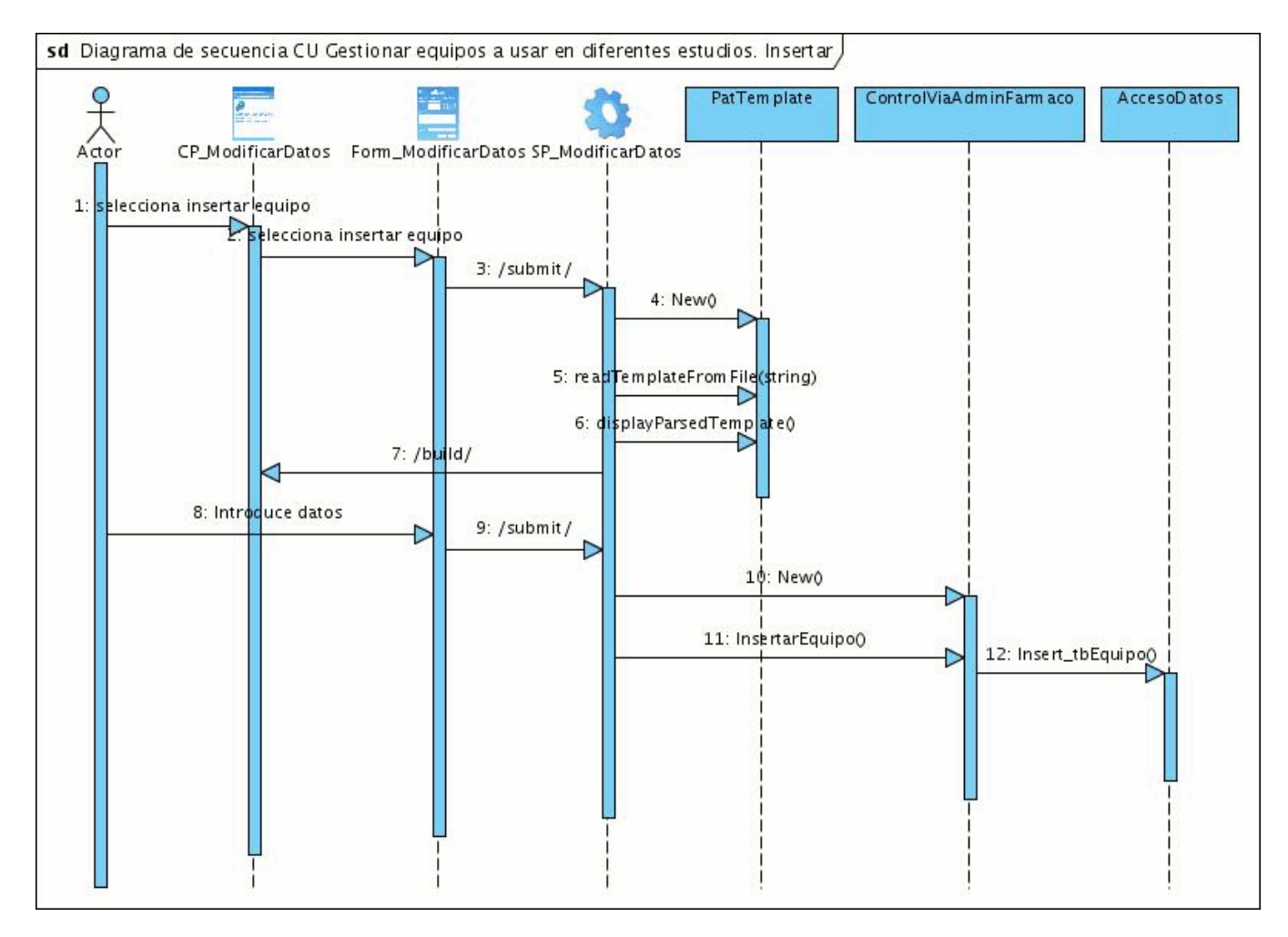

**Figura 31:** Diagrama de secuencia caso de uso Gestionar equipos a usar en diferentes estudios. Insertar.

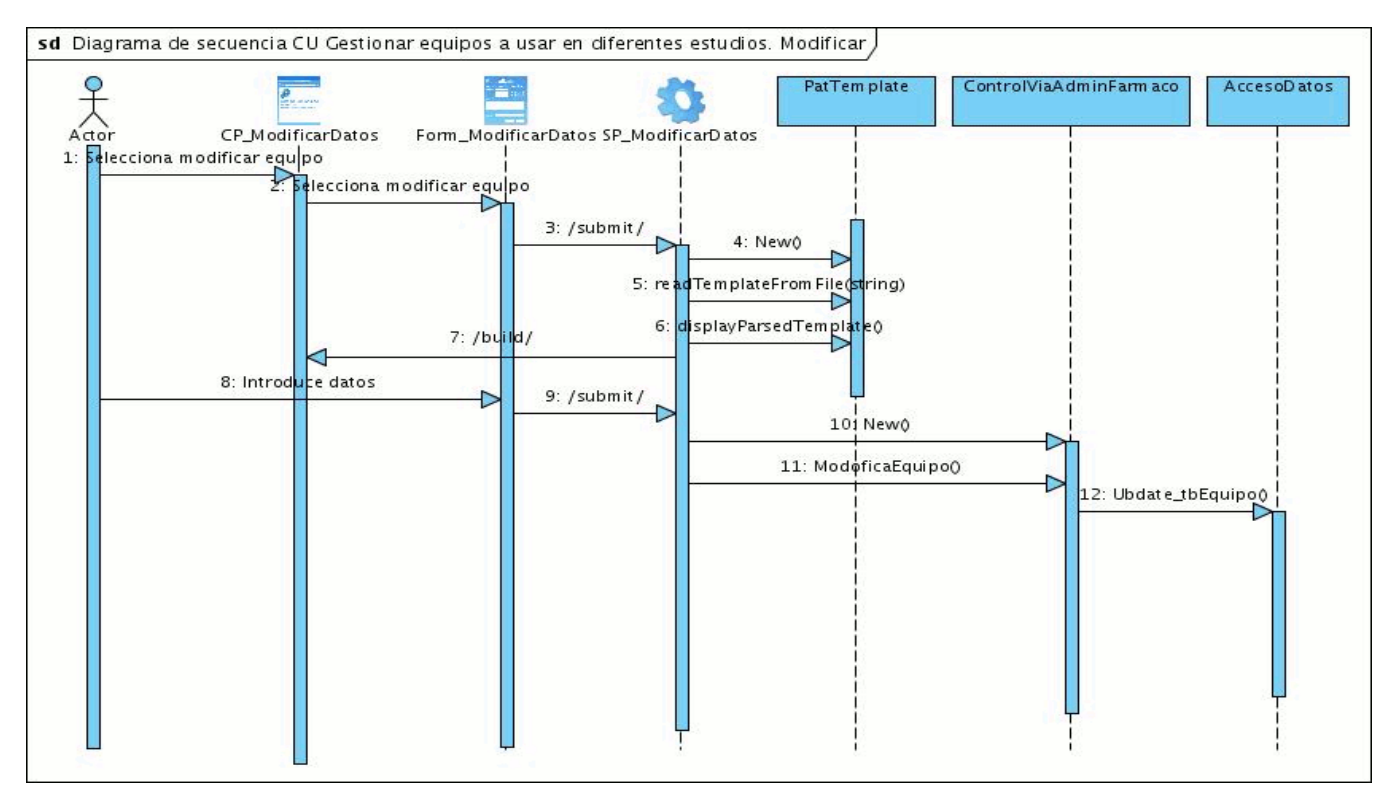

**Figura 32:** Diagrama de secuencia caso de uso Gestionar equipos a usar en diferentes estudios. Modificar.

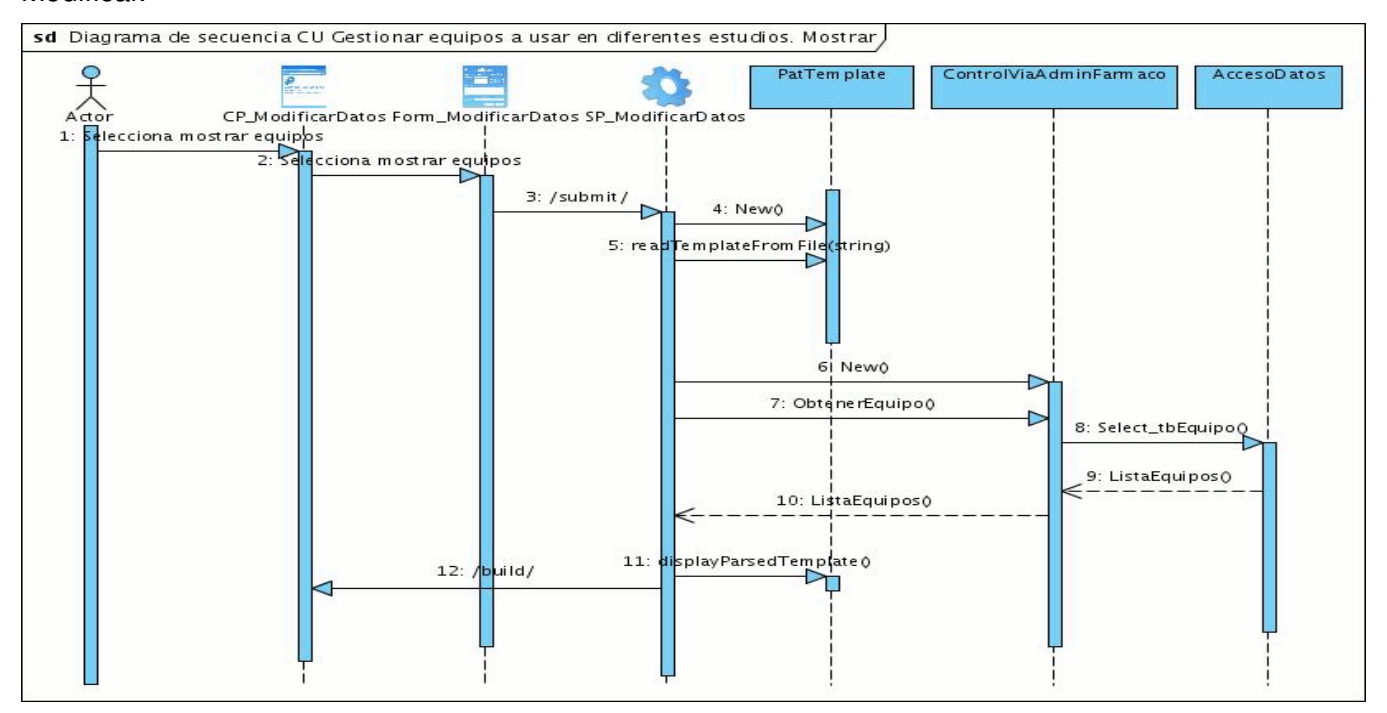

**Figura 33:** Diagrama de secuencia caso de uso Gestionar equipos a usar en diferentes estudios. Mostrar.

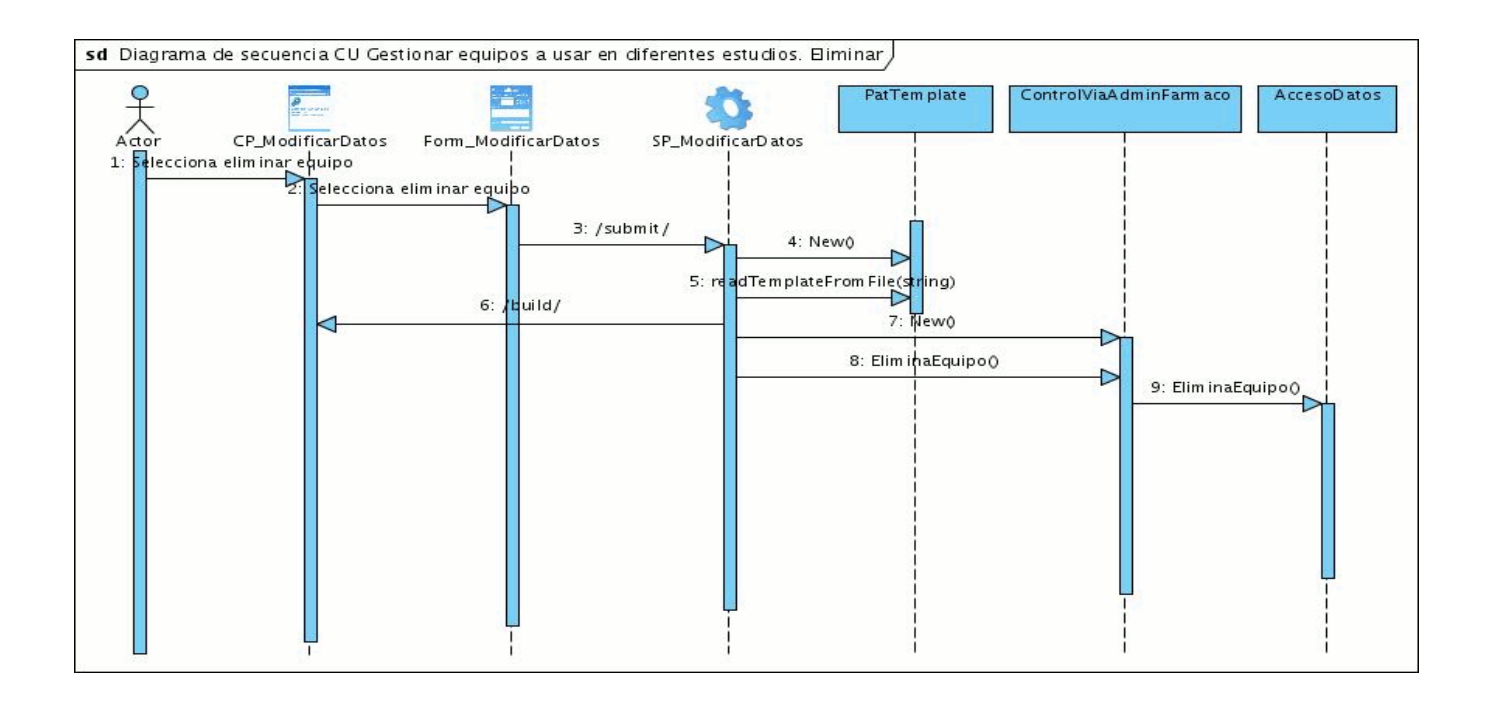

**Figura 34:** Diagrama de secuencia caso de uso Gestionar equipos a usar en diferentes estudios. Eliminar.

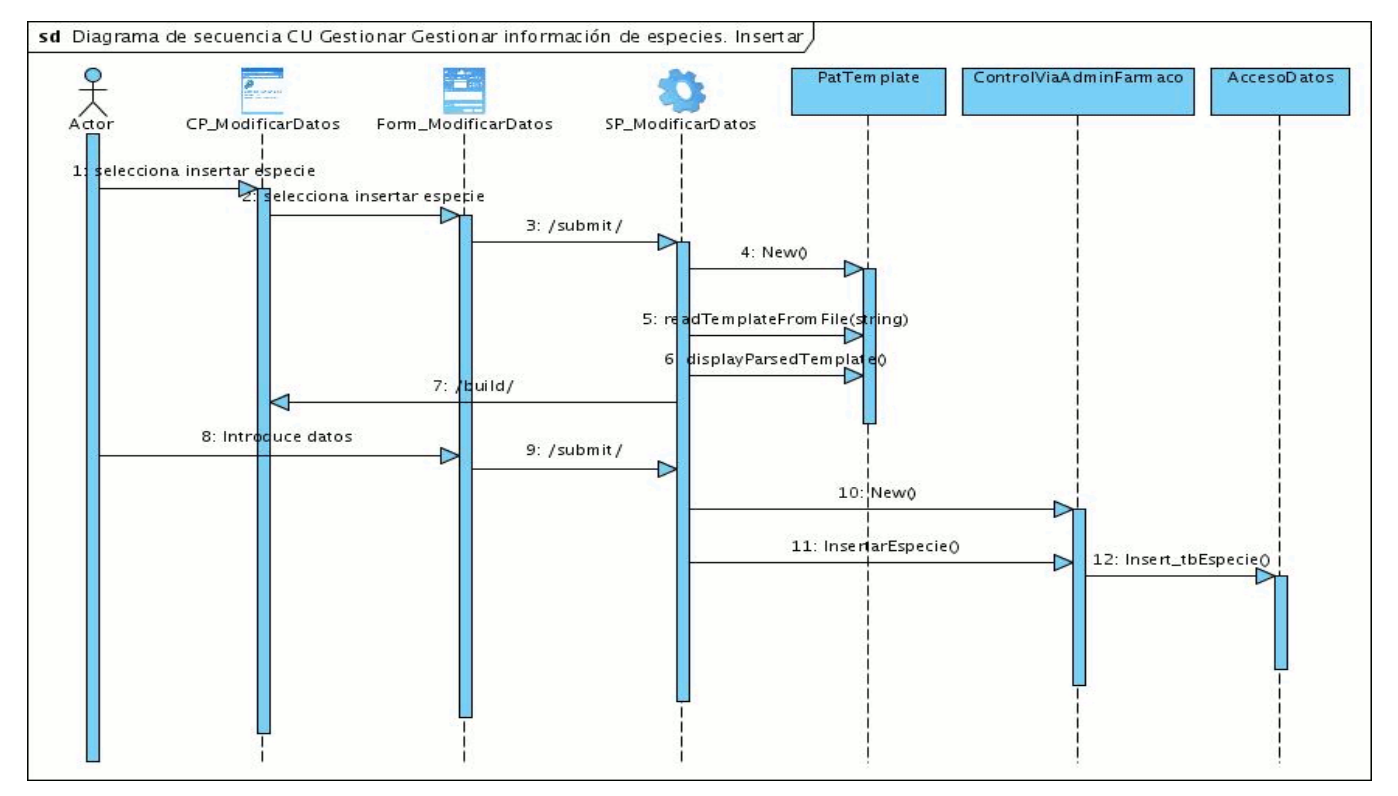

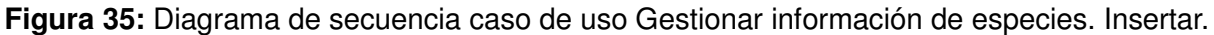

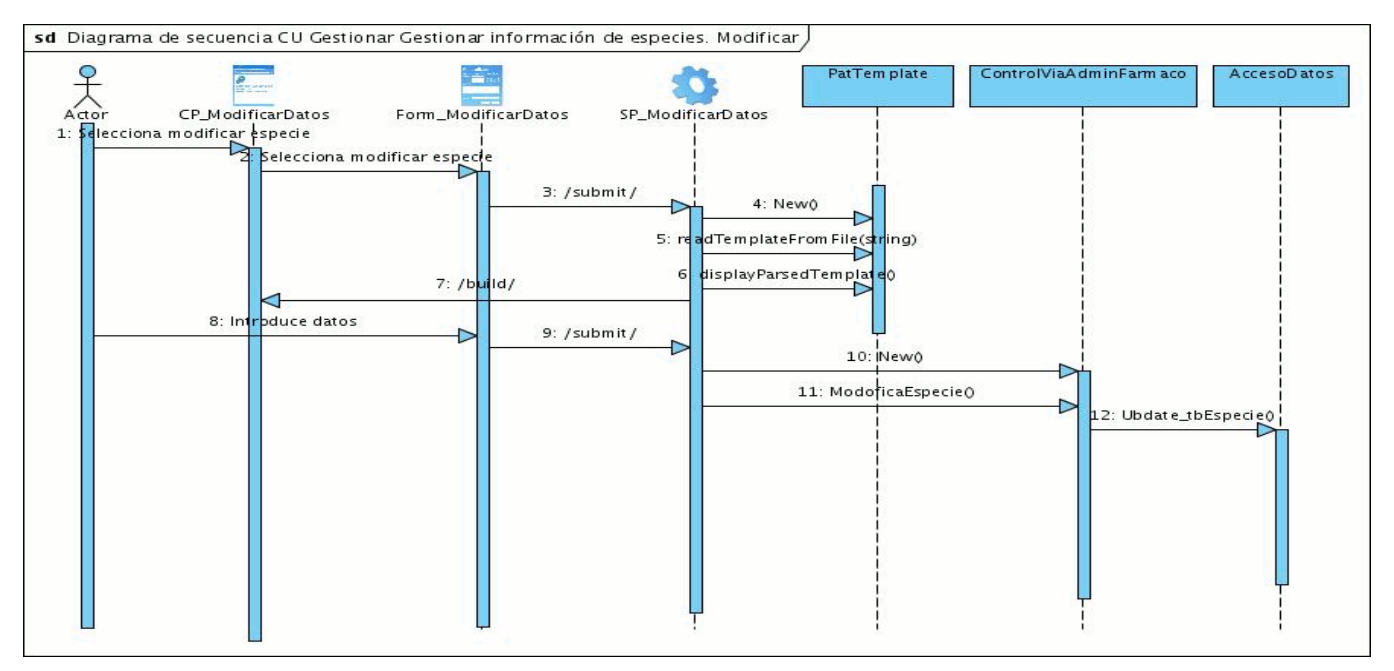

**Figura 36:** Diagrama de secuencia caso de uso Gestionar información de especies. Modificar.

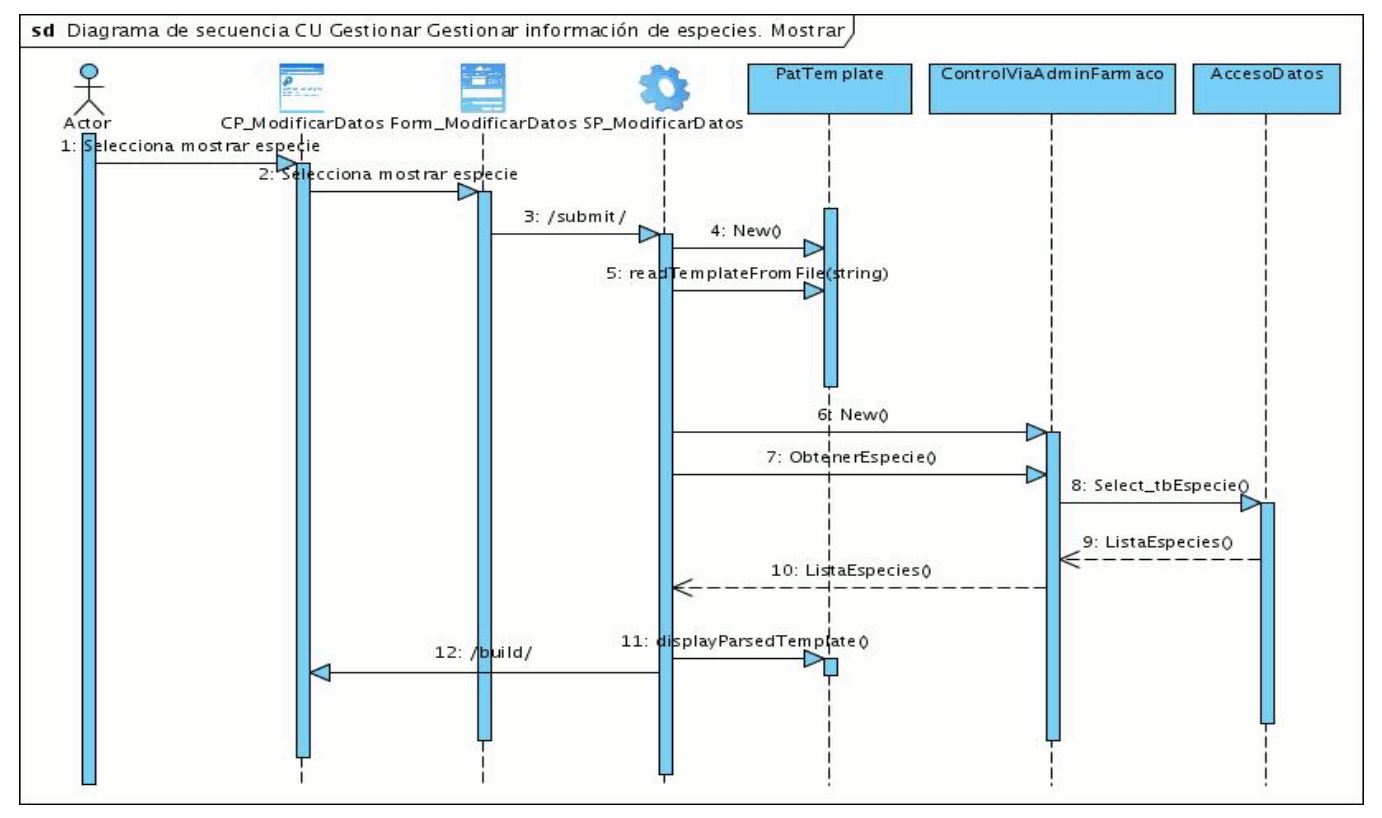

**Figura 37:** Diagrama de secuencia caso de uso Gestionar información de especies. Mostrar.

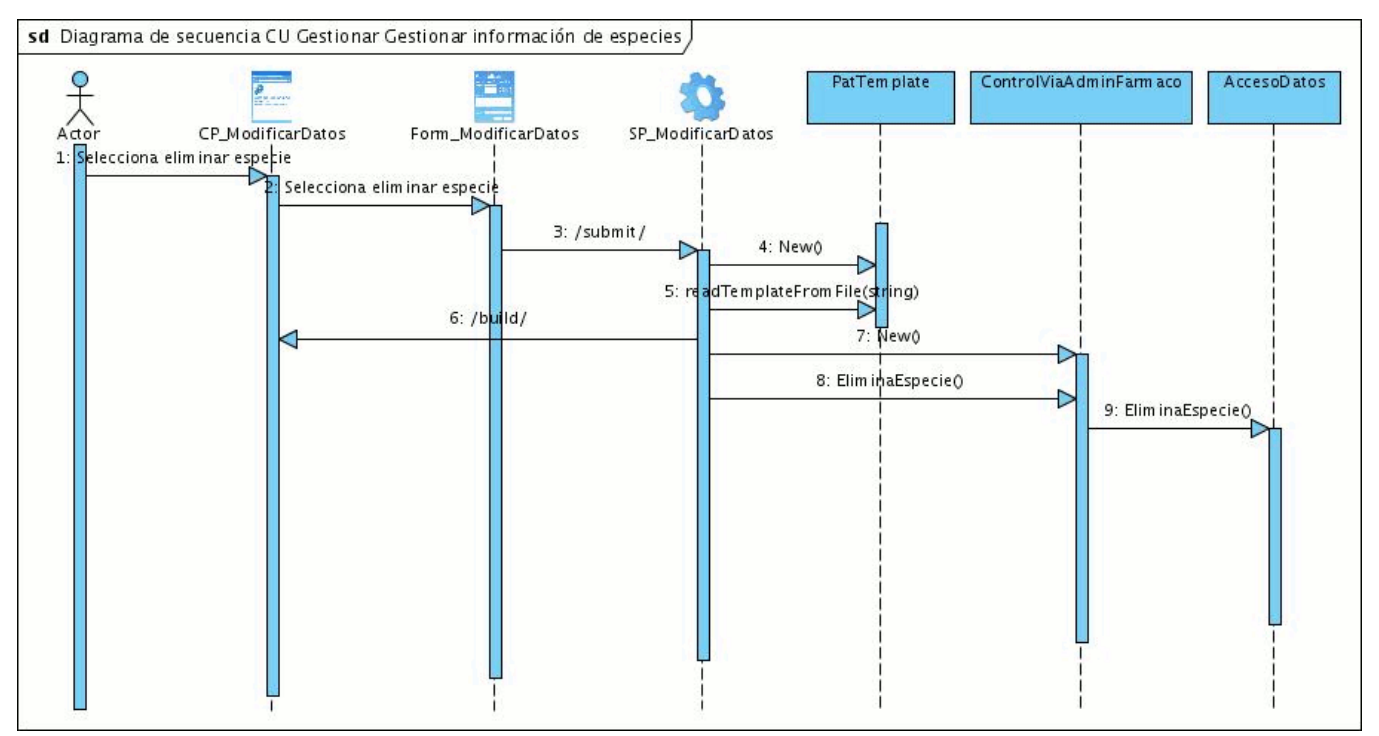

**Figura 38:** Diagrama de secuencia caso de uso Gestionar información de especies. Eliminar.

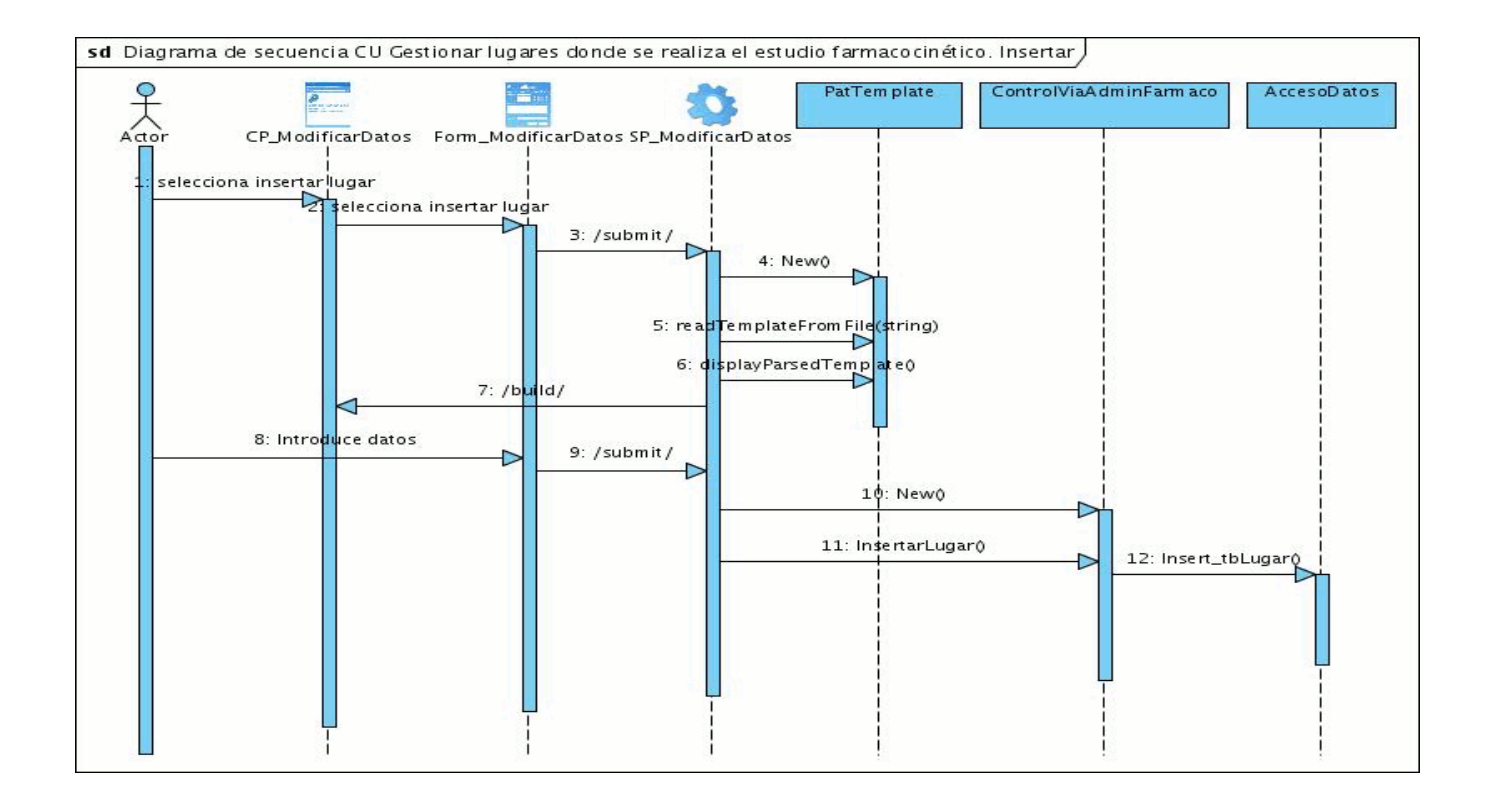

**Figura 39:** Diagrama de secuencia caso de uso Gestionar lugares donde se realiza el estudio. Insertar.

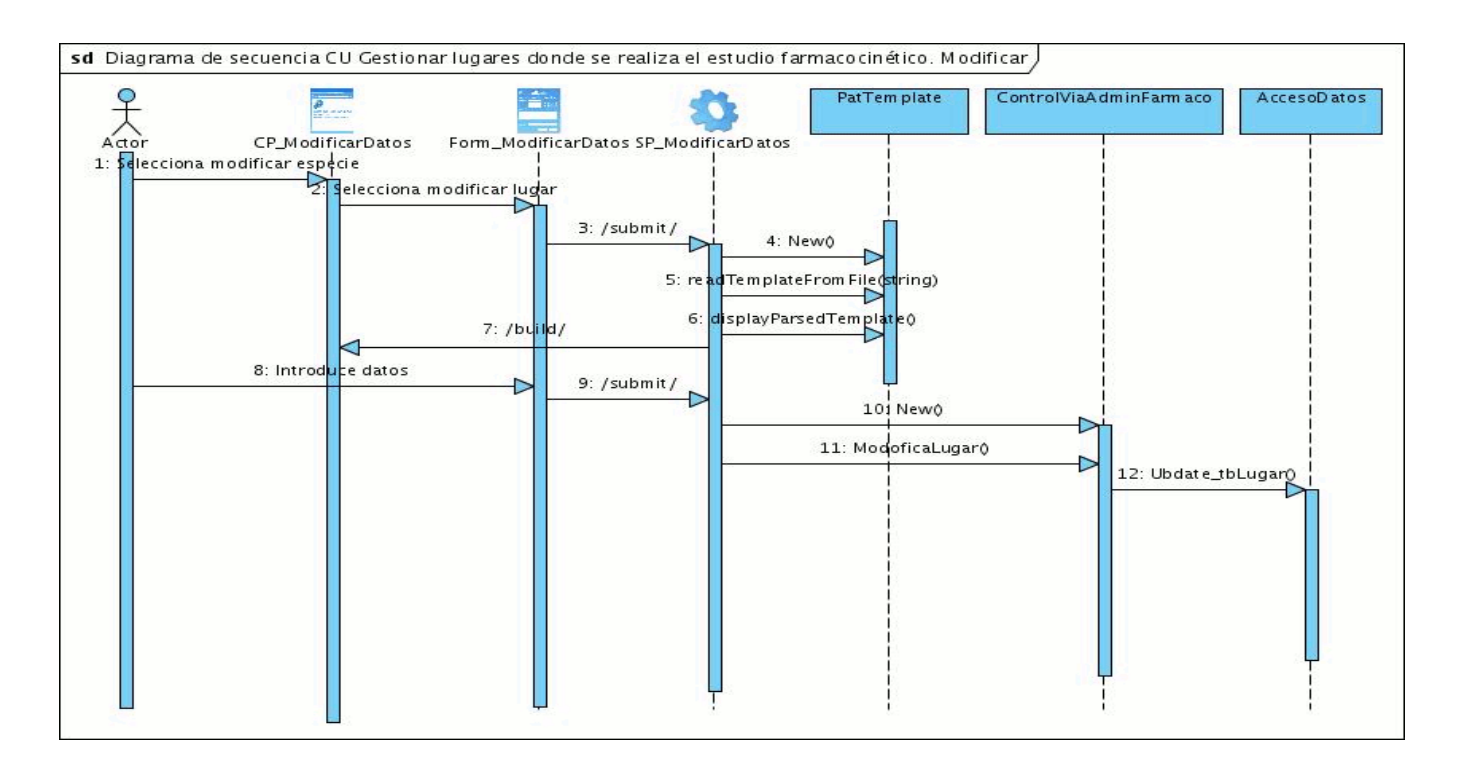

**Figura 40:** Diagrama de secuencia caso de uso Gestionar lugares donde se realiza el estudio. Modificar.

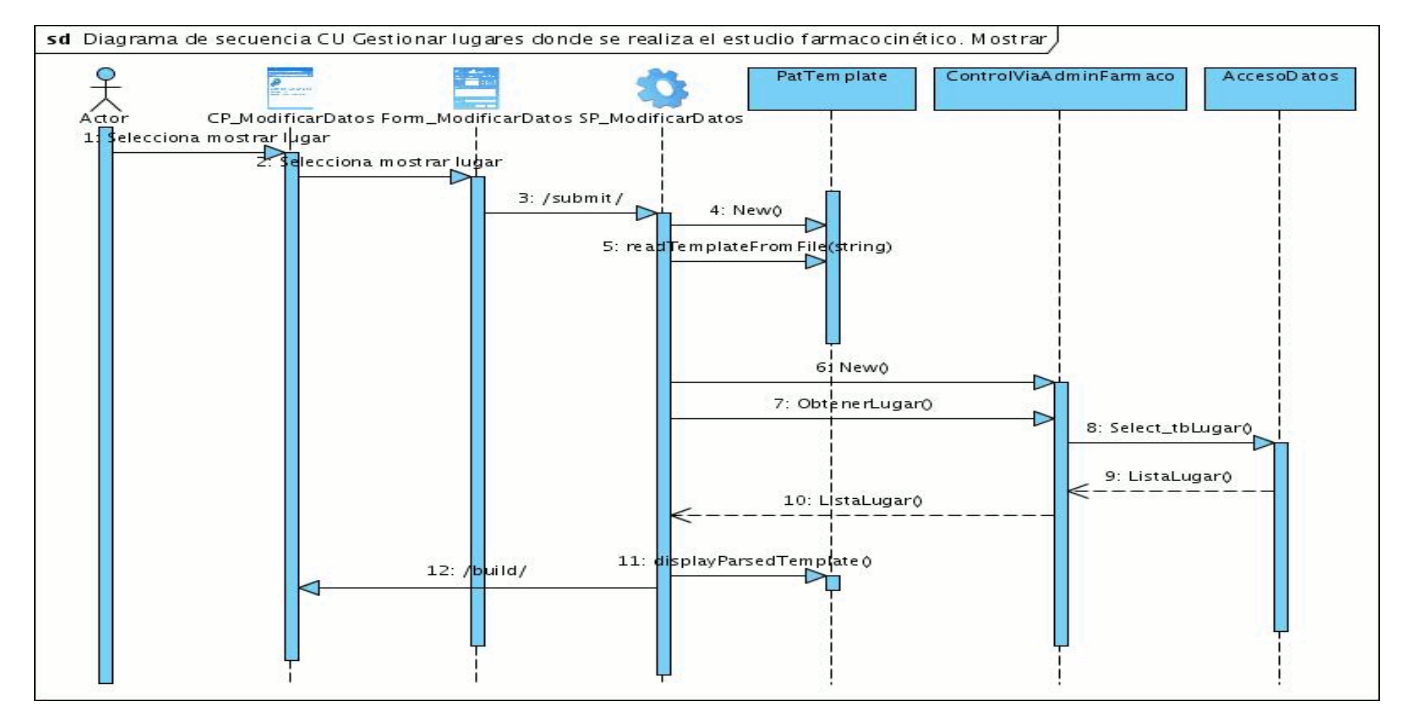

**Figura 41:** Diagrama de secuencia caso de uso Gestionar lugares donde se realiza el estudio. Mostrar.

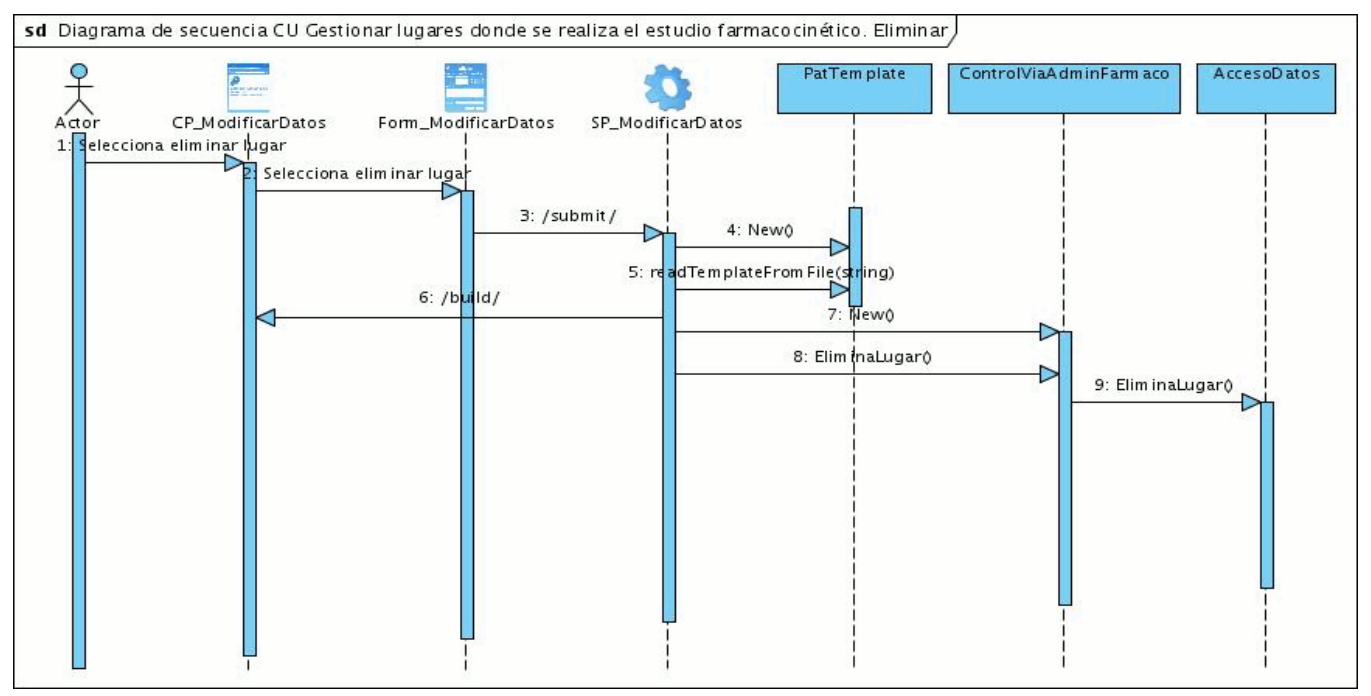

**Figura 42:** Diagrama de secuencia caso de uso Gestionar lugares donde se realiza el estudio. Eliminar.

# **Anexo 3: Diagramas de clases del diseño**

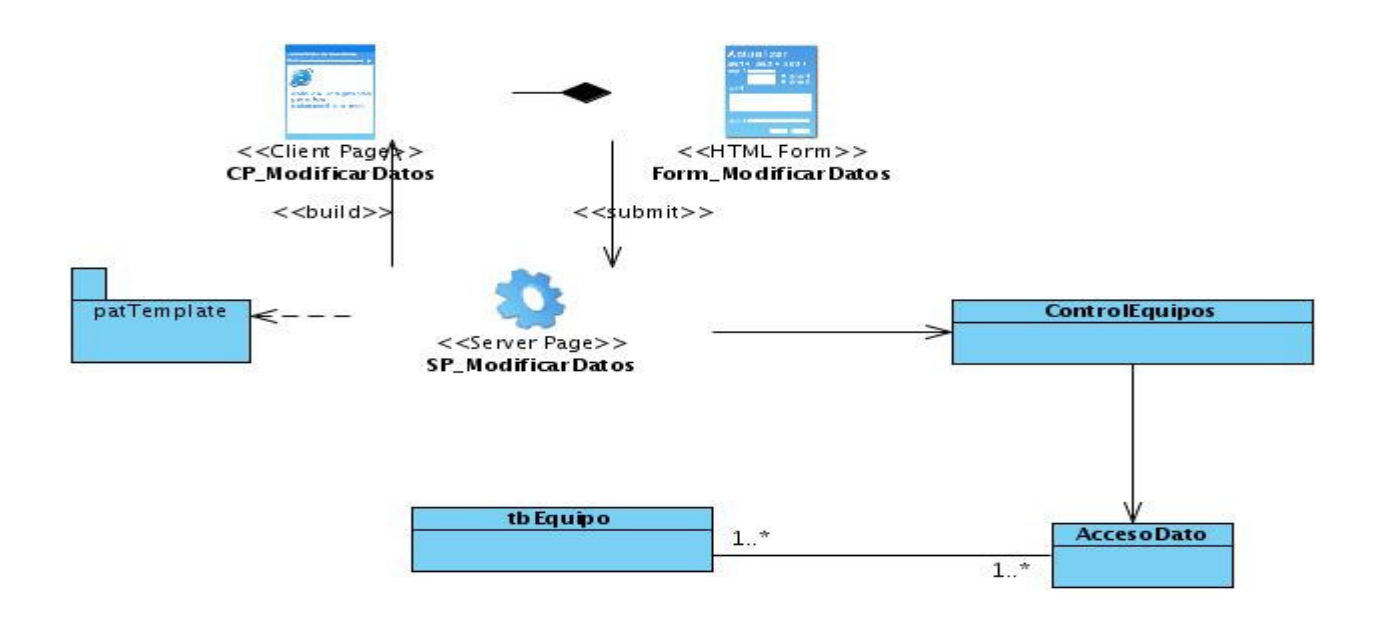

**Figura 43:** Diagrama de clases del diseño caso de uso Gestionar equipos a usar en diferentes estudios.

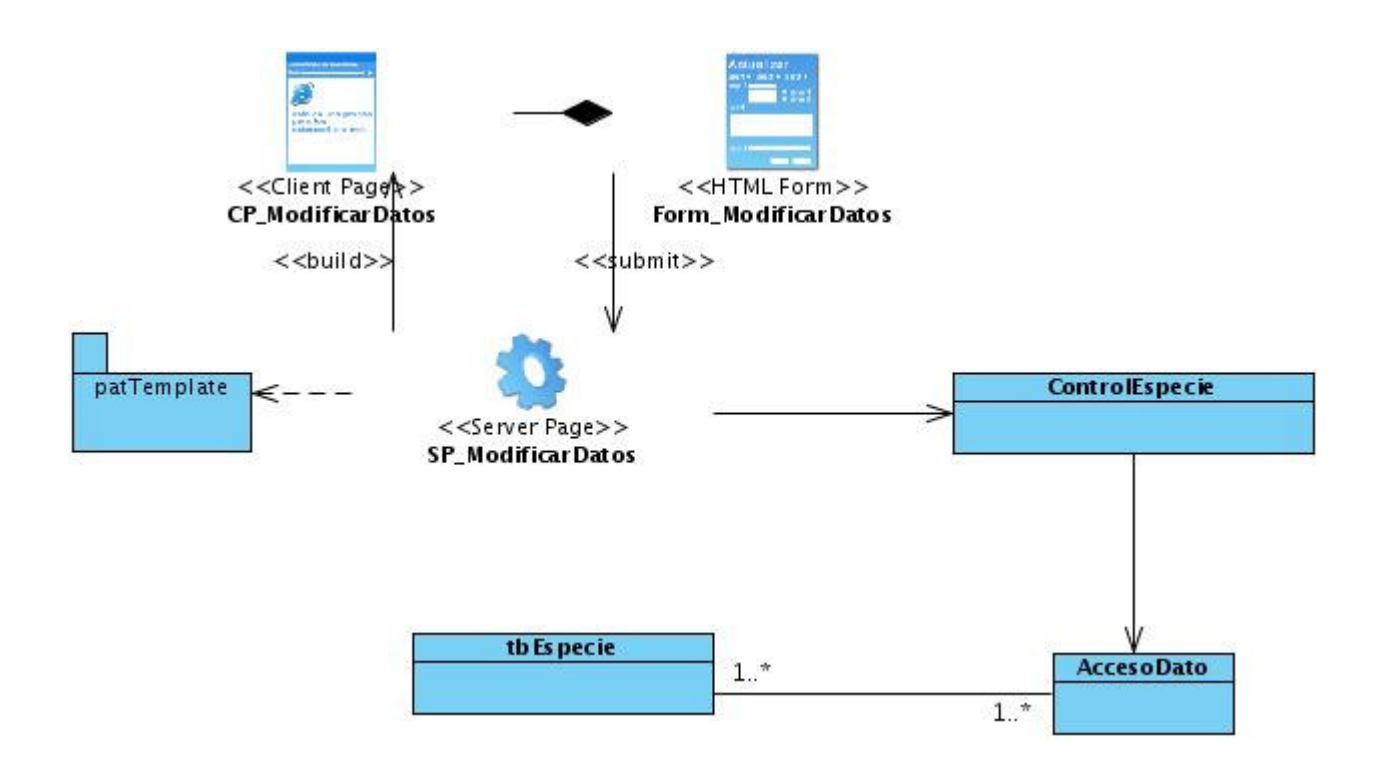

**Figura 44:** Diagrama de clases del diseño caso de uso Gestionar información de especies.

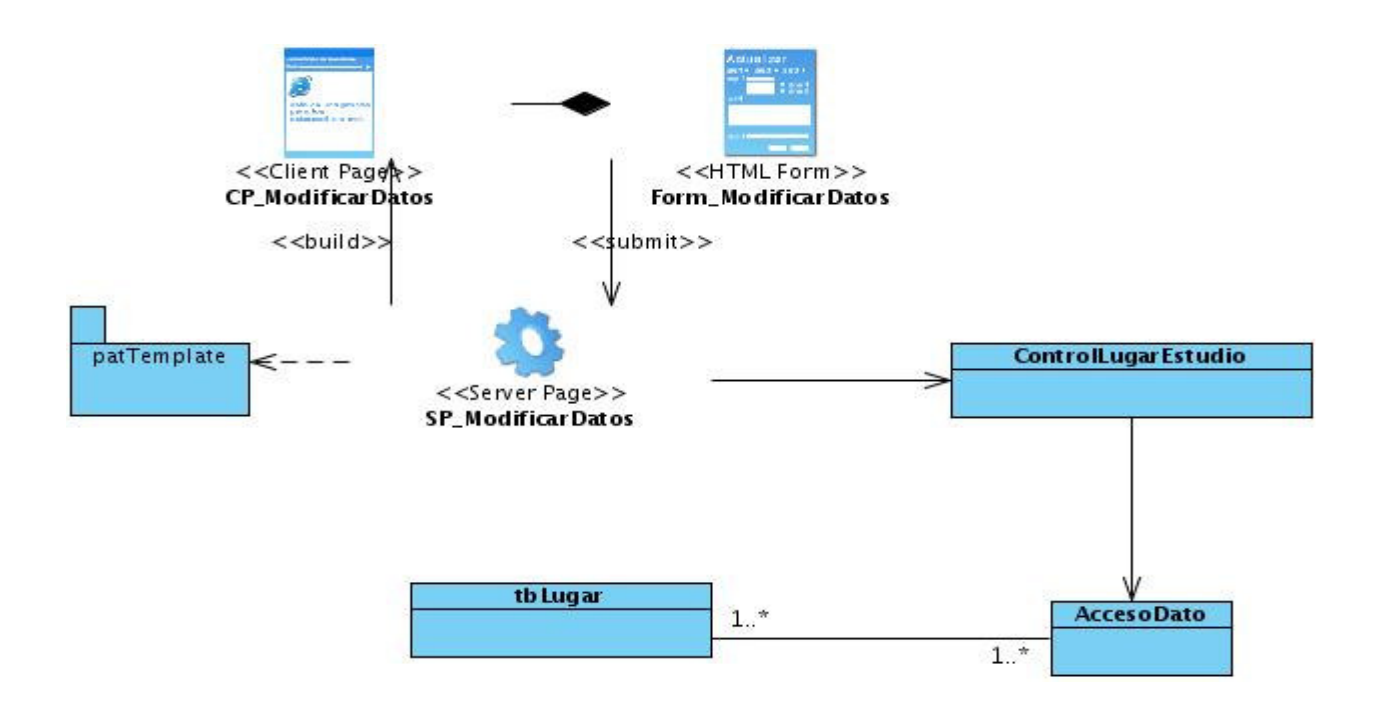

**Figura 45:** Diagrama de clases del diseño caso de uso Gestionar lugares donde se realiza el estudio.
## **Glosario de Términos**

**Concentraciones Plasmáticas:** Define las cantidades de sustancias contenidas en la sangre.

**Fijación Tisular:** Proceso por el que una muestra tisular se coloca en un líquido que conserva las células lo más parecidas posible a su estado natural.

**Herramienta Case:** Ingeniería de sistemas asistida por ordenador (Computer-Aided Systems Engineering - CASE) es la aplicación de tecnología informática a las actividades, las técnicas y las metodologías propias de desarrollo de sistemas. Su objetivo es automatizar o apoyar una o más fases del ciclo de vida del desarrollo de sistemas.

**Metabolitos:** Cualquier sustancia producida por el metabolismo o por un proceso metabólico.